### *REPUBLIQUE ALGERIENNE DEMOCRATIQUE ET POPULAIRE*

*MINISTERE DE L'ENSEIGNEMENT SUPERIEUR ET DE LA RECHERCHE SCIENTIFIQUE*

**BADJI MOKHTAR-ANNABA UNIVERSITY** UNIVERSITE BADJI MOKHTAR-ANNABA

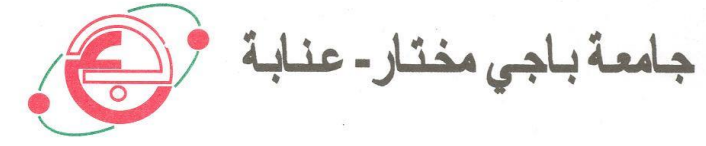

*Département de Génie Civil*

# **Mémoire de Fin d'Etude**

*En Vue d'Obtention du Diplôme Master en génie civil Option : Structure*

*Thème :*

*Etude d'un bâtiment « R+5 étages » à usage d'habitation et commercial en Béton Armé*

 *M<sup>r</sup>Bendaoud Mohamed Cherif M<sup>r</sup>Allaeddine Athmani MelleReghiss Ouarda Mme Khelifa Halima*

*Présenté par : Proposé et dirigé par :*

*Promotion / juin 2019*

# *REMERCIEMENTS*

*nous remercions, en premier lieu, notre Dieu qui a bien voulu nous donner la force pour effectuer le présent travail.*

*En second lieu, nous tenons à remercier notre promoteur M<sup>r</sup>Allaeddine Athmani pour ses conseils, sa compétence et ses orientations durant l'élaboration de ce projet.*

*nous remercions tous les enseignants de département GENIE CIVIL pour leurs rôles importants dans notre formation.*

*Ainsi nous exprimons notre reconnaissance à tous les membres de jury d'avoir accepté de lire ce manuscrit et d'apporter les critiques nécessaires à la mise en forme de cet ouvrage.*

> *Enfin, à tous ceux qui nous ont aidés de prés ou de loin pour la réalisation de ce projet de fin d'étude*

# *DEDICACES*

*Je dédie ce modeste travail à:*

- *A mes très chères parents qui m'ont soutenue moralement et financièrement et de tendresse qu'Allah me les garde durant toute ma vie.*
- *A mes très chèrs frères sœurs*
- *Mon grand-mère et grand-père*
- *Et toute la famille*
- *A mes amies*
- *Toutes les autres qui je n'ai pas cité nommément et qui se reconnaître dans ma dédicace.*

*A tous ma promotion de Génie Civil 2018/2019.*

Bendaoud Mohamed Cherif

# *DEDICACES*

*Je tiens sincèrement à dédier ce modeste travail à la mémoire de mon père, ce personne qui m'a tout donné et ma soutenu jusqu'au dernier souffle de sa vie (que dieu l'accueil dans son vaste paradis).*

*A ma Chère maman pour sa affection et sa soutien Je leur serai reconnaissant tout le reste de ma vie*

*A mon cher mari qui m'a aidé A ma très chère sœur (Sabrina) A mes chers frères (Rahim ,Oualid et Chouaib)*

 *Khelifa halima*

# *DEDICACES*

*Je dédie ce modeste travail à mes très chers parents qui m'ont toujours encouragé.*

*A ma grand mere :Safia A mes chére sœurs fréres : Abdo ,Mouh,Mouloud,lilia,sonya. Ames Amies : Mira, Rachida, Basma, Cherif, Razak, seife, Hamdi, Ibrahim, Hocine. Melle Louitri Latifa A toute ma famille. Tout mes collégues de la promotion de GENIE CIVIL.2019*

*REGHISS OUARDA*

# *RESUMÉ*

Ce projet présente une étude détaillée d'un bâtiment de forme irrégulière d'habitation et commercial constitué d'un un rez de chaussée+5 étages, implanté dans la wilaya de Annaba, Cette étude se compose de cinq parties:

**-La première partie:** c'est la description générale du projet avec une présentation de l'aspect architectural des éléments du batiment.

**-La deuxième partie:** consacrée pour le pré dimensionnement de la structure et enfin la descente des charges.

**-La troisième partie:** a été consacrée aux éléments secondaires (l'escalier poutrelles, dalles pleines et l'acrotère).

**-L'étude dynamique de la structure :** a été entamée dans la quatrième partie par Autodes**k**

Robot Structural Analysis Professional 2015 et afin de déterminer les différentes sollicitations dues aux chargements (charges permanente, d'exploitation et charge sismique).

**-La dernière partie :** comprend le ferraillage des différents éléments résistants de la structure (fondation, poteaux, poutres).

Ceci, en tenant compte des recommandations du BAEL91 révisée 99 et des règlements parasismiques algériens RPA 99/2003.

### **SOMMAIRE**

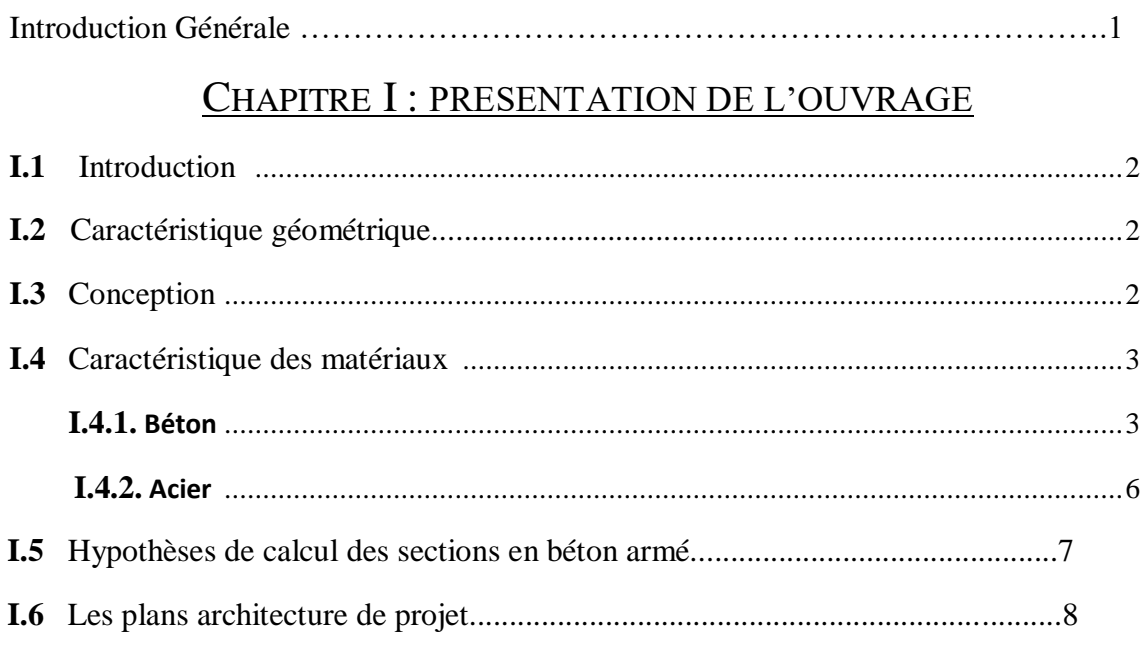

### CHAPITRE II : PRE DIMENSIONNEMENT DES ELEMENTS

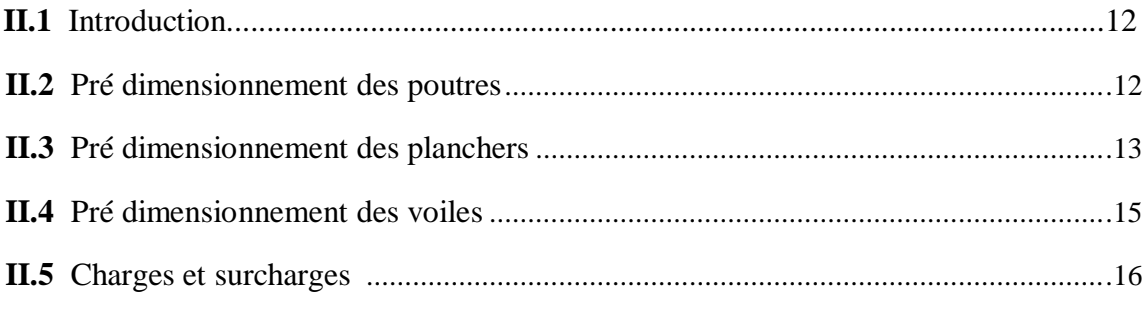

# CHAPITRE III : ETUDE DES ELEMENTS SECONDAIRES

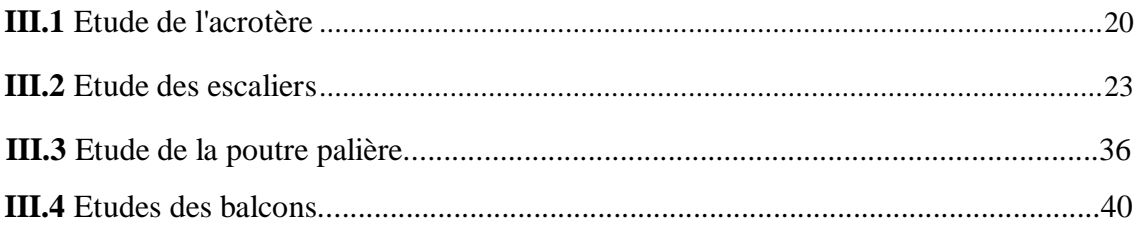

# **CHAPITRE IV : ETUDE SISMIQUE**

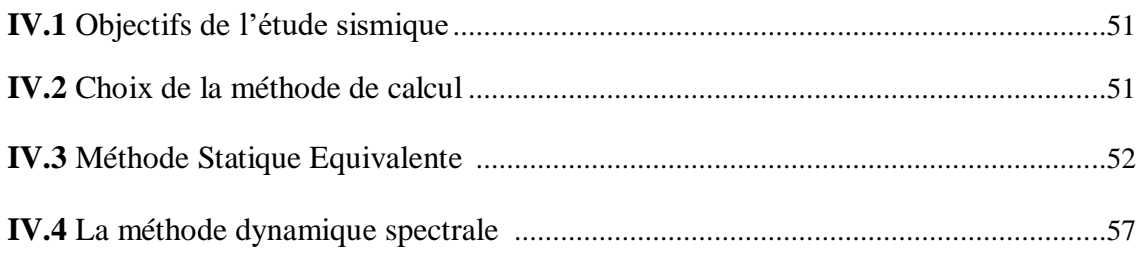

### **CHAPITRE V: FERRAILLAGE DES PORTIQUES**

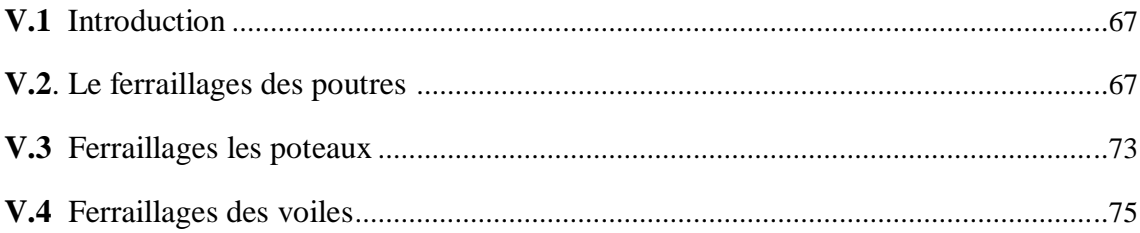

## CHAPITRE VI : ETUDE DES FONDATIONS

#### **Conclusion Générale**

**Bibliographie** 

# *LISTES DES PRINCIPAUX SYMBOLES UTILISES*

A : coefficient d'accélération de zone

Aa : section d'armature en appui

 $A<sub>l</sub>$ : section d'armature longitudinale

Amin : section d'armature minimale déterminée par les règlements

Ar : section d'armature de répartition

Aser : section d'armature d'état limite de service

At : section d'armature de travée ou transversale

A<sup>u</sup> : section d'armature d'état limite ultime de résistance

Ax : section d'armature du sens x-x

Ay : section d'armature du sens y-y

A' : section d'armature comprimée

A<sup>1</sup> : section de l'armature la plus tendue ou la moins comprimée

A<sup>2</sup> : section de l'armature la moins tendue ou la plus comprimée

Br : section réduite du béton

Cp : facteur de force horizontale

Cs : coefficient de sécurité

Cr : charge de rupture

Crn : charge de rupture minimale nécessaire

D : coefficient d'amplification dynamique

E : module de déformation longitudinale

Eij : module de déformation longitudinale instantanée

Eiv : module de déformation longitudinale différée

G : action permanente

H : hauteur

HA : armature à haute adhérence

I : moment d'inertie

If : moment d'inertie fictif

J : action permanente avent mise en place des cloisons

L : longueur

Le : longueur en élévation

Ln : entre axe des nervures

Lp : longueur en plan

M : moment fléchissant

Ma : moment fléchissant en appui

Mc : moment fléchissant en centre ; masse de la cabine ; moment de la console

Md : moment fléchissant de la droite

Me : masse du câble ; moment au centre de la section

Mf : moment fléchissant totale

Mg : moment fléchissant sous charge permanente ; masse du treuil ; moment dû au garde corps

Mj : moment fléchissant sous charge permanente avant mise en place des cloisons

M<sub>1</sub> : masse linéaire

- Mser : moment fléchissant d'état limite de service
- Mt : moment fléchissant de travée
- M<sup>u</sup> : moment fléchissant d'état limite ultime de résistance
- Mw : moment fléchissant de la gauche
- Mx : moment fléchissant du sens x-x
- $My:$  moment fléchissant du sens y-y $M_0:$  moment de flexion d'une poutre simplement appuyée
- M<sup>1</sup> : moment par rapport aux armatures tendues ; coefficient de Pigeaud

 $M_2$ : coefficient de Pigeaud $M_{22}$ : moment suivant le sens 2-2 $M_{33}$ : moment suivant le sens 3-3

- N : effort normal
- Ne : effort normal au centre de la section
- Npp : effort normal dû au poids des poutres principales
- Nps : effort normal dû au poids des poutres secondaires
- Nser : effort normal d'état limite de service
- N<sup>u</sup> : effort normal d'état limite ultime de résistance
- P : poids propre ; périmètre
- Pr : poids propre du radier
- Q : action variable quelconque ; facteur de qualité
- R : rayon ; coefficient de comportement de la structure
- S : surface
- Sr : surface du radier
- T : effort tranchant
- $T_x$ : période fondamentale dans le sens x-x
- T<sup>y</sup> : période fondamentale dans le sens y-y
- Uc : périmètre du contour
- V : action sismique ; effort horizontal
- Vt : effort sismique à la base de la structure
- W : poids total de la structure
- Wp : poids de l'élément en considération.
- a : longueur ; distance ; dimension
- b : largeur
- b<sup>0</sup> : largeur de la nervure
- $b_1$ : largeur de poteau
- c : enrobage
- d : hauteur utile ;
- e : excentricité ; espacement
- e<sup>a</sup> : excentricité additionnelle
- f : flèche
- $f_c$ : contrainte caractéristique du béton à la compression
- f<sup>e</sup> : limite élastique d'acier
- f<sup>t</sup> : contrainte caractéristique du béton à la traction
- g : giron de la marche
- h : hauteur
- h<sub>c</sub>: hauteur du corps creux

h<sub>d</sub>: hauteur de la dalle

h<sup>e</sup> : hauteur libre

hmoy : hauteur moyenne

 $h_t$ : hauteur totale

h' : hauteur de la zone nodale

h<sub>1</sub> : hauteur du poteau

i : rayon de giration

j : nombre des jours

l : longueur ; distance

 $l_f$ : longueur de flambement

l<sup>x</sup> : la petite dimension du panneau de la dalle

l<sup>y</sup> : la grande dimension du panneau de la dalle

l' : longueur de la zone nodale

 $l_0$ : longueur libre

q<sup>b</sup> : charge linéaire induite par les marches

qeq : charge linéaire équivalente

q<sup>l</sup> : charge linéaire

qser : charge linéaire d'état limite de service

q<sup>u</sup> : charge linéaire d'état limite ultime de résistance

q<sup>P</sup> : charge linéaire du palier

s : espacement

t : espacement ; période

x : abscisse

y : ordonnée

y<sup>1</sup> : ordonnée du centre de gravité de la section homogène

 $\alpha$ : Angle, coefficient sans dimension

: Coefficient partiel de sécurité, rapport des moments

: Coefficient sans dimension, coefficient de pondération

: Coefficient de réponse

: Coefficient de fissuration relatif, facteur de correction d'amortissement

 : Déviation angulaire, coefficient sans dimension, coefficient globale dépendant du type de construction

 $\lambda$ : Élancement mécanique d'un élément comprimé, coefficient sans dimension,

rapport des dimensions

: Moment réduit

: Coefficient de poisson

: Rapport de deux dimensions

: contrainte de béton ou d'acier

: Contrainte tangentielle ou de cisaillement

: Coefficient de pondération

: Pourcentage d'amortissement critique

: Coefficient de réduction, espacement des armatures transversales, déplacement

 $\Sigma$ : Sommation

: Diamètre d'armature transversale ou treillis soudés

### *LISTE DES FIGURES*

### CHAPITRE I : PRESENTATION DE L'OUVRAGE

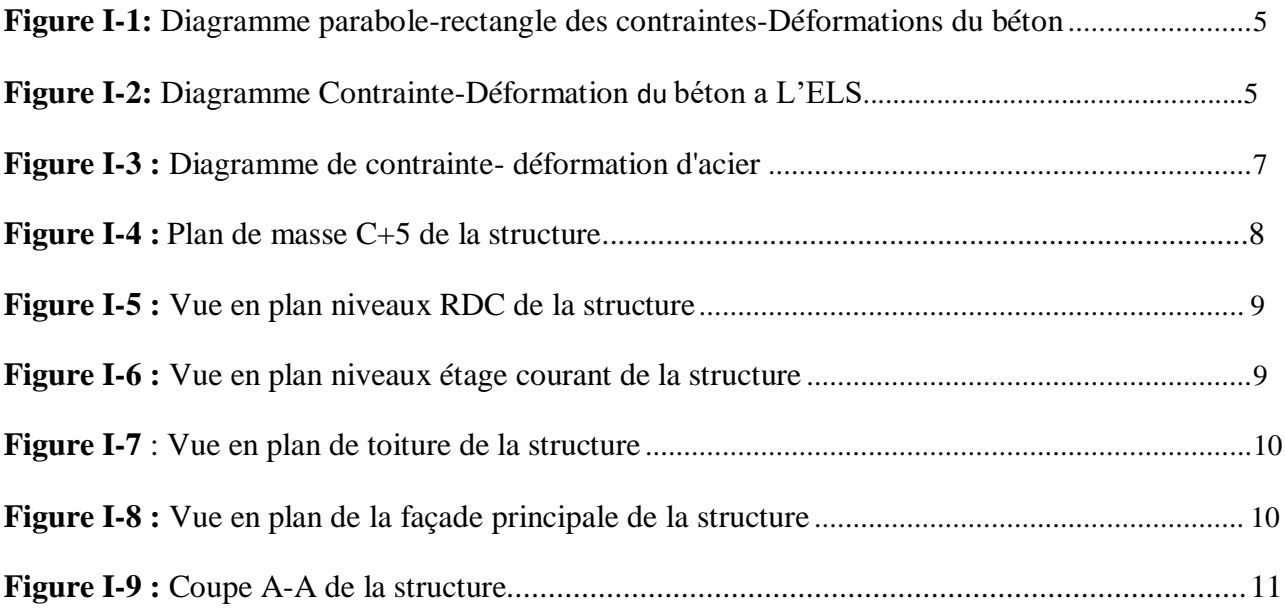

# CHAPITRE II : PRE DIMENSIONNEMENT DES ELEMENTS

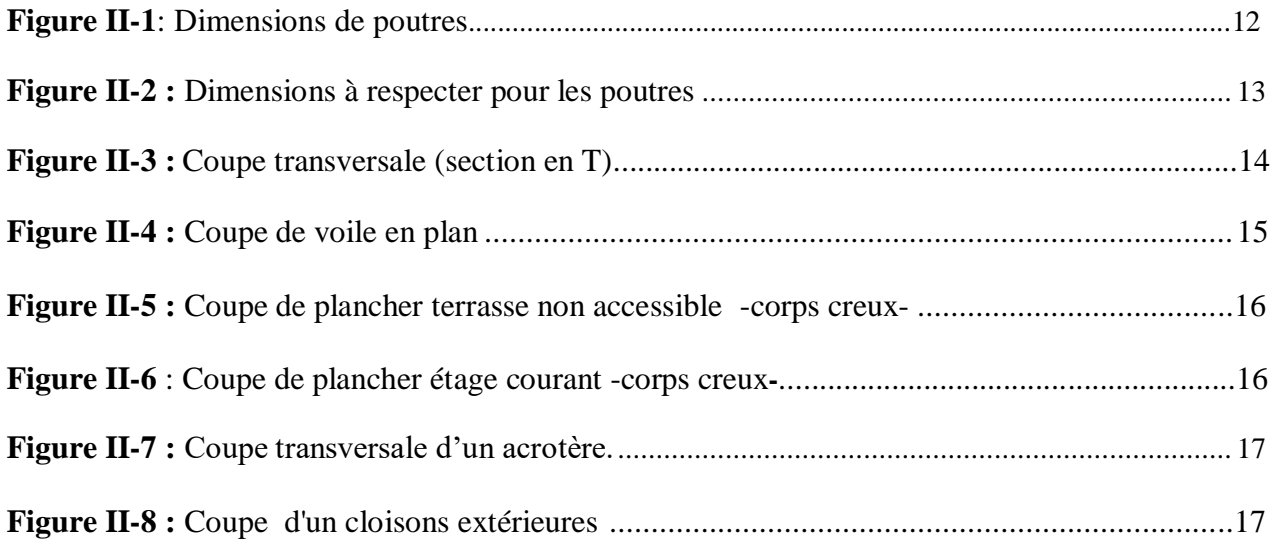

## CHAPITRE III : ETUDE DES ELEMENTS SECONDAIRES

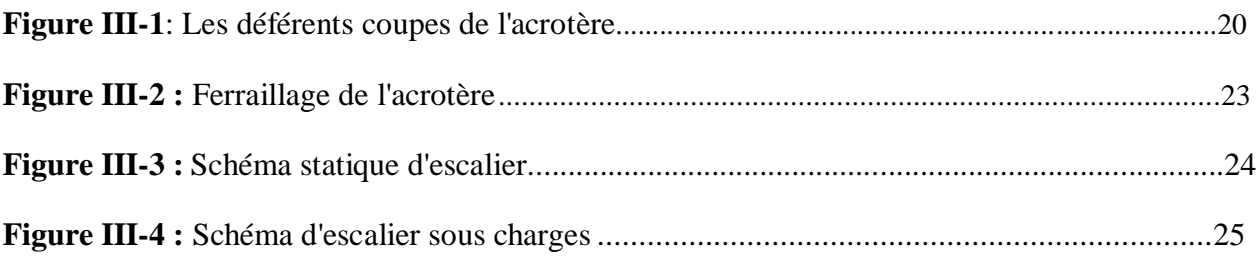

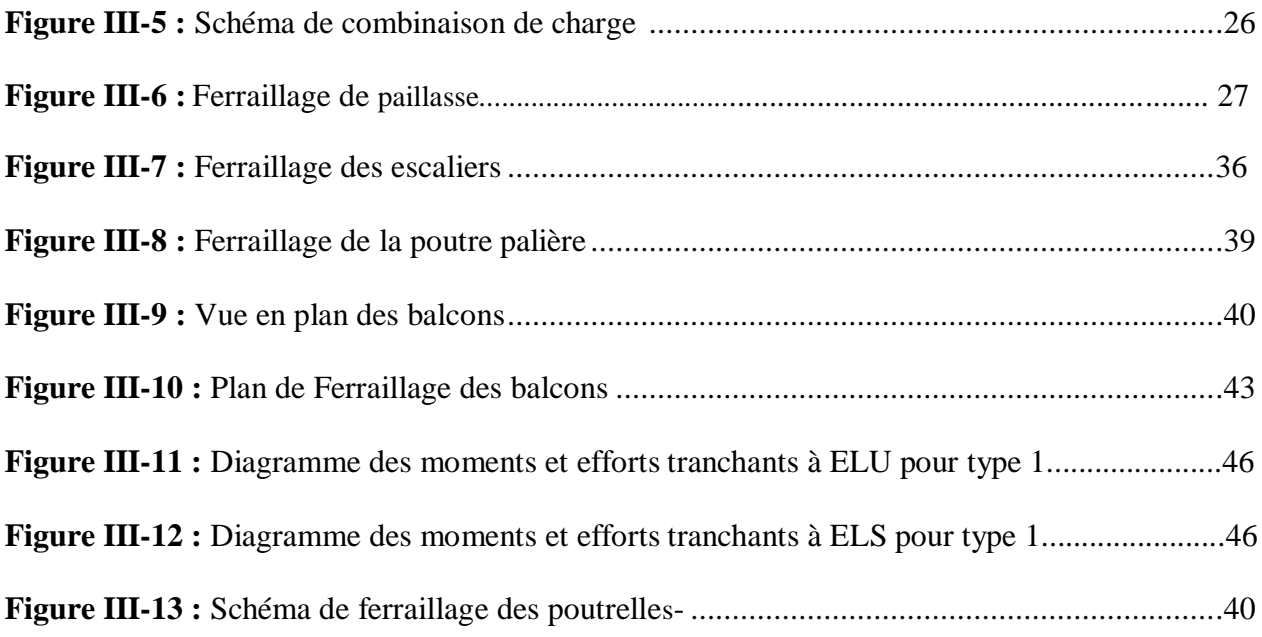

# CHAPITRE IV : ETUDE SISMIQUE

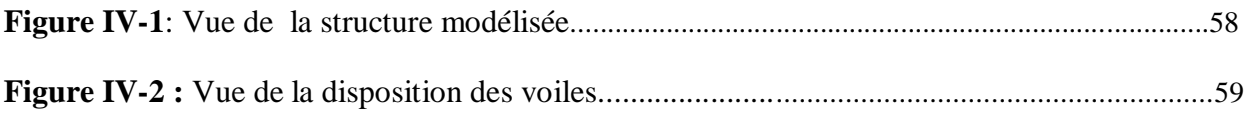

# CHAPITRE V: FERRAILLAGE DES PORTIQUES

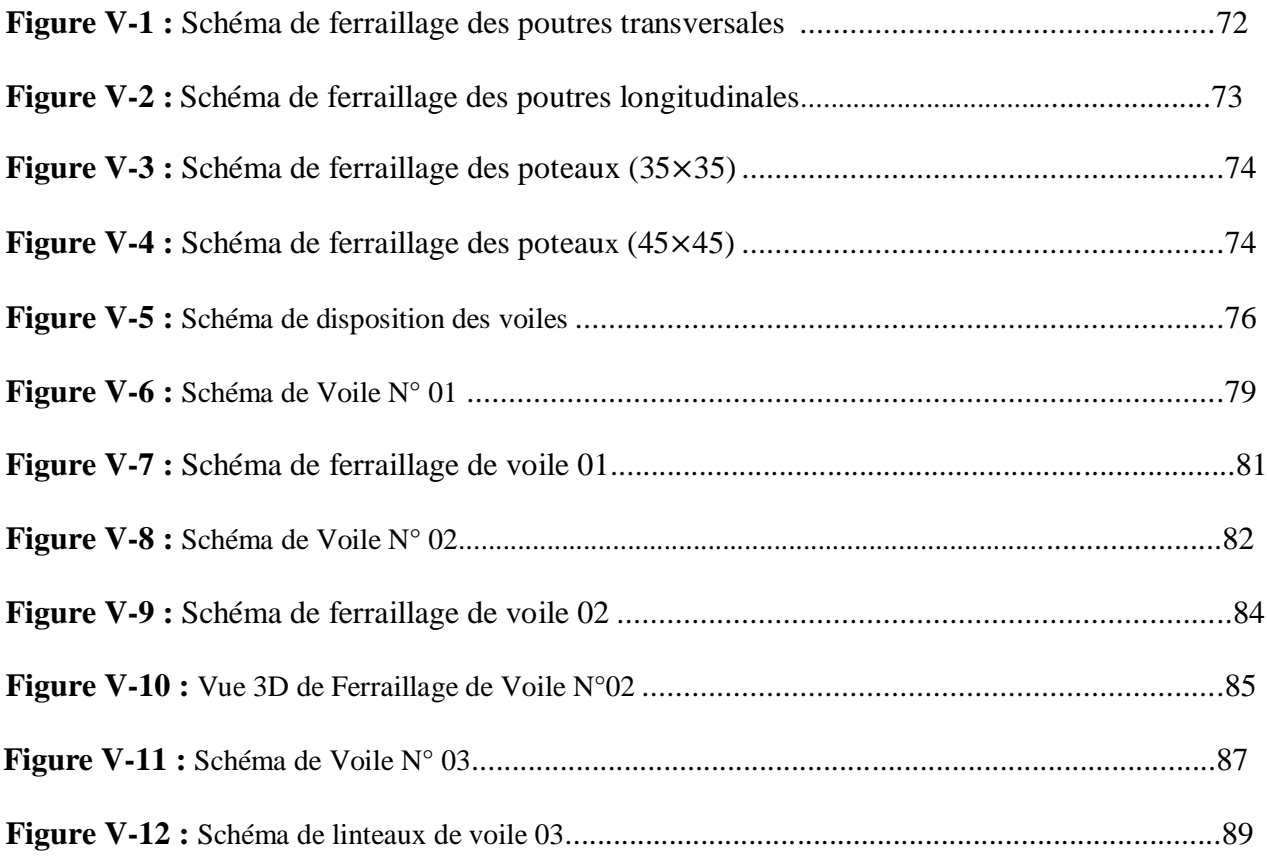

### CHAPITRE V: ETUDE DES FONDATIONS

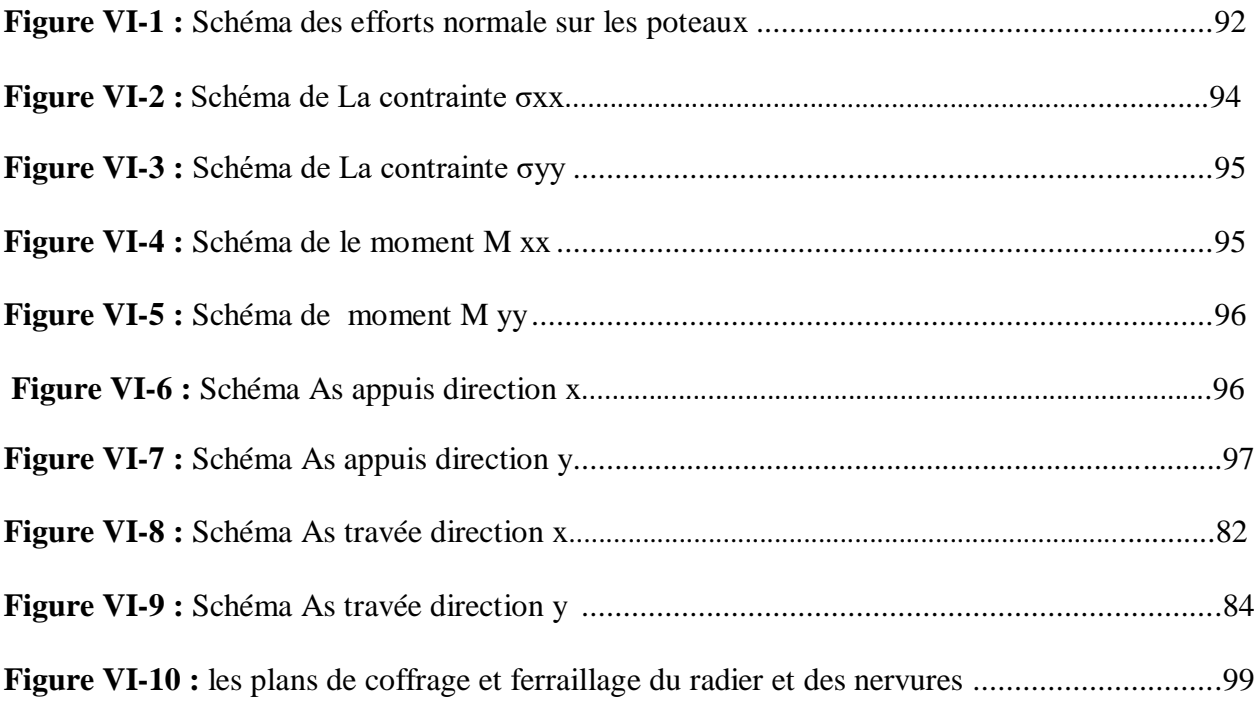

### *LISTE DES TABLEAUX*

#### CHAPITRE I : PRESENTATION DE L'OUVRAGE

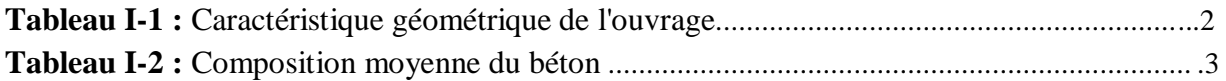

## CHAPITRE II : PRE DIMENSIONNEMENT DES ELEMENTS

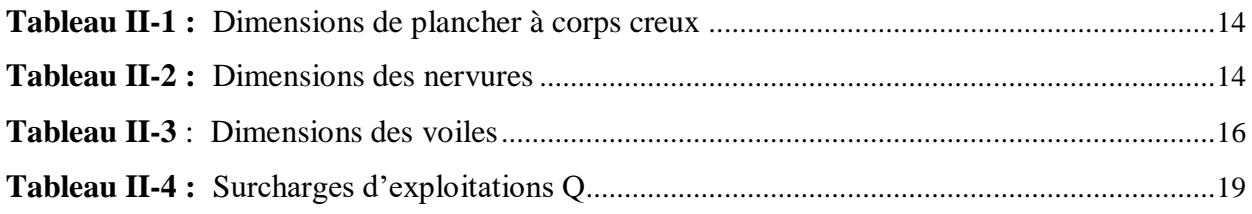

## CHAPITRE III : ETUDE DES ELEMENTS SECONDAIRES

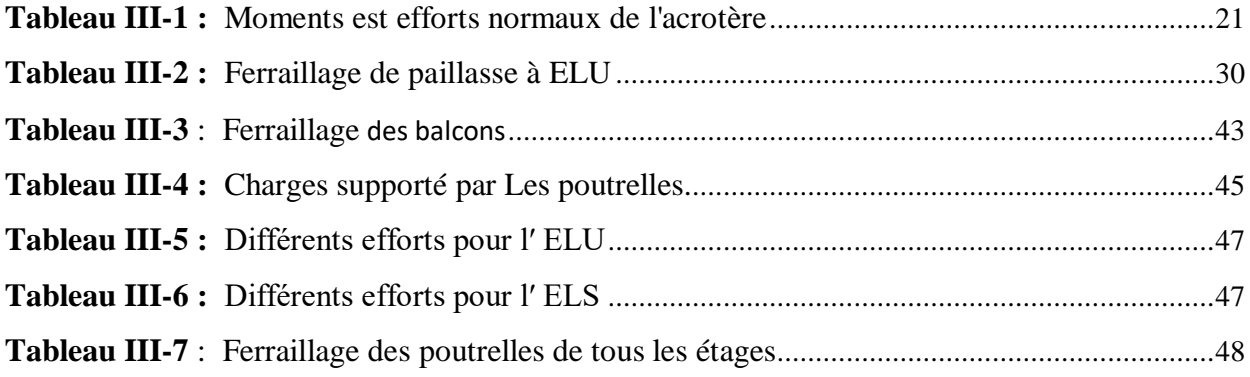

# CHAPITRE IV : ETUDE SISMIQUE

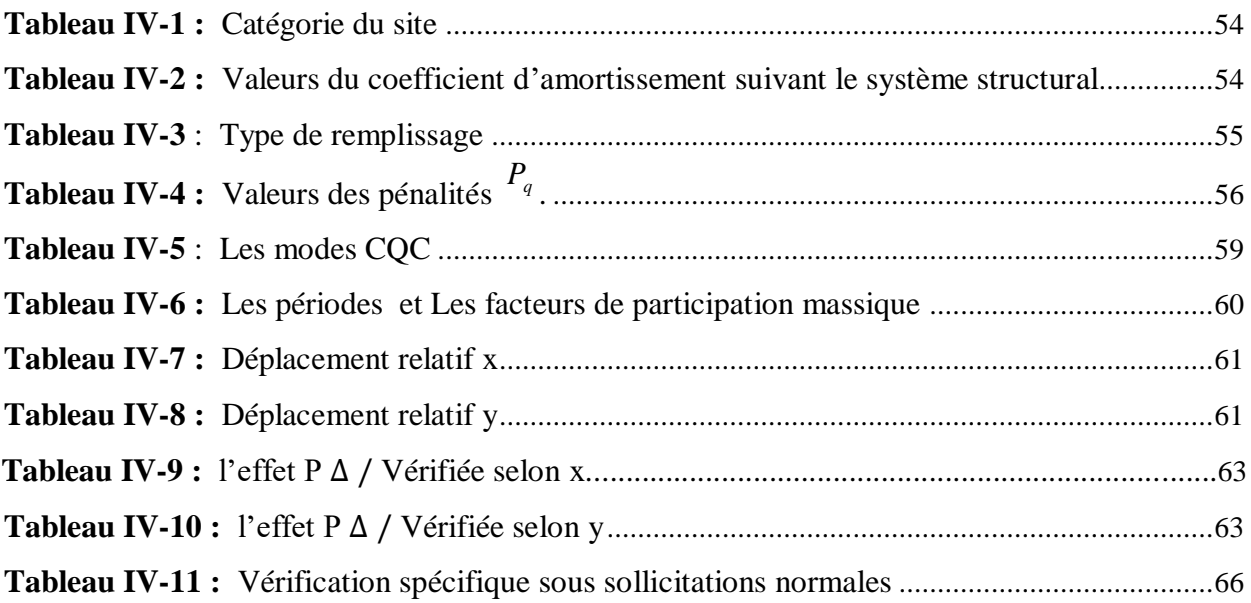

### CHAPITRE V: FERRAILLAGE DES PORTIQUES :

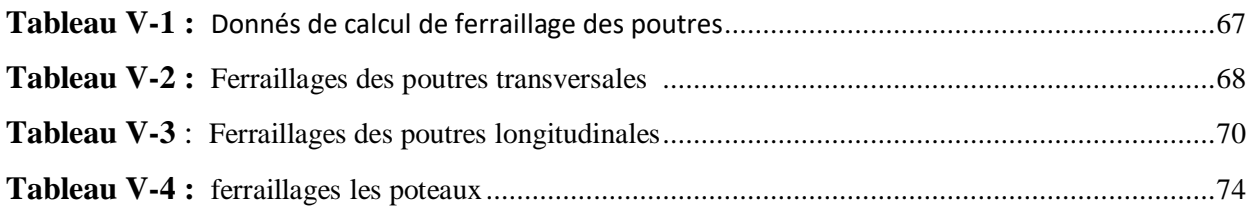

## CHAPITRE VI: ETHDE DES FONDATIONS

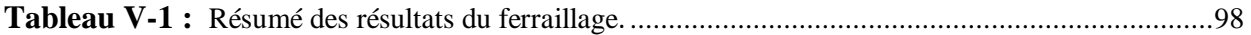

#### **INTRODUCTION GENERALE**

 L'intensité des forces sismiques agissant sur un bâtiment lors d'un tremblement de terre est conditionnée non seulement par les caractéristiques du mouvement sismique, mais aussi par la rigidité de la structure sollicitée.

 Cependant les constatations faites dans le monde après les séismes destructeurs, ont montré que ce type de structure doit supporter d'importants déplacements relatifs entre deux étages consécutifs. et par conséquent des dommages sévères sur les éléments non structuraux. De plus les demandes excessives de ductilité et les effets des deuxièmes ordres dus aux grandes déformations, peuvent provoquer la ruine de la structure.

 Lors des tremblements de terre sévères, il a été constaté que la plus part des bâtiments à voile en béton armé ont bien résistés, sans endommagement exagéré. Mis à part leur rôle d'éléments porteurs vis-à-vis des charges verticales, les voiles (mur de contreventement), en béton armé correctement dimensionnés, peuvent être particulièrement efficaces pour assurer la résistance aux forces horizontales, permettant ainsi de réduire les risques.

 Le présent projet de fin d'étude consiste à étudier la structure d'un bâtiment à usage d'qbitation et commercial en **(R+5)** implanté à la Wilaya d'Annaba qui classé d'après le règlement parasismique algérien comme zone de moyenne sismicité (zone IIa). Donc il y a lieu de déterminer leur comportement dynamique, afin d'assurer une bonne résistance de l'ouvrage à long terme et assurer le confort et la sécurité des vies humaines.

 Pour déterminer le comportement du bâtiment lors d'un séisme, on à utiliser le code national « règlement parasismique algérien RPA99 ».

Le travail est réalisé selon le plan de travail suivant :

**Le premier chapitre**, qui est consacré pour le présentation de l'ouvrage

 **Le deuxième chapitre**, pour le pré dimensionnement des éléments structuraux de la structure et déscente des charges.

**Le troisième chapitre**, pour l'étude des éléments secondaires.

**Le quatrième chapitre**, pour l'étude dynamique.

 **Le cinquième chapitre**, pour l'étude des éléments principaux.

 **Le sixième chapitre**, pour l'étude de l'infrastructure.

**Et on termine** par une conclusion générale qui synthétise notre travail.

### **I. Présentation de l'ouvrage:**

#### **I.1. Introduction :**

 L'ouvrage faisant l'objet de la présente étude est un bâtiment C+5 le RDC commerciale et les 5 étages à usage d'habitation.

 Le bâtiment sera implanté à« Annaba**»** classée par le règlement parasismique algérien « RPA 99 VERSION 2003 » comme une zone de sismicité moyenne « **zone II a »**.

#### **I.2. Caractéristique géométrique :**

L'ouvrage a les caractéristiques géométriques suivantes :

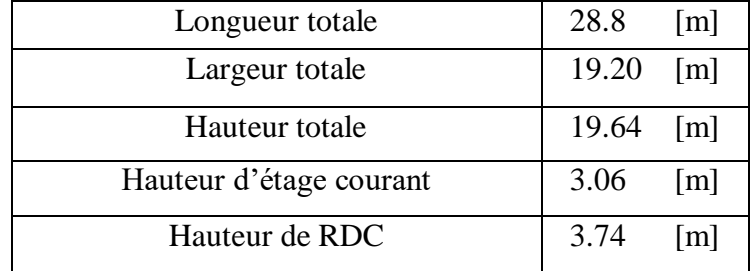

#### **Tableau. I.1**

#### **I.3. Conception :**Tapez une équation ici.

#### **Système porteur :**

La structure est composée d'une ossature en béton armé pour laquelle on proposé pour son contreventement les variantes différentes :

- Par noyaux en béton armé.
- Contreventement par des voiles en béton armé.
- Portique (poteau poutre).

#### **Les planchers :**

Dans notre projet il y a deux types de plancher :

- $\checkmark$  Des dalles pleines en béton armé assurant une grande rigidité horizontale et une sécurité contre l'incendie.
- $\checkmark$  Des planchers en corps creux, reposant sur des poutrelles.

#### **Les escaliers :**

L'accès aux étages supérieur s'effectué par :

 $\checkmark$  Escaliers à paillasses adjacentes et escaliers à paillasses orthogonales.

#### **Maçonneries :**

.

 Toute la maçonnerie sera constituée de briques creuses revêtues d'un enduit de ciment ou de plâtre. Pour les murs extérieurs une paroi externe de 10cm d'épaisseurs et une paroi interne de 10cm d'épaisseur ; les deux parois étant séparées par un vide de 5cm d'épaisseurs, pour les murs intérieurs une cloison simple de 10cm d'épaisseur.

#### **Revêtement :**

Le revêtement est constitué par :

- $\checkmark$  Enduit en ciment pour les faces extérieures des murs de façades.
- $\checkmark$  Enduit de plâtre pour les murs et les plafonds.
- $\checkmark$  Carrelage pour les planchers et les escaliers.
- $\checkmark$  Céramique pour la salle d'eau.

#### **I.4. Caractéristiques des matériaux :**

 Le calcul des ouvrages en béton armé est effectué à partir d'hypothèse des études qui tiennent compte, en particulière, des caractéristiques, physiques, chimiques et mécaniques des matériaux (béton, acier).

Les caractères des matériaux concernent :

- $\checkmark$  Les résistances caractéristiques à la compression et à la traction.
- $\checkmark$  Les déformations (allongement et raccourcissement).
- $\checkmark$  Les diagrammes déformations contraintes.

#### **I.4.1. Béton :**

#### **I.4.1.1. Composition moyenne du béton :**

 En l'absence d'une étude détaillée de la composition du béton on propose la composition moyenne suivante basée sur une estimation de la densité moyenne du gravier et du sable et en utilisant un dosage en ciment permettant d'obtenir dans des conditions courantes, une résistance à la compression égale à « 25 MPA. »

| Composantes | Graviers<br>5/25 | Sable<br>$\frac{1}{5}$ | Ciment | Eau |
|-------------|------------------|------------------------|--------|-----|
| Volume      | 800 l            | ، 400                  | 8 sacs | 180 |
| Poids (Kg)  | 1200             | 600                    | 400    | 180 |

**Tableau. I.2**

#### **I.4.1.2. La résistance caractéristique du béton :**

• En compression «  $f_{c}$  » C.B.A 93 [A-2-1-1-1].

La résistance caractéristique à la compression à l'âge de 28 jours :  $f_{cj} = 25[MPa]$ 

$$
\text{À un âge j} < 28 \text{ jours : } f_{cj} = \frac{j}{4.67 + 0.83 \text{ j}} f_{c28} \quad \text{Pour} \quad f_{c28} \le 40 \text{ [MPa]}
$$

• En traction «  $f_{ij}$  » C.B.A 93 [A.2.1.1.2].

La résistance caractéristique à la traction du béton  $f_{ij} = 2.1[MPa]$  déduite de la formule :  $f_{ij} = 0.6 + 0.06 f_{cj}$ 

#### **I.4.1.3. Déformation longitudinales du béton :**

• Déformations instantanées «  $E_{ij}$  » C.B.A.93 [A.2.1.2.1].

 $E_{ij} = 32164.2$  [*MPa*], déduite de la formule :  $E_{ij} = 11000$   $\sqrt[3]{f_{cj}}$  [*MPa*] pour le calcul sous charges de courte durée  $(< 24h)$ .

• Déformations différées «  $E_{\nu j}$  » C.B.A.93 [A.2.1.2.2].

 $E_{\nu j} = 3700$  $\sqrt[3]{f_{cj}}$  [*MPa*], Dans notre cas :  $E_{\nu j} = 1.08 \times 10^4$  [*MPa*], pour le calcul sous charges de longue durée pour lesquelles l'effet du retrait (diminution de volume d'une pièce due à l'évaporation de l'eau restée libre dans le béton.) et du fluage (déformation croissante dans le temps sous une charge constante de longue durée.) est très influant.

#### **I.4.1.4. Coefficient de poisson C.B.A [A.2.1.3] :**

- $\mathbf{v} = 0.2$  pour le calcul des déformations.
- $v = 0$  pour le calcul des sollicitations.

#### **I.4.1.5. Diagrammes déformations –contraintes de béton C.B.A.93 [A.4.3.4] :**

On distingue (figure) :

- Le diagramme « parabole rectangle »;
- Le diagramme rectangulaire simplifié qui sera étudié et utilisé dans nos calculs en raison de :
- $\triangleright$  Sa simplicité d'emploi ;
- Sa concordance satisfaisante, en flexion simple, avec le diagramme « parabole rectangle ».

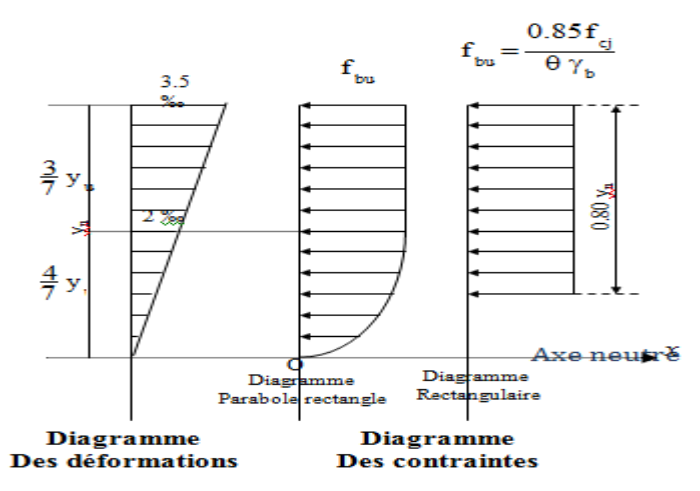

**Figure. I.1**

#### **Notations :**

- f<sub>cj</sub>: Résistance caractéristique du béton à j jours ;
- $\gamma_{b}$ : Coefficient de sécurité égale 1.5
- f<sub>bu</sub>: Contrainte de calcul

Le coefficient θ prend les valeurs :

- 1 pour une durée d'application des charges > 24h
- 0.9 Pour 1h≤ durée ≤ 24h
- $\bullet$  0.85 Si durée <1h

#### **I.4.1.6. Les contraintes limites :**

 $\bullet$  Etat limite ultime C.B.A 93 [A.3.3.2]:

Les sollicitations de calcul à considérer résultant des combinaisons d'action dont on retient les plus défavorables. La contrainte limite du béton en compression est :

$$
f_{bu} = \frac{0.85 \ f_{c28}}{\theta \ \gamma_b}
$$
; Dans notre cas :  $f_{bu} = 14.17 \ [MPa]$ 

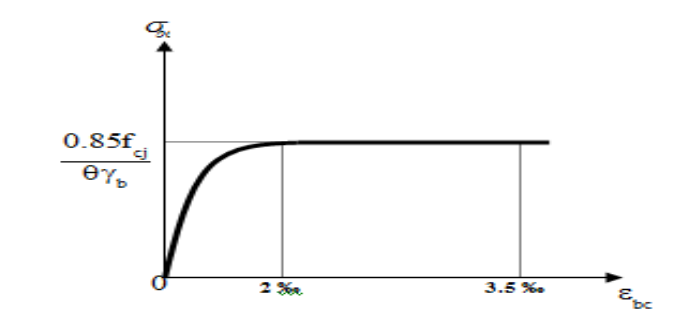

**Figure I.2:** diagramme contrainte –déformation du béton a L'ELS

#### **Notations:**

 $\theta = 1$  durée > 24 h

 $\theta$  = 0.9 1h < durée < 24 h  $\theta$  = 0.85 durée < 1h

- $\gamma_{b}$ =1.5 Combinaisons courantes.
- $\gamma_{\rm b}$ =1.15 Combinaisons accidentelles.

Etat limite de service :

La contrainte de compression du béton est limitée à  $0.6 f_{c}$ ; dans notre cas  $\bar{\sigma}_{bc} = 15[MPa]$ .

Contrainte limite de cisaillement :

 $\bar{\tau}_u$  =3.33 [*MPa*] Fissuration peut préjudiciable. Déduite de la formule suivante :

$$
\overline{\tau}_{u} = \min \left\{ 0.20 \frac{f_{c28}}{\gamma_{b}} \; ; \; 5 \text{ MPa} \right\}
$$

 $\bar{\tau}_u = 2.5$  [*MPa*] Fissuration préjudiciable et très préjudiciable. Déduite de la formule suivante :

$$
\overline{\tau}_{u} = \min \left\{ 0.15 \frac{f_{c28}}{\gamma_{b}} \ ; \ 5 \text{ MPa} \right\}
$$

#### **I.4.2. Acier :**

Les aciers utilisent pour le ferraillage des éléments de la structure sont de trois types :

- Les ronds lisses de nuance *FeE*215 pour les armatures transversales.
- Les barres hautes adhérence de nuance *FeE*<sup>400</sup> pour les armatures longitudinales.
- Les treillis soudés (Φ6) pour les hourdis des planchers à corps creux.

#### **I.4.2.1. Module d'élasticité longitudinale :**

Est près égale :  $E_s = 2 \times 10^5 [MPa]$ 

#### **I.4.2.2. Contraintes limites :**

Etat limite ultime: ELU :

 $\sigma_{\rm s} = \frac{\rm f_{\rm e}}{\gamma_{\rm s}} \quad \begin{cases} \mbox{Bare lisse : } \sigma_{\rm s} \; = \; 186.96 \, [\mbox{MPa}] \\ \mbox{Bare H.A : } \sigma_{\rm s} \; = \; 347.83 \, [\mbox{MPa}] \end{cases}$  $\gamma$  = 1.15 Combinaisons courantes.  $\gamma$ <sub>s</sub> =1 Combinaisons accidentelles.

Etat limite de service : ELS :

 $\checkmark$  Cas de fissuration peut préjudiciable  $\overline{\sigma}_s = \frac{2}{3} f_e$  $\overline{\sigma}_s = \frac{2}{2} f_e$ , dans notre cas  $\overline{\sigma}_s = 266.67[MPa]$  $\checkmark$  Cas de fissuration préjudiciable J ∤  $\overline{\phantom{a}}$ l ∤ ſ  $\overline{\sigma}_s$  = min  $\left\{\frac{2}{3}f_e, 110\sqrt{\eta}f_{tj}\right\}$  $\min \left\{ \frac{2}{5} f_e, 110 \sqrt{\eta f_{ii}} \right\}$ , dans notre cas

$$
\overline{\sigma}_s = 201.63 \, [MPa]
$$

Avec : η coefficient de fissuration.

 $\eta = 1$  pour rondes lisses;

 $\eta$ =1.6 pour acier HA ;

#### **I.4.2.3 Diagramme déformations contraintes :**

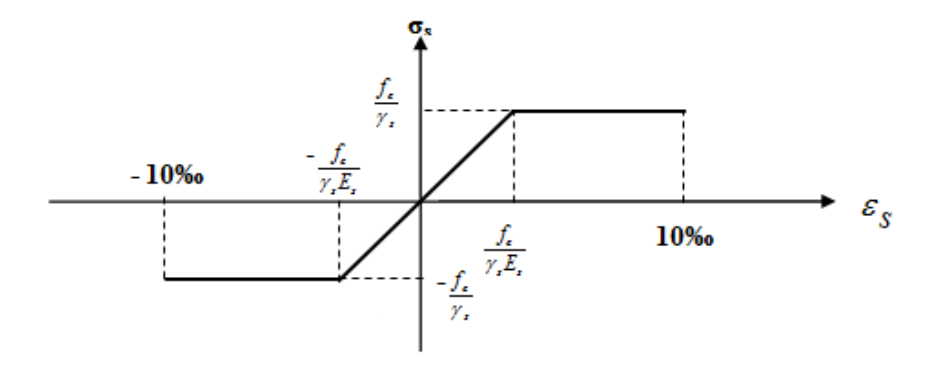

**Figure I.3** Diagramme de contrainte- déformation

#### **I.5. Hypothèses de calcul des sections en béton arme:**

Les hypothèses de calcul sont énumérées ci-dessous :

- Les sections droites restent planes et il n y a pas de glissement relatif entre les armatures et le béton.
- La résistance à la traction du béton et négligée.

#### **E.L.U :**

 Les déformations des sections sont limitées pour l'allongement unitaire de l'acier à 10‰, pour le raccourcissement unitaire du béton à 3.5 ‰ en flexion et 2‰ en compression simple.

 On peut supposé concentré en son centre de gravité la section d'un groupe de Plusieurs barres, tendues ou comprimées, pourvue que l'erreur ainsi commise sur la déformation unitaire ne dépasse pas 15 ‰.

### **E.L.S :**

- Le béton et l'acier sont considérés comme des martiaux élastiques.
- L'aire de l'acier est concentre en son centre de gravité.
- Le coefficient d'équivalence *b s E E*  $\eta = \frac{E_s}{T}$  est fixé forfaitairement  $\eta = 15$ .

#### **I.6. Les plans architecture de projet :**

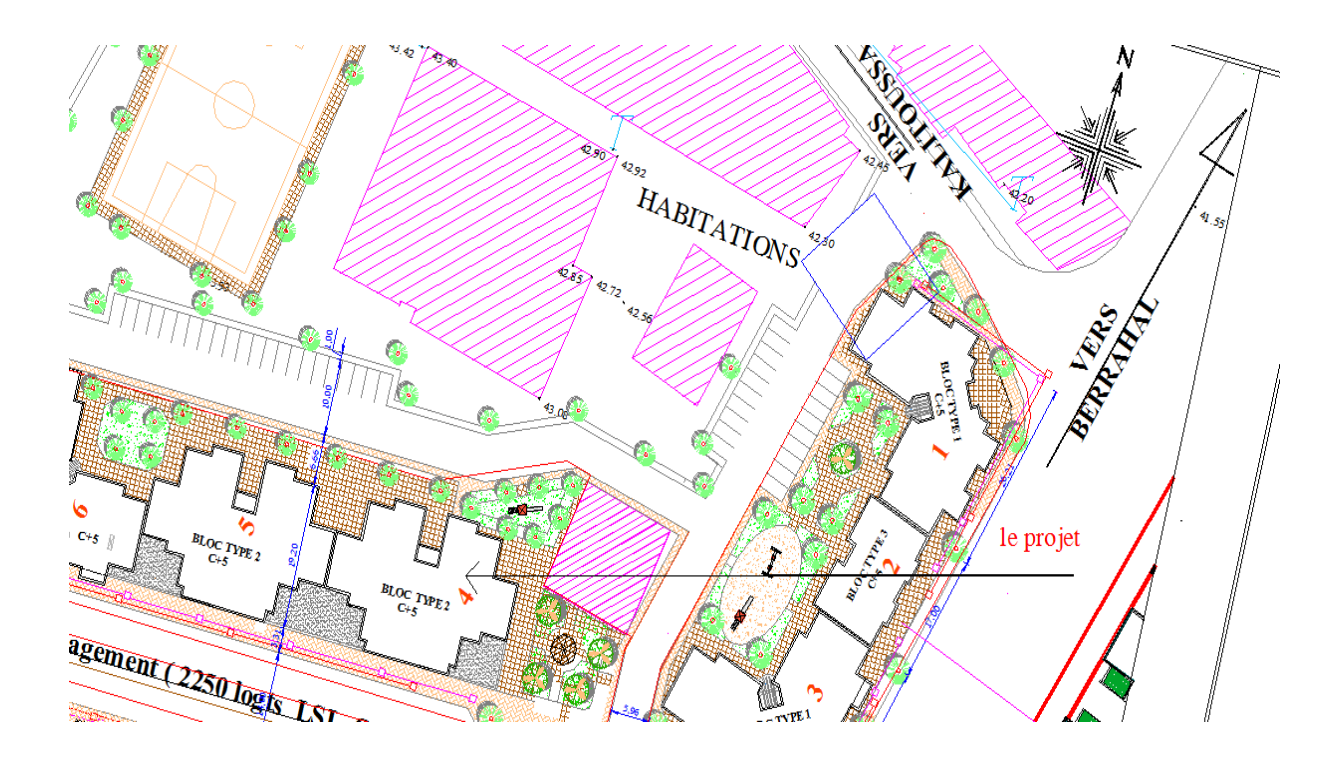

**Figure I.4:** Plan de masse C+5 de la structure

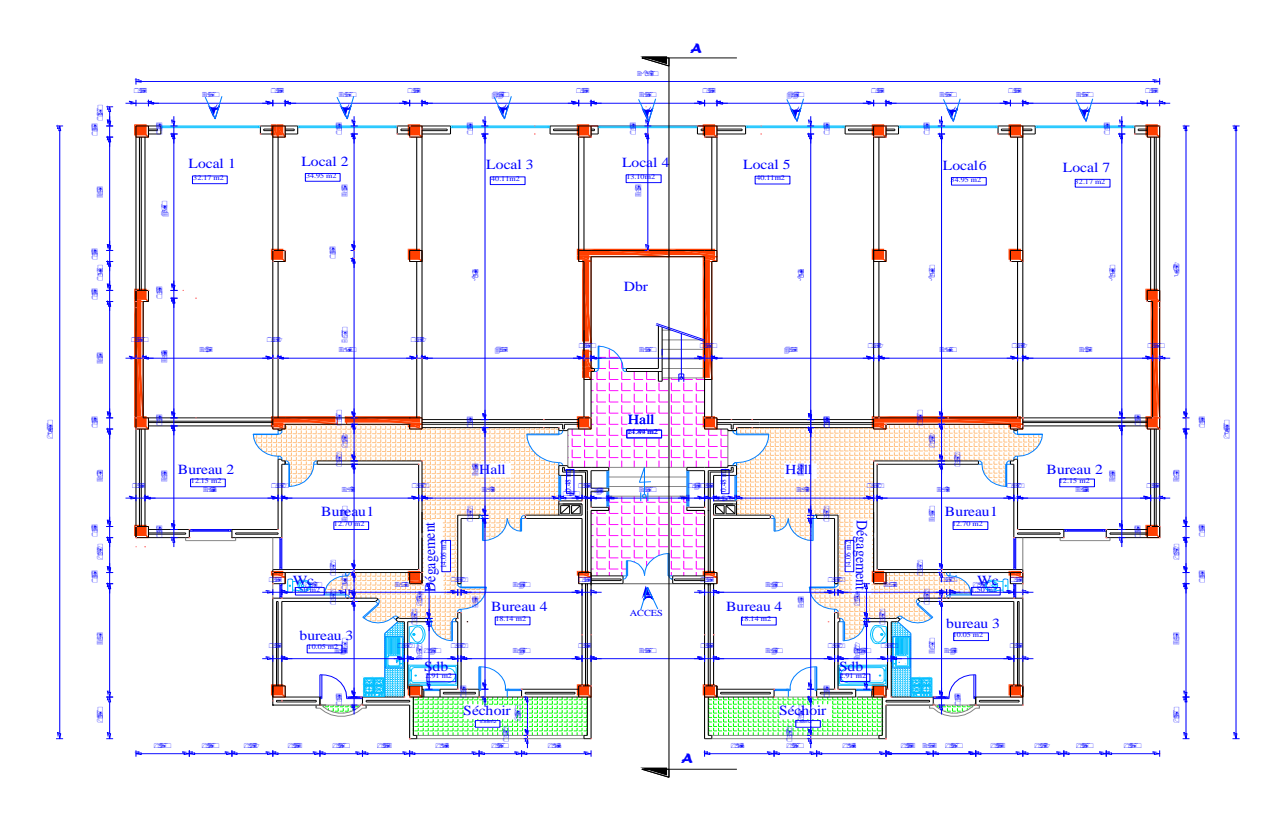

**Figure I-5:** vue en plan niveaux RDC de la structure

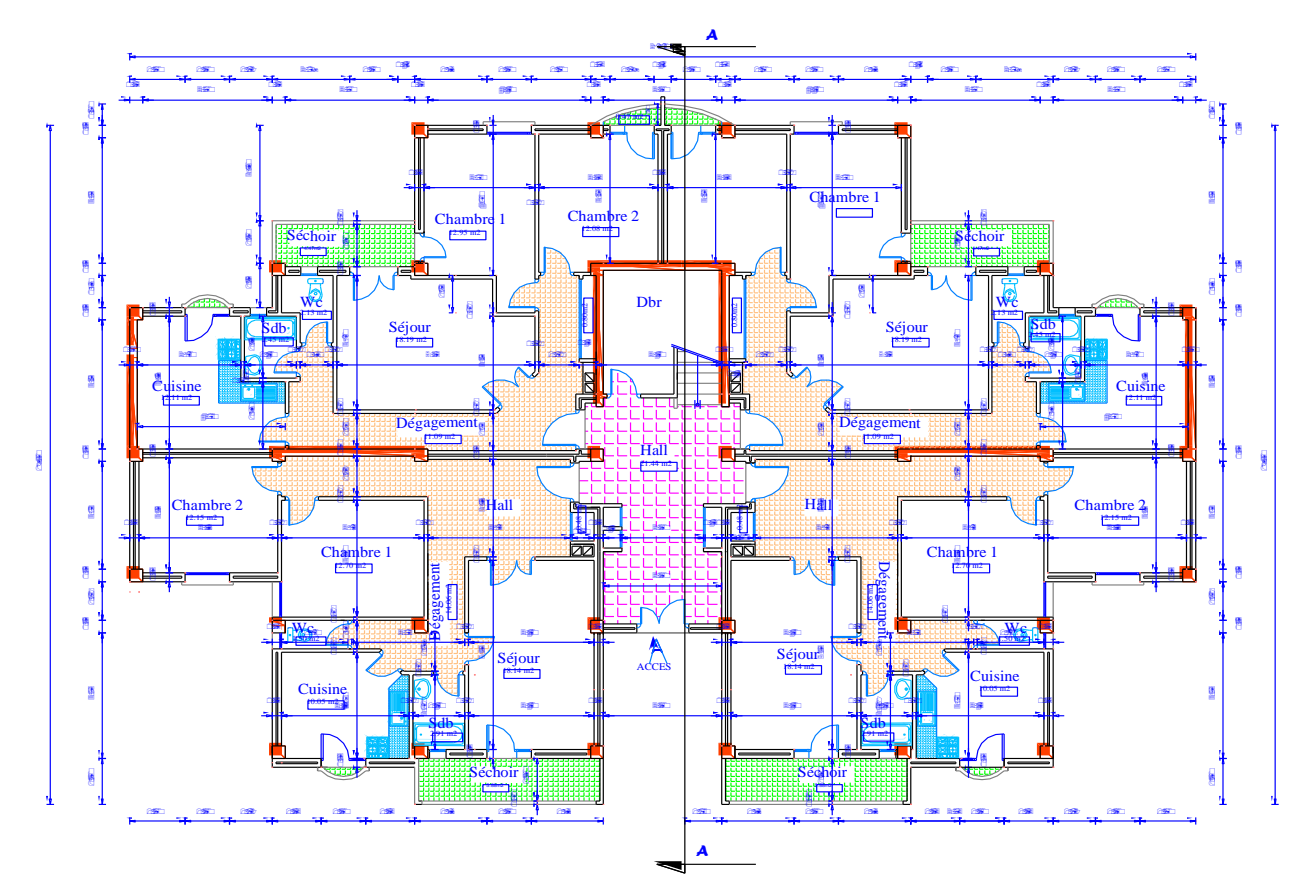

**Figure I-6:** vue en plan niveaux étage courant de la structure

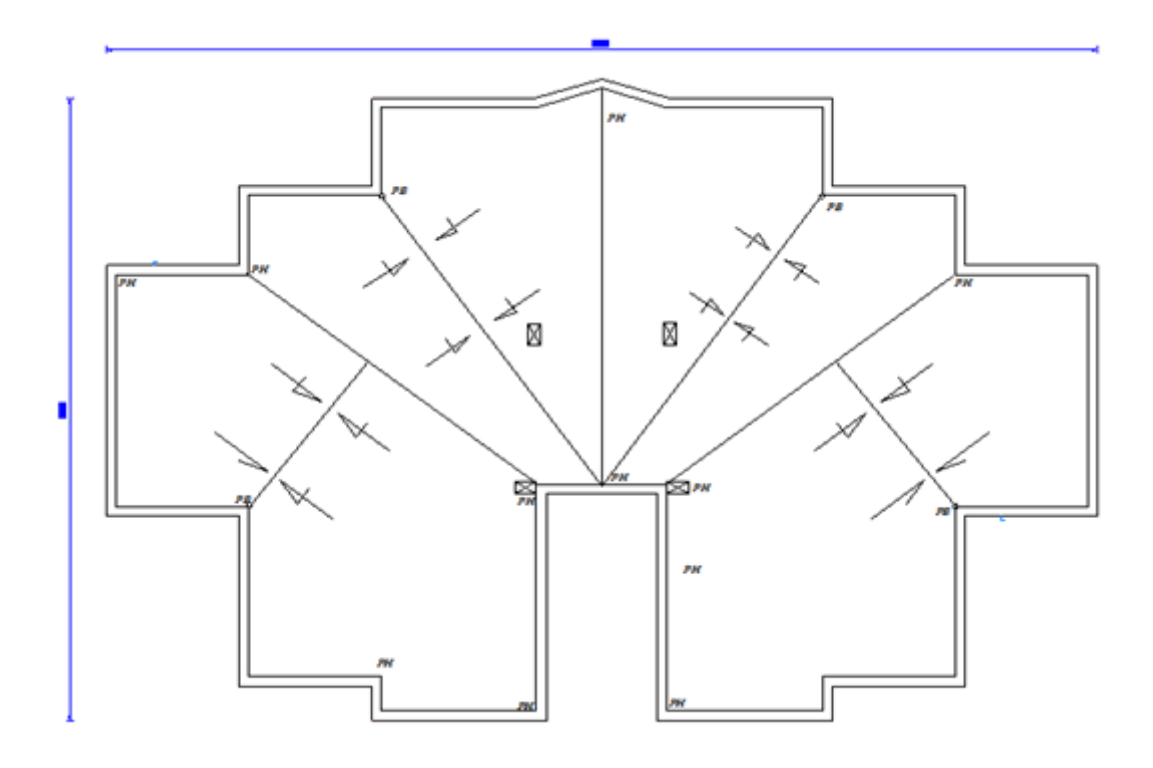

**Figure I-7:** vue en plan de toiture de la structure

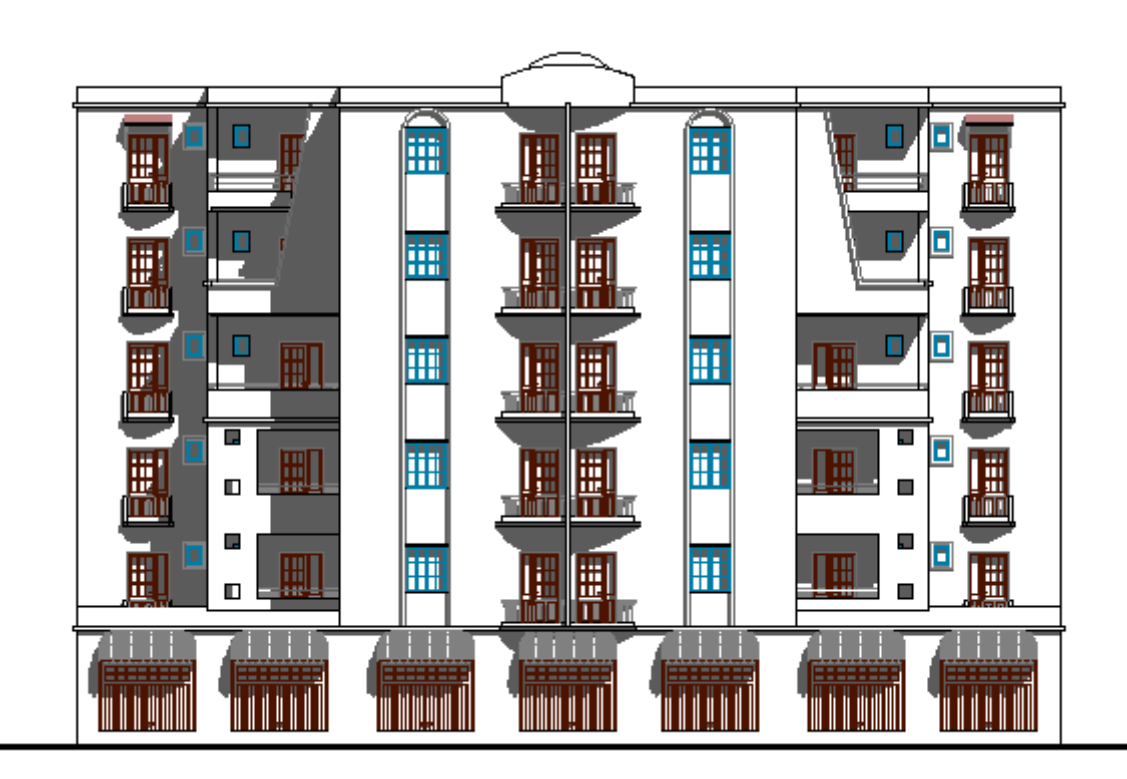

**Figure I-8 :**vue en plan de la façade principale de la structure

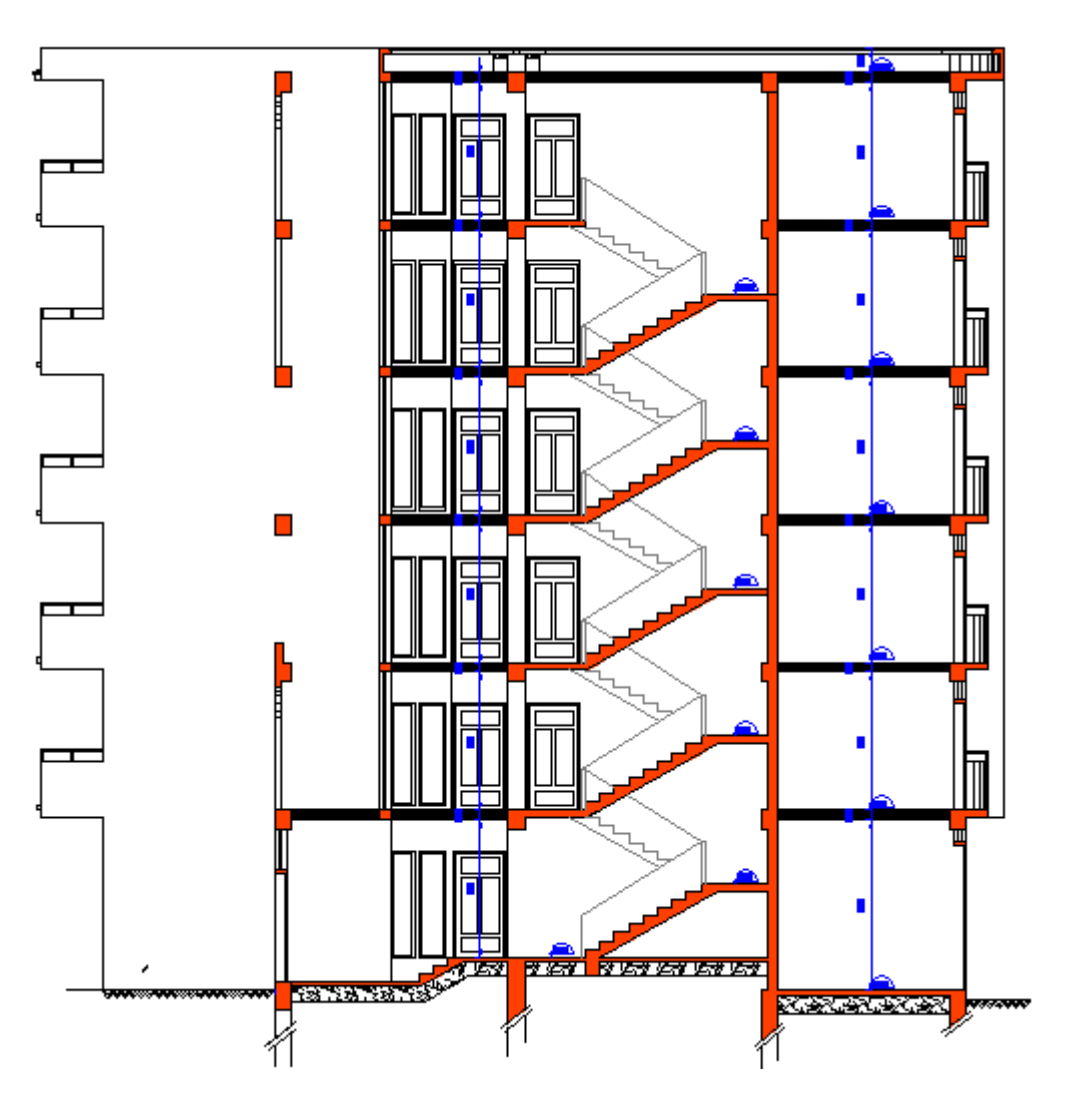

**Figure I-9 :**Coupe A-A de la structure

### **II. Pré dimensionnement des éléments :**

#### **II.1. Introduction :**

 Le pré dimensionnement a pour but le pré calcul des différents éléments résistants en utilisant les règlements RPA99/version 2003 et le BAEL.93.

Dans ce chapitre, on va faire le pré dimensionnement de chaque type d'élément.

#### **II.2. Les poutres :**

#### **II.2.1. Selon les Règles de BAEL93 :**

La section de la poutre est déterminée par les formules (1) et (2).

$$
\frac{L}{15} \leq h_t \leq \frac{L}{10} \dots \dots \dots \dots \dots \dots \quad (1)
$$

 $0.3h \le b \le 0.7h$  ………….. (2)

Avec: b:Largeur de la poutre  $\overline{ }$  $\left\{\mathrm{h}:\mathrm{Hauteur\,}\det\mathrm{h}\right.$ *L* :Longeur maximal de la poutre

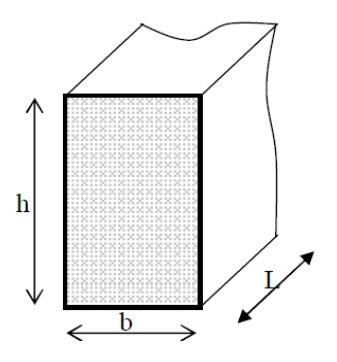

**Fig. II.1. Dimensions de poutres**

#### **II.2.2. Selon les régies de l'RPA99 :**

Les dimensions des poutres doivent respecter l'article 7.5.1 du RPA99/version 2003 suivant :

b≥20cm

h≥30cm

 $b/h \leq 4$ 

 $B_{max} = 1,5h_1 + b_1 \leq Max (b_1/2; h_1/2)$ 

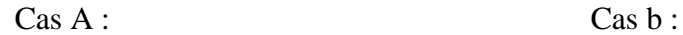

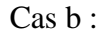

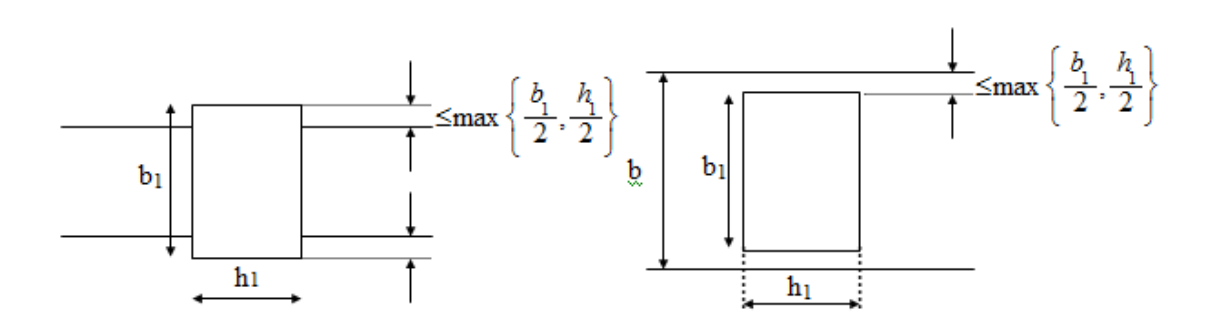

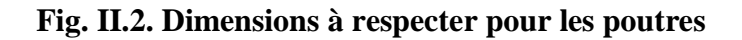

Nous prendrons pour :

 $\triangleright$  la poutre principale (longitudinale) :

L max=525 cm  $35 \le h_t \le 52.5$  On prend:  $h_t = 45$  cm.  $13.5 \le b \le 31.5$  On prend:  $b=30$  cm. h ≥ 30 cm h = 45cm ………..…………..…OK b ≥ 20 cm b = 30Cm……….………………OK conditions du RPA est vérifiée  $h/b \leq 4$ 45/30 ≤ 4 1.5< 4 ………….…OK

La poutre secondaire (transversale):

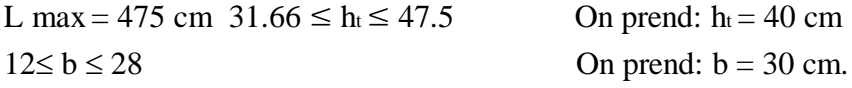

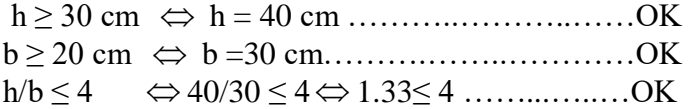

conditions du RPA est vérifiée

### II. 3. Les planchers :

Dans ce projet les planchers sont en corps creux.

#### **II.3.1.Plancher à corps creux :**

 On appelle plancher nervurée l'ensemble constitué de nervures (ou poutrelles) supportant des dalles de faible portée.

 Les nervures sont en béton armé, coulées sur place, et reposant sur des poutres principales ou des voiles.

L'épaisseur totale des planchers doit satisfaire la condition suivant: C.B.A.93 [B.6.8.2.4]

22,5  $\geq$   $\frac{1}{1}$ *L*  $h_{\scriptscriptstyle{t}}$ Avec : L : plus grande portée libre

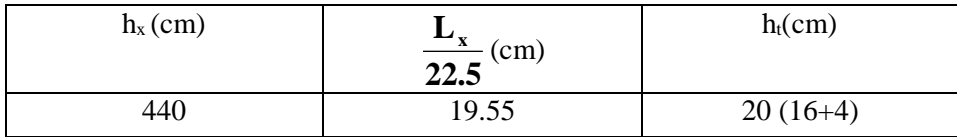

#### **Tableau.II.1**

#### **Les nervures :**

La section transversale des nervures est assimilée à une section en tés (T) de caractéristique géométrique suivants :

La largeur de la table de compression est égale à :  $b = b_0 + 2b_1$ ;

$$
\text{Avec}: b_1 = \min \left\{ \frac{L_0}{2}, \frac{L}{10} \right\} \implies b_1 = \min \left\{ 27.5, 44 \right\} \text{ Soit } b = 65 \text{ cm}, d = 0.9 \text{ht}
$$

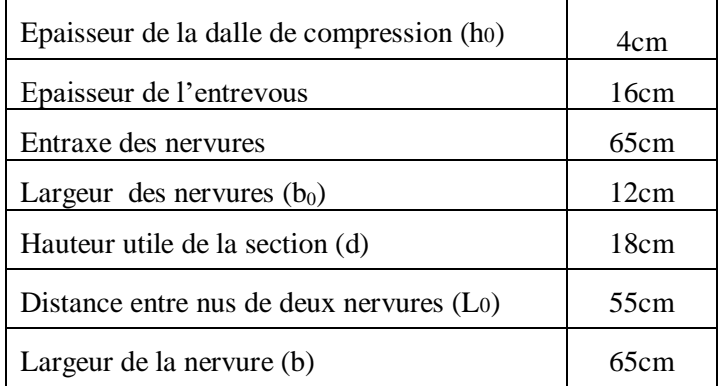

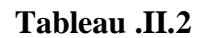

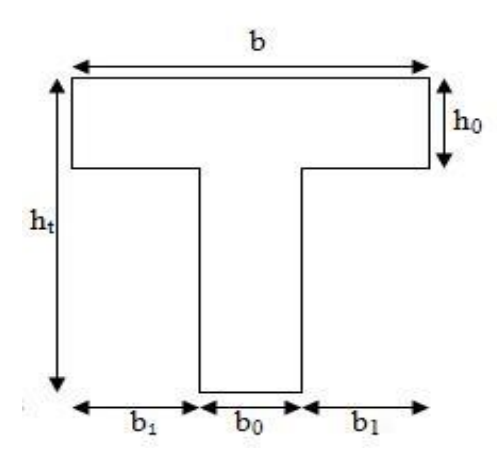

#### **Figure II.3. Coupe transversale (section en T)**

#### **II.4 Les voiles :**

 Le pré dimensionnement des murs en béton arme est justifie par l'article 7.7.1 du RPA99/version 2003 . Ils servent d'une part a contreventer le bâtiment en reprenant les efforts horizontaux (séisme et vent) et d'autre part a reprendre les efforts verticaux qu'ils transmettent aux fondations.

- Les charges verticales sont les charges permanentes et surcharges.
- Les actions horizontales sont celles dues au séisme ou au vent.
- Les voiles assurant le contreventement sont continus jusqu' 'aux fondations.
- Seuls les efforts de translation seront pris en compte. Ceux de la rotation ne sont pas connus dans le cadre du pré dimensionnement.)

D'âpres le RPA 99/version 2003, article7.7.1≪ les éléments satisfaisants la condition (L  $\geq$  4 e) sont considères comme des voiles, contrairement aux éléments linéaires.  $\gg$  $Avec : \int L :$  Porte du voile.

 $\iota$  e : Epaisseur du voile.

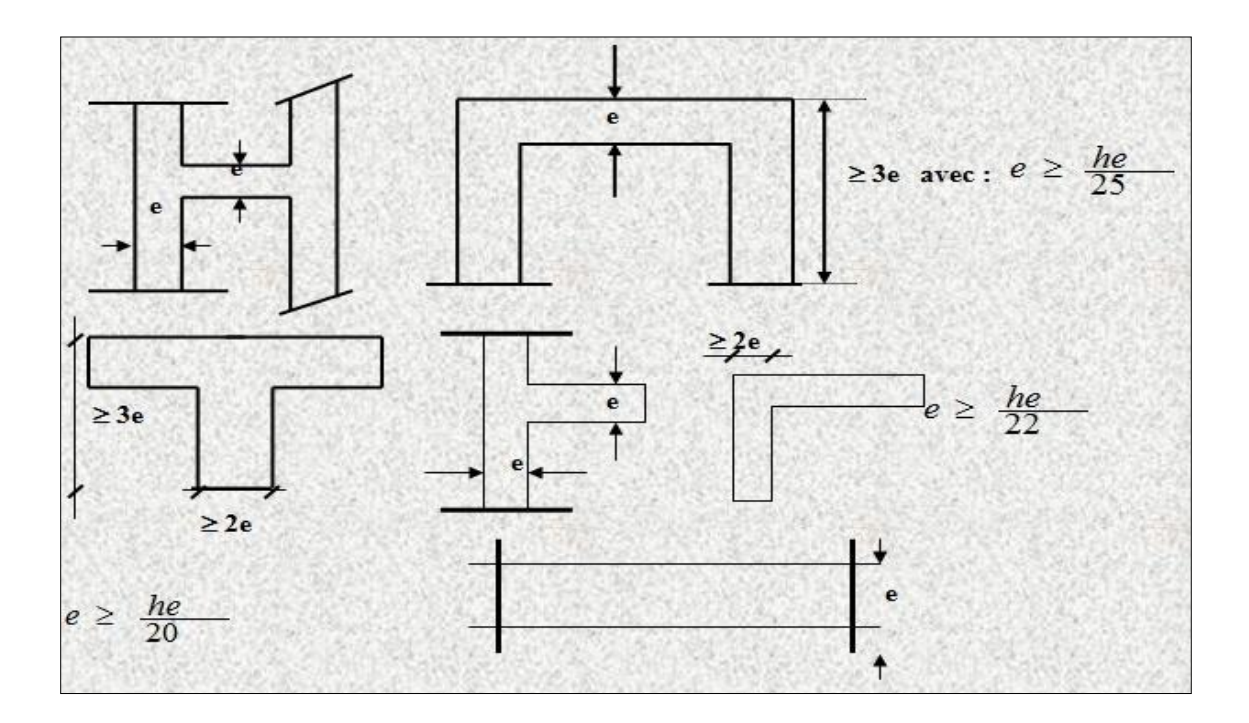

**Fig. II.4. Coupe de voile en plan**

L'épaisseur des voiles doit être satisfaire la condition suivante :

 $a \geq Max\{ h_e/25, h_e/22, h_e/20 \}$ 

L'épaisseur minimale est de 15cm. (RPA 99 version 2003 page 56).

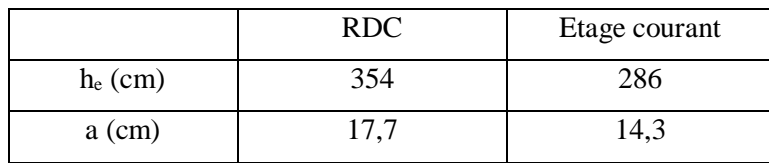

#### **Tableau .II.3**

Alors on prend une épaisseur égale à :  $e = 20$ cm

#### **II.5. Charges et surcharges :**

#### **II.5.1. Charges permanentes G [D.T.R B.C.22] :**

Les charges permanentes sont obtenues à partir des dimensions géométriques des éléments et des ouvrages, déduit des plans et du poids volumique des matériaux les constituantes.

#### **Plancher terrasse non accessible (corps creux) :**

- protection en gravillons roules......... $0.05x1700 = 85 \text{ kg/m}^2$
- Etanchéité multicouche ……………...0.02 x 600 = 12 kg/m<sup>2</sup>
- Forme de pente……………………………0.08 x 2000 =160 kg / m<sup>2</sup>
- Isolation thermique en liége…………0.04 x  $400 = 16$  kg/m<sup>2</sup>
- Plancher à corps creux  $(16+4)$ ………280kg/m<sup>2</sup>
- Enduit en plâtre ……………………. 0.02 x1300 =26 kg/m²

$$
G = 579 \text{kg/m}^2
$$

#### **Plancher étage courant et RDC (corps creux) :**

- Cloisons intérieurs……………….100kg /m²
- Revêtement en Carrelage…………2200x0.02 = 44 kg/m<sup>2</sup>
- Mortier de pose…………………...2000x0.02= 40 kg /m²
- Lit de sable ……………………………1800x0.03 = 54 kg/m<sup>2</sup>
- Plancher à corps creux  $(16+4)$ ……..280 kg/m<sup>2</sup>
- Enduit de plâtre………………………1300x0.02 = 26 kg/m<sup>2</sup>

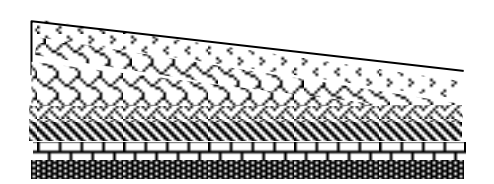

**Fig. II.5 -Coupe de plancher terrasse non accessible -corps creux-**

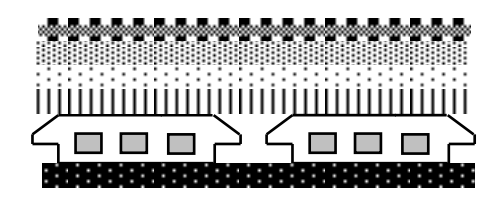

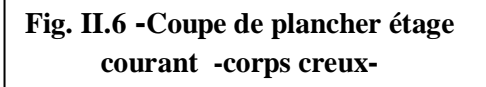

**G = 544kg/m**²

**L'acrotère :** 

Section transversale de l'acrotère

2  $S = (0.6 \times 0.1) + (0.08 \times 0.1) + \frac{(0.02 \times 0.1)}{2} \Rightarrow S = 0.069 \text{ m}^2$ 

Poids propre =  $0.069x2500 = 172.5kg/ml$ 

Revêtement en enduit de ciment = 0.02x2000 [0.6+0.2+0.08+0.1+0.5] =59.2kg/m

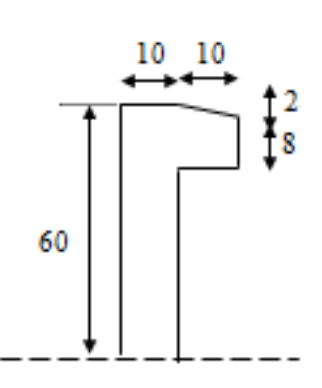

#### **G = 231.70kg/ml**

**Fig. II.7 Coupe transversale d'un acrotère.**

#### **Cloisons extérieures :**

Notre choix s'est porte sur une maçonnerie en brique en double cloison.

- Enduit extérieur …......................0.02x2000=40 kg /m²
- Briques creuses  $(10 \text{ cm})$ ...............0.10x1200=120 kg/m<sup>2</sup>
- Briques creuses (10 cm)............0.10x1200=120 kg/m<sup>2</sup>
- Enduit intérieur ...........................0.015x1300=19.5 kg /m²

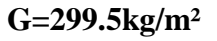

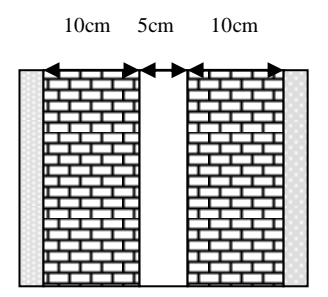

**Fig.II.8**

#### **Balcon :**

#### **A) pré dimensionnement de la dalle** (pratique de BAEL 91) :

La portée du balcon est de 1.2m

condition de flèche :

$$
e \ge \frac{l}{10} = 12cm
$$

On prend  $h_0=12$ cm.

#### **B) Evaluation des charges :**

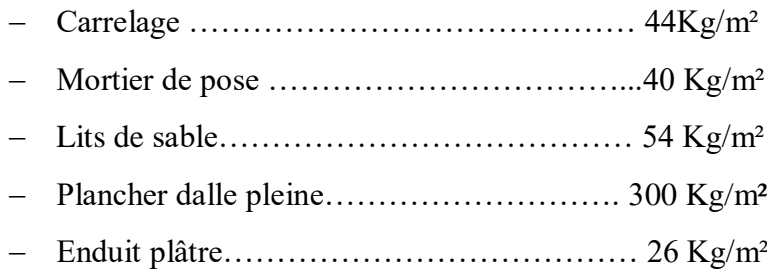

#### **G =464Kg/m²**

#### **Escaliers :**

**Escaliers (α=32.52°) :** 

#### **a) Paillasse**

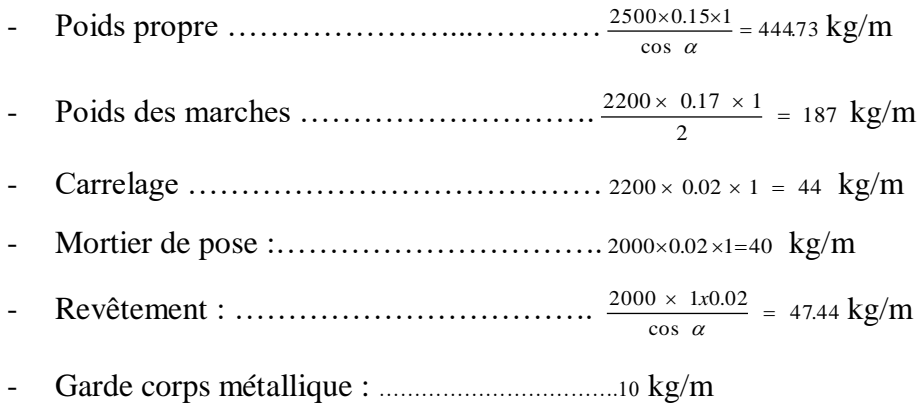

**G = 773.17kg/m**

#### **b) Pallier :**

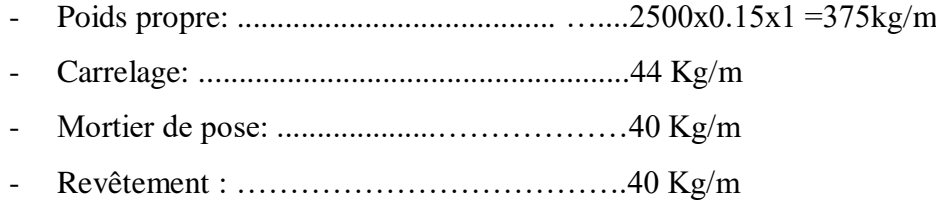

#### **G = 499 kg/m**

#### **II.5.2. Surcharges d'exploitations Q [D.T.R B.C.22] :**

- Plancher terrasse (non accessible) ……………...**100 kg /m²**
- Plancher Etage courant ………………………....**150 kg /m²**
- Plancher RDC…………………………………..**250kg/m²**
- Escalier courant (accessible au public) ………….**250 kg /m²**
- Balcon accessible ………………………………**350 kg /m²**

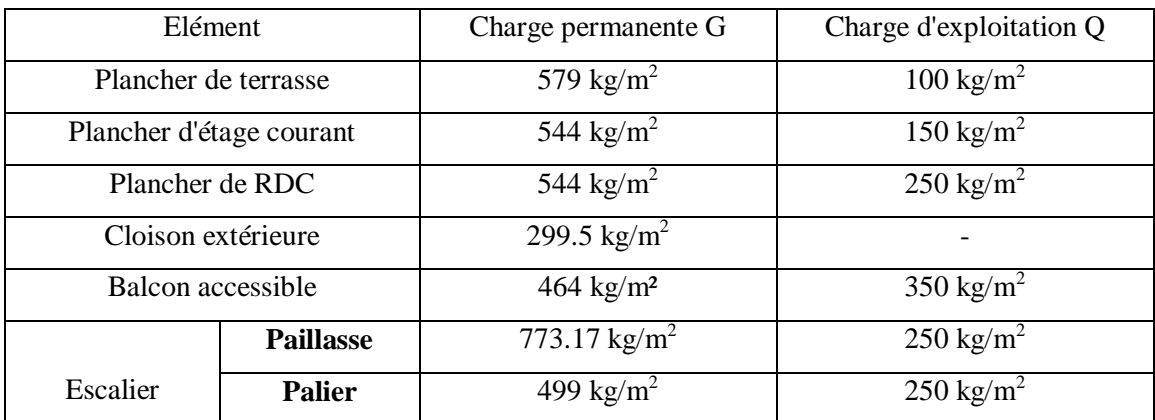

#### **Tableau.II 4**

#### **III- Etude des éléments secondaires :**

#### **III-1 L'acrotère :**

 L'acrotère est une construction complémentaire sur la plancher terrasse ayant pour objectif d'étanchéité et destinée essentiellement à protéger les personnes contre la chute.

 L'acrotère est un système isostatique assimilable à une console encastrée au plancher terrasse, la section la plus dangereuse se trouve au niveau de l'encastrement.

Elle est sollicité par sont poids propre (G) et une poussée horizontale.

**F**= max (Fp, Fq) avec

 $\mathbf{F}_p = 4ACpWp$  (RPA 99 version 2003).

**A** : coefficient d'accélération de zone.

**C<sup>p</sup>** : facteur de force horizontale.

 $\mathbf{F}_q$  : la poussée horizontale  $F_q = 100 \text{kg/ml}$ .

Le calcul est effectué sur une bande de 1m de largeur, la console sera calculée en flexion composée.

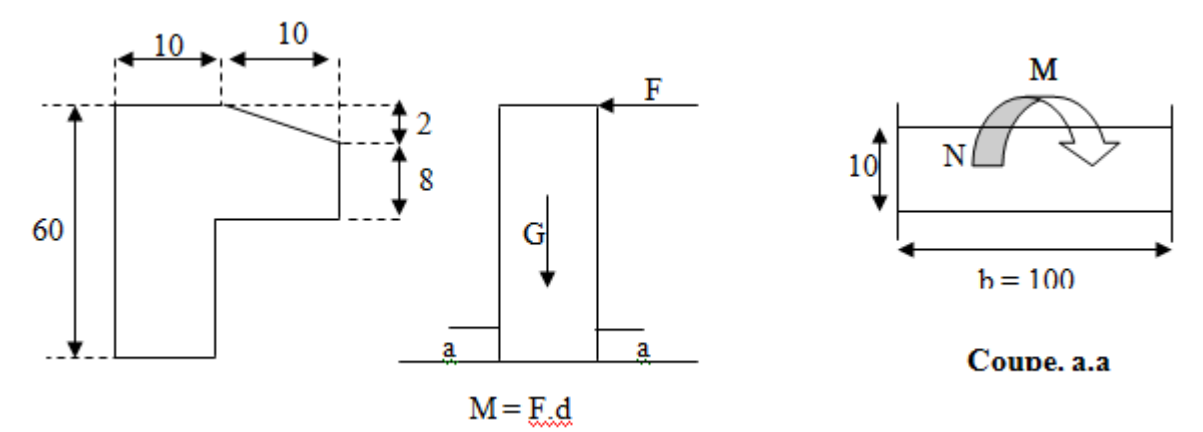

**Fig.III.1-** les déférents coupes de l'acrotère

#### **III-1-1 Calcul des sollicitations :**

- Poids propre :  $W_p = 231.70$  kg/ml
- La surcharge d'exploitation :  $Q = max (F_p, F_q)$ .
- $F_q = 100 \text{kg/ml}$ : poussée de la main courante

 $F_p = 4AC_pW_p$ : la force sismique.

A=0.2,  $C_p$ =0.8 (RPA 99)  $\Rightarrow$  F<sub>p</sub>=148.29kg/ml.

 $Q = max(100; 148.29) \implies Q = 148.29 \text{kg/ml}$ .
- Moments est efforts normaux :
	- $\triangleleft$  Calcul a ELU : N<sub>U</sub>=1.35xWp

$$
M_u = 1.5 \times Fp \times h
$$

 $\bullet$  Calcul a ELS : Nser=W<sub>p</sub>

$$
M_{\rm ser} = F_p x
$$

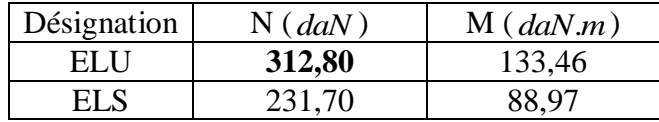

#### **Tableau.III.1:** Moments est efforts normaux de l'acrotère

#### **III-1-2 Ferraillages :**

Calcul d'excentricité :

 $M_u = N_u.e_u$   $\Rightarrow$   $e_u = \frac{m}{Nu} = \frac{31280}{31280} = 0.42m,$  $\frac{Mu}{Nu} = \frac{133.46}{31280} = 0.42m$  $\frac{Mu}{m} = \frac{133.46}{m}$  $M_{\text{ser}} = N_{\text{ser}}$ .  $e_{\text{ser}} \implies e_{\text{ser}} = \frac{2.227}{N_{\text{ser}}} = \frac{2.23170}{231.70} = 0.38m$ 88.97 *m Nser*  $\frac{Mser}{M} = \frac{88.97}{M} =$ 

 $e_0=h/6 = 0.017m$ 

 $(e_u, e_{ser})$  e<sub>0</sub>  $\Rightarrow$  le centre de pression se trouve de la zone l'extrémité de la section, et l'effort normale étant un effort de compression .

Donc la section est partiellement comprimée.

Tout le problème de flexion composée, lorsque la section est partiellement comprimée se ramener à un calcul de flexion simple en prenant comme moment fictif **Mau= Nu x e<sup>a</sup>** avec (ea) la distance entre le point d'application du centre de pression (c) et le centre de gravitée des armatures tendues.

$$
e_a = e_u + (d - \frac{h}{2}) = 0.45 \text{ m}
$$

On obtient une section fictive d'acier  $A_{lu}$  puis on déduit la section d'acier tendue de flexion composée :

$$
A_u = A_{lu} - \frac{N_u}{100\sigma s} \left[ cm^2 \right]
$$

Mua = Nu x  $e_a$  = 312.80 x0.45 = 140.76 dan .m Moment réduit fictif :

*ser M*

γ

$$
\mu_{bu} = \frac{M_{ua}}{b.d^2. f_{bu}} = \frac{1407.6}{100x(8)^2 x 14.17} = 0.0155
$$

$$
\gamma = \frac{M_{ua}}{100x(8)^2 x 14.17} = 0.0155
$$

 $10^4 \mu_{lu} = 3440 \gamma \theta + \frac{49 f c 28}{\theta} - 3050 \Rightarrow \mu_{lu} = 0.3335$ 

 $μ<sub>lu</sub> < μ<sub>bu</sub>$  (Pas d'armature comprimée A' = 0).

$$
\alpha_{u} = 1.25(1 - \sqrt{1 - 2\mu_{bu}}) = 0.0195
$$

$$
A_{u1} = \frac{0.8x\alpha_{u}xbx\ dx_{bu}x\sigma_{s}}{fe} = 0.51\left[\text{cm}^{2}\right]
$$

$$
A_{u} = 0.51 - \frac{3128}{1000} = 0.42\left[\text{cm}^{2}\right]
$$

$$
A_{\mathcal{U}} = 0.51 - \frac{3128}{100 \times 347.82} =
$$

**Condition de non fragilité :**

$$
A_{\min} = 0.23 \frac{d \, b \cdot f_{tj}}{f_e} = 0.966 \, \text{cm}^2 \text{]}
$$

Alors en prend  $A = A_{min}$  Soit *4HA8***= 2.01cm<sup>2</sup>** 

### **Armature de répartition :**

$$
A_{rep} = \frac{A}{4} = 0.50cm^2
$$
 Soit **A**rep : **4HAS = 2.01 cm<sup>2</sup>**

### **Vérification à l'E.L.S :**

 $\checkmark$  Etat limite de compression du béton :

Position de l'axe neutre (A'=0)

b y<sup>2</sup>+30 A y- 30 d A=0  $\Rightarrow$  y=1.92cm.

Le moment d'inertie de la section homogène par rapport à l'axe neutre s'écrit :

$$
I_{/AN} = \frac{b}{3}y^3 + 15[A(d - y)^2] = 135046cm^4
$$
  
M = 135046cm<sup>4</sup>

$$
\sigma_{bc} = \frac{M_{ser}}{I} y = 1.26 MPa < \overline{\sigma_{bc}} = 0.6 x f_{c28} = 15 MPa.....ok
$$

État limite d'ouverture des fissures :

(Fissuration préjudiciable)

$$
\sigma_s = \frac{15xM_{ser}}{I}(d-y) = 60.08MPa \cdot \overline{\sigma_s} = 201.63MPa....ok
$$

**Vérification au cisaillement :**

$$
\tau_u = \frac{V_u}{b.d}
$$
  
\n
$$
Vu = 1.5Q = 1.5Fp = 222.44 \text{ daN/ml}
$$
  
\n
$$
\tau_u = \frac{22244x10}{1000x80} = 0.028MPa < \frac{1}{\tau_u} = \min\left\{\frac{0.15f_{c28}}{\gamma_b} = 2.5MPa, 4MP\right\} = 2.5MPa, \dots \dots ok
$$

### **III-1-3 Dessin de ferraillage :**

 L'action sismique est renversable, donc on dispose le même ferraillage pour les deux faces (extérieure et intérieure).

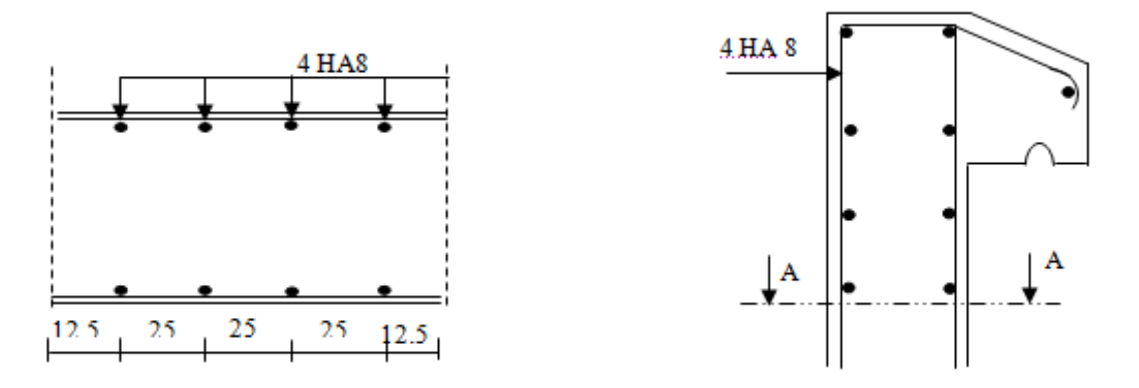

**Coupe horizontale A-A** Coupe verticale

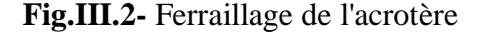

# **III-2.Escaliers :**

 Un escalier dans une construction, est une suite régulière de plans horizontaux permettant de passer à pied d'un niveau à un autre.

Un escalier est déterminé par :

- La montée (hauteur à gravir) H ;
- L'emmarchement (largeur utile) E ;
- Son giron g;
- Sa hauteur de marche h;

# **a-Hauteur de marche :**

Valeur moyenne :  $13 \, \text{cm} \leq h \leq 17 \, \text{cm}$ . On prend h = 17cm

### **b-Relation de Blondel :**

Un escalier se montera sans fatigue s'il respecte la relation de Blondel

 $2h + g = 59 \text{ à } 66 \text{ cm}$ 

En pratique on prend  $g+2h = 0.64$ m.

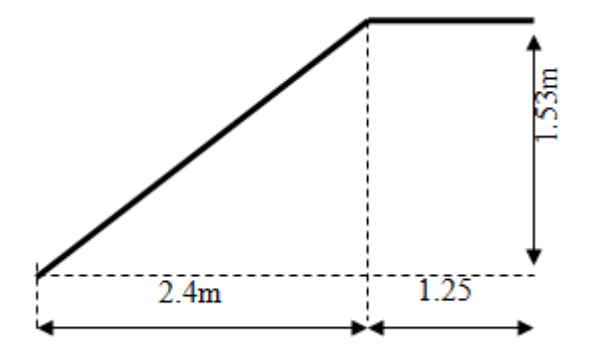

**Fig.III.3-** Schéma statique d'escalier

#### **III-2-1.Pré dimensionnement de la paillasse et de palier:**

- Hauteur d'étage : **H =3.06m**.
- $\checkmark$  Hauteur de gravir = 1.53 m.
- Choix de la hauteur de la marche : **h=17cm**
- $\checkmark$  Détermination du nombre de marches :

$$
n = \frac{H}{h} = \frac{306}{17} \Rightarrow \mathbf{n} = 18 \text{ marches } (9+9)
$$

 $\checkmark$  Détermination de giron à partir de la formule de Blondel on à :

$$
L = g(n-1) \Rightarrow g = \frac{L}{n-1} = 30cm
$$

 $\alpha = -$  = 0.6375  $\Rightarrow \alpha = 32.52^{\circ}$ *L tg*  $\alpha = \frac{H}{I}$ 

 $\sin \alpha = \frac{H}{L1}$   $\Rightarrow$   $L1 = \frac{H}{\sin \alpha}$  $=$   $\frac{H}{U}$   $\Rightarrow$   $LI = \frac{H}{\sin \alpha}$   $\Rightarrow$   $LI = 2.85m$ 

Epaisseur de palier d'escalier :

$$
\frac{L1}{30} \le e \le \frac{L1}{20} \ ; \quad \Rightarrow 9.5 \text{cm} \le e \le 14.25 \ \text{cm}, \text{ en prend: } e = 15 \text{cm}.
$$

Schéma statique :

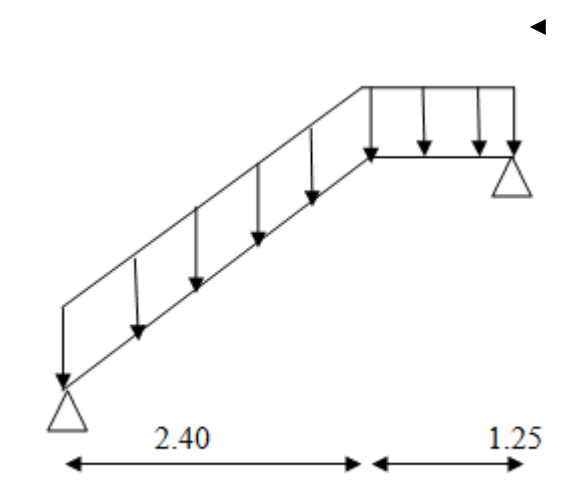

**Fig.III.4-** Schéma d'escalier sous charges

### **III-2-2.calcul des sollicitations :**

**Combinaison de charge :**

### **Paillasse :**

**ELU :**

 $q_u=1.35Gp+1.5Q= 1.35x7.73+1.5x2.5=14.18KN/m^2$ 

**ELS :**

 $q_s = Gp + Q = 7.73 + 2.5 = 10.23$  KN/m<sup>2</sup>

palier de repos :

$$
\triangleright\quad \ \mathbf{ELU:}
$$

 $q_u=1.35Gp+1.5Q= 1.35x4.99+1.5x2.5=10.48KN/m^2$ 

 $\triangleright$  **ELS** :

qs=Gp+Q =4.99+2.5=7.49 KN/m²

Donc la charge équivalente est déterminée comme suit :

> ELU :  
\n
$$
q_{u}^{eq} = \frac{\sum Q_i \times l_i}{\sum l_i} = \frac{(14.18 \times 2.40) + (10.48 \times 1.25)}{2.4 + 1.25} = 12.91 \text{ km/m}^2
$$

**ELS :**

$$
q_{s_{eq}} = \frac{\sum Q_i \times l_i}{\sum l_i} = \frac{10.23 \times 2.40 + 7.49 \times 1.25}{2.40 + 1.25} = 9.29 \text{ km/m}^2
$$

#### **Moment isostatique :**

$$
MO = \frac{q\acute{e}q.l^2}{8} = \frac{12.91(3.65)^2}{8} = 21.49 \text{km}.\text{m}
$$

Pour le calcul de M0 , l'escalier est supposé comme étant une poutre isostatique simplement appuis aux extrémités .

Pour tenir compte de l'encastrement de l'ensemble on doit multiplier le moment isostatique maximal par « 0.85 » est la valeur de travée sera considérée comme étant le moment en travée. les moments sur appuis sont déterminés par la multiplier par « 0.3 » , on applique la méthode de forfaitaire .

Mt=0.85M0=0.85×21.49 Mt=18.26KN.m

 $Ma = -0.3 M0 = -0.3 \times 21.49$  Ma=-6.447KN.m

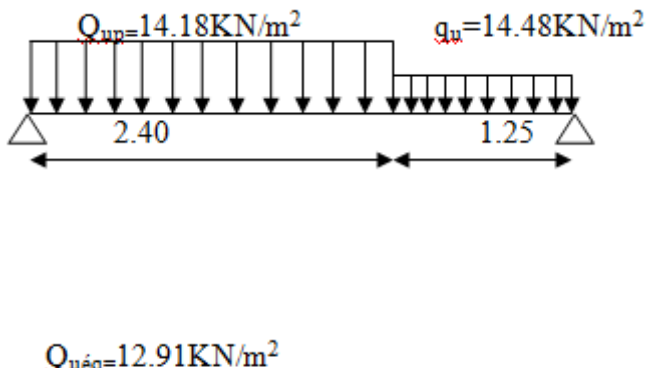

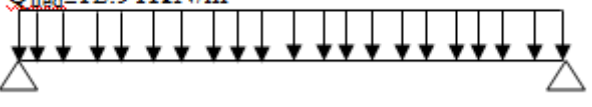

**Fig.III.5** Schéma de Combinaison de charge

# **Diagramme de moment fléchissant :**

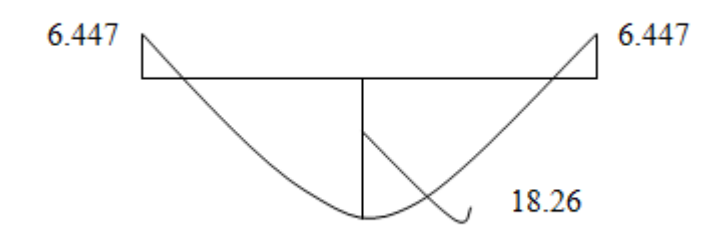

### **L'effort tranchant :**

$$
\text{Tu} = \frac{qu \times l}{2} = 23.56 \, \text{KN}
$$

**Diagramme de l'effort tranchant :**

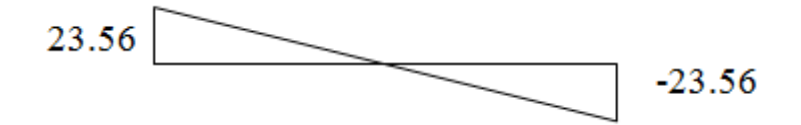

### **III-2-3.Ferraillage :**

**E.L.U :**

### **a)En travée :**

Mtu=18.26KN.m

**Les données** 

**Matériaux :**

Béton : *ƒ*28=25MPA

Acier : FeE400

Coffrage :  $b=1.25m$ ,  $h=0.15m$ ,  $d=0.135m$ ,  $c=c'=0.02m$ 

Sollicitation : Mu=18.26KN.m

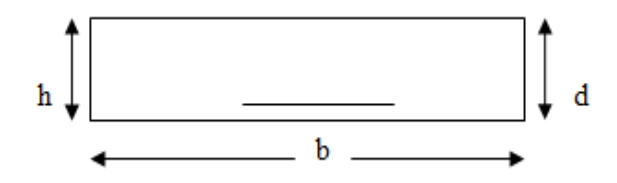

**Fig.III.6-**Coupe transversale de paillasse

### **Etapes de calcul :**

$$
\mu \mathbf{u} = \frac{M u}{b a^2 f b c} = \frac{0.01826}{1.25 \times (0.135)^2 \times 14.17} = 0.057
$$

 $\mu$ u $\leq$ 0.186 oui

Pivot A section simple armature .

$$
\sigma s = \frac{fe}{\gamma s} = 348 MPA
$$
  
\n
$$
Z = (1-0.4\alpha)d \qquad , \qquad \alpha = \frac{1-\sqrt{1-2\mu}}{0.8} ; \qquad d = 0.135m
$$
  
\n
$$
\alpha u = 0.073
$$
  
\n
$$
Z = 0.131m
$$

### **Armature principale :**

Ast= $\frac{Mu}{\sqrt{2}}$  $\frac{Mu}{Z \times \sigma st} = \frac{0.01826}{348 \times 0.13}$  $\frac{0.01626}{348 \times 0.131} = 4cm^2$ 

Donc on adopte :  $4H A12 = 4.52 \text{cm}^2$ 

Condition non-fragilité:

 $A {\rm{stimin}} = \frac{0.23 bdft28}{c}$  $\frac{bdft28}{fe} = \frac{0.23 \times 1.25 \times 0.135 \times 2.11}{400}$  $\frac{300 \text{ m}^2}{400} = 2.03 \text{ cm}^2$ 

 $\text{Astc} > \text{Ast min}$   $\text{Astf} = \text{Astc} = 4.52 \text{cm}^2$ 

### **Armature de répartition:**

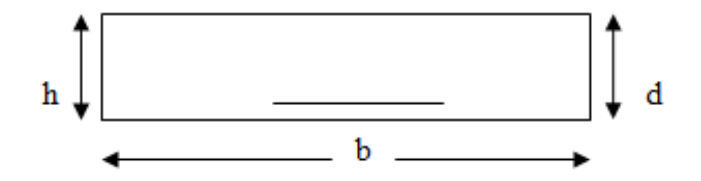

 $Ar = \frac{Ast}{4}$  $\frac{1st}{4} = \frac{4.52}{4}$  $\frac{1.32}{4}$  = 1.13 cm<sup>2</sup>

**On adopte 4HA10 = 3.14cm**²

### **b)En appuis :**

Mau=6.447 KN.m

### **Les données :**

**Matériaux :**

Béton : ƒ28=25MPA Acier : FeE400 Coffrage :  $b=1.25m$ ,  $h=0.15m$ ,  $d=0.135m$ ,  $c=c'=0.02m$ 

Sollicitation : Mu=6.447KN.m

### **Etapes de calcul** :

$$
\mu \mathbf{u} = \frac{M u}{b d^2 f b c} = \frac{0.0064}{1.25 \times (0.135)^2 \times 14.17} = 0.02
$$

 $\mu$ u $\leq$ 0.186 oui

Pivot A section simple armature .

$$
\sigma s = \frac{fe}{\gamma s} = 348 MPA
$$
  
\n
$$
Z = (1-0.4\alpha)d \qquad , \qquad \alpha = \frac{1-\sqrt{1-2\mu}}{0.8} \qquad ; \qquad d = 0.135m
$$
  
\n
$$
\alpha u = 0.025
$$

Z=0.1331m

### **Armature principale** :

Ast= $\frac{Mu}{Z \times \sigma st} = \frac{0.0064}{348 \times 0.13}$  $\frac{0.0084}{348 \times 0.131} = 1.38 \text{cm}^2$ 

Donc on adopte : 4HA10=3.14cm<sup>2</sup>

### **Condition non-fragilité**:

 $A {\rm{stimin}} = \frac{0.23 bdft28}{c}$  $\frac{bdft28}{fe} = \frac{0.23 \times 1.25 \times 0.135 \times 2.11}{400}$  $\frac{300 \times 3530 \times 211}{400} = 2.03$  cm<sup>2</sup>

 $\text{Astc} > \text{Ast min}$   $\text{Astf} = \text{Astc} = 4.52 \text{cm}^2$ 

### **Armature de répartition :**

$$
Ar = \frac{Ast}{4} = \frac{3.14}{4} = 0.785
$$
 cm<sup>2</sup>

On adopte  $4HAB = 2.01$ cm<sup>2</sup>

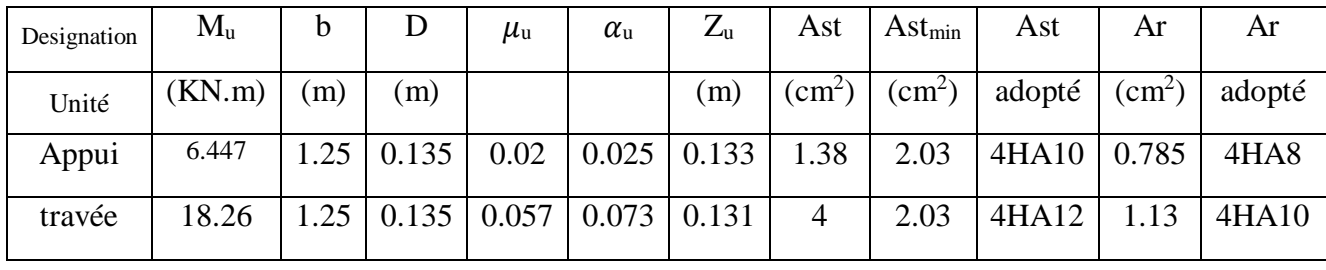

**Tableau.III.2:** Ferraillage de paillasse à ELU

### **L**′**E.L.S :**

$$
M_{S0} = \frac{q \dot{e} q l^2}{8} = \frac{9.29(3.65)^2}{8} = 15.47 \text{KN} \cdot \text{m}
$$

Mst=0.85M0=0.85×15.47 Mst=13.47KN.m

 $Msa = -0.3 M0 = -0.3 \times 21.49$   $Msa = -4.64 KN.m$ 

### **Vérification de l'effort tranchant** :

Tu= 23.56KN

 $\tau = \frac{Tu}{d}$ bd =

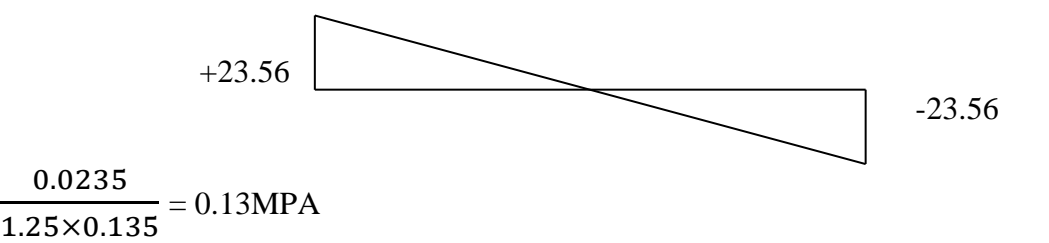

Pour une fissuration peu nuisible  $\tau u \le \min (0.2$  $fc28$  $\frac{c_{20}}{ys}$ ; 5MPA)  $\tau$ u  $\leq$  min (0.2) 25 ; 5MPA ) =3.33 MPA

 $\tau$ =0.13MPA < 3.33MPA ………OK

### **Vérification de la contrante du béton :**

 Généralement si la fissuration est considérée peu préjudiciable , on ne vérifie que la contrainte du béton:

1.5

 $\bar{\sigma}_{bc}$ =0.6fc28=0.6×25 = 15 MPA  $\sigma$  bc= K.y  $< \bar{\sigma}$ bc by<sup>2</sup> +30(As+As')y-30(d.As+d'.As')=0 As'=0  $by^2 + 30As-30(d.As)=0$ 

 $125y^2+30(4.52)y-30(13.5 \times 4.52)=0$ 

 $125y^2+135.6y -1830.6=0$ 

 $\Delta$ =(135.6)<sup>2</sup>-4(125)(-1830.6)=

 $\sqrt{\Delta}$  = 966.27

 $y=\frac{-135.6+966.27}{3(135)}$ 5.6+966.27<br>2(125)

y=3.32cm

### **Moment d**′**inertie :**

$$
\mathrm{I0}\text{=} \frac{by^3}{3} + 15(\mathrm{As(d-y)^2}) \text{=} \frac{125(3.32)^3}{3} + 15(4.52(13-3.32)^2)
$$

 $I_0 = 7877.78$ cm<sup>4</sup>

$$
K=\frac{Mser}{I_0}=\frac{15.47}{7877.78}=1.96
$$
KN/m<sup>2</sup>

 $\sigma$  bc=k.y=1.96×3.32=6.50MPA<  $\bar{\sigma}$ bc=15MPA Donc c'est vérifiée

Vérification de la fléche : (d′aprés C.B.A.93)

1) ℎ ≥ 1 16 0.15 3.65 ≥ 1 16 0.041≤0.062…………….non

2)  $\boldsymbol{h}$  $\frac{h}{l} \geq \frac{Mt}{10M}$  $\frac{Mt}{10M_0}$   $\frac{0.15}{3.65}$  $\frac{0.15}{3.65} \ge \frac{13.14}{10 \times 15.4}$ 10×15.47 0.041≤0.084…………….non

3) ≥ 4.2 4.52 125×13 ≥ 4.2 400 0.0027≤0.010…………….ok

Les condition(1) et (2) ne sont pas vérifiée , alors il faut calculer la fléche.

### **Calcul de la flèche:**

$$
\Delta ft{=}f_{gv}{-}f_{ji}+f_{p} \,\text{i-}\,f_{gi}
$$

Fgv : la flèche de longue durée à l'ensemble des charges permanentes.

Fji : la flèche instantanée due à l'ensemble des charges permanentes.

 $F_{p i}$  : la flèche instantanée due à l'ensemble des charges permanentes et d'exploitations supportées.

Fgi : la flèche instantanée due aux charges permanentes appliquées.

$$
G\acute{e}q = \frac{(Gpaillasse \times Lpaillasse) + (Gpalier \times Lpalier)}{Lpaillasse + Lpalier}
$$

$$
G\acute{e}q = \frac{(773.17 \times 2.4) + (499 \times 1.25)}{2.40 + 1.25} = 708.38 \text{Kg/m}
$$

AN : Géq=0.708tf/ml

Pser= Géq + Qéq=0.708+0.250

AN : Péq=0.958tf/ml

**Calcul du moment due à ou charge permante :**

$$
Mtj = \frac{G\dot{e}q.L^2}{8} = \frac{0.708(3.65)^2}{8} AN : Mtj = 1.17tf.m
$$

**Calcul du moment due à ou charge permanente après mise on place des cloisons :**

Mtj=Mtg=1.17tf.m

Calcul du moment due à ou charge permante et charge d'exploitation :

$$
Mtp = \frac{Pser.L^2}{8} = \frac{0.958(3.65)^2}{8} = 1.59tf.m
$$

Calcul de  $\ll I_0 \gg$  moment d'inertie de la section comprimé profondeur de l'axe neutre :

by² +30(As+As′)y-30(d.As+d′.As′)=0 As′=0

by<sup>2</sup> +30As-30(d.As)=0

 $125y^2+30(4.52)y-30(13.5 \times 4.52)=0$ 

 $125y^2+135.6y -1830.6=0$ 

 $\Delta$  = (135.6)<sup>2</sup>-4(125)(-1830.6)=

 $\sqrt{\Delta}$  = 966.27

 $Y = \frac{-135.6 + 966.27}{2(435)}$  $\frac{2(125)}{2(125)}$ 

y=3.32cm

# **Moment d**′**inertie :**

$$
I_0 = \frac{by^3}{3} + 15(As(d-y)^2) = \frac{125(3.32)^3}{3} + 15(4.52(13-3.32)^2)
$$

 $I_0 = 7877,78$ cm<sup>4</sup>

$$
\rho = \frac{As}{bd} = \frac{4.52}{125 \times 13} AN : \rho = 0.0027
$$

$$
\lambda i = \frac{0.05 \times ft28}{2 + 3(\frac{b0}{b})\rho}
$$
 b0=b  $\lambda i = \frac{0.05 \times 2.1}{(2 + 3)0.0027}$  AN :  $\lambda i = 7.77$ 

$$
\lambda \text{V} = \frac{0.02 \times ft28}{2 + 3(\frac{bo}{b})\rho} = \frac{2}{5} \lambda i = \frac{2}{5} \times 7.77 \quad \text{AN}: \lambda \text{V} = 3.10
$$

# **Les contraintes :**

1ercas: Mg=1.17tf.m=11.79KN.m

$$
\sigma s = \frac{15Mser(d-y)}{I_0}
$$
AN :  $\sigma s = 217.30$  MPA  

$$
\mu = 1 - \frac{1.75 \times f t 28}{(4. \rho \cdot \sigma s) + f t 28}
$$
AN :  $\mu = 0.17$ 

Ifi $=\frac{1.1\times10}{1+3i}$ 1+λi μ AN : Ifi=3696.91cm4

If 
$$
v = \frac{1.1 \times 10}{1 + \lambda v \mu}
$$
 AN : If  $v = 5637.96 \text{cm}^2$ 

Calcul de fgi , fgv :

 $f_{\text{gi}} = \frac{M g.L^2}{10.E.l. \text{Ifi}} = \frac{11.79(3.65)^2}{10 \times 32164.20 \times 3696.91}$  $\frac{11.79(3.63)}{10\times32164.20\times3696.91\times10^{3}\times10^{-7}}$  AN: fgi=0.00132m=1.32mm  $\rm{f_{gv=\dfrac{M g.L^{2}}{10. E.Llfi}}=\dfrac{11.79(3.65)^{2}}{10\times10819\times5637.96\times1}}$  $\frac{11.79(3.63)}{10\times10819\times5637.96\times10^{3}\times10^{-7}}$  AN: fgv =0.00257m=2.57mm

 $2<sup>eme</sup>cas: Mp=1.595tf.m$ 

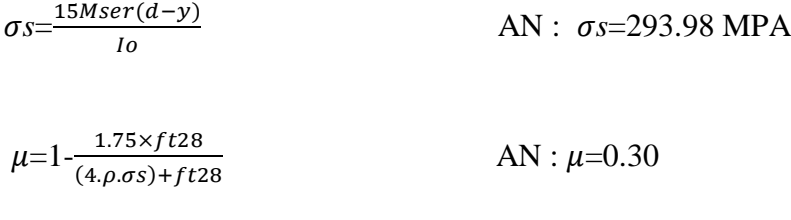

Ifi $=\frac{1.1\times10}{1+11}$ 1+λi μ

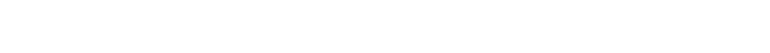

 $\text{If}_{v} = \frac{1.1 \times 10}{1 + \lambda v}$ 1+λv $\mu$ AN : If<sub>v</sub>=4485.27cm<sup>4</sup>

Calcul de fgi , fgv :

 $f_{gi} = \frac{Mg.L^2}{1.2 \text{ F} \cdot M}$  $\frac{M g. L^2}{10. E i. \text{Ifi}} = \frac{15.95(3.65)^2}{10 \times 32164.20 \times 2601.48}$  $\frac{13.95(3.03)}{10\times32164.20\times2601.48\times10^{3}\times10^{-7}}$  AN: fgi=0.00253m=2.53mm

AN : Ifi=2601.48cm4

 $f_{\rm gv} = \frac{Mg.L^2}{10 E i H}$  $\frac{M g. L^2}{10.Ei.Ifi} = \frac{15.95(3.65)^2}{10 \times 10819 \times 4485.27 \times}$  $\frac{13.95(3.05)}{10\times10819\times4485.27\times10^{3}\times10^{-7}}$  AN: fgv =0.00437m=4.37mm

∆ft=fgv - fgi + fp i=2.57-1.32+2.53 AN: ∆ft=3.78mm

 $f_{\text{admissible}} = \frac{3500}{500}$  $\frac{5500}{500}$ AN : f<sub>admissible</sub>=7mm

la flèche totale est donc inférieure à la flèche admissible. Donc la flèche est vérifiée.

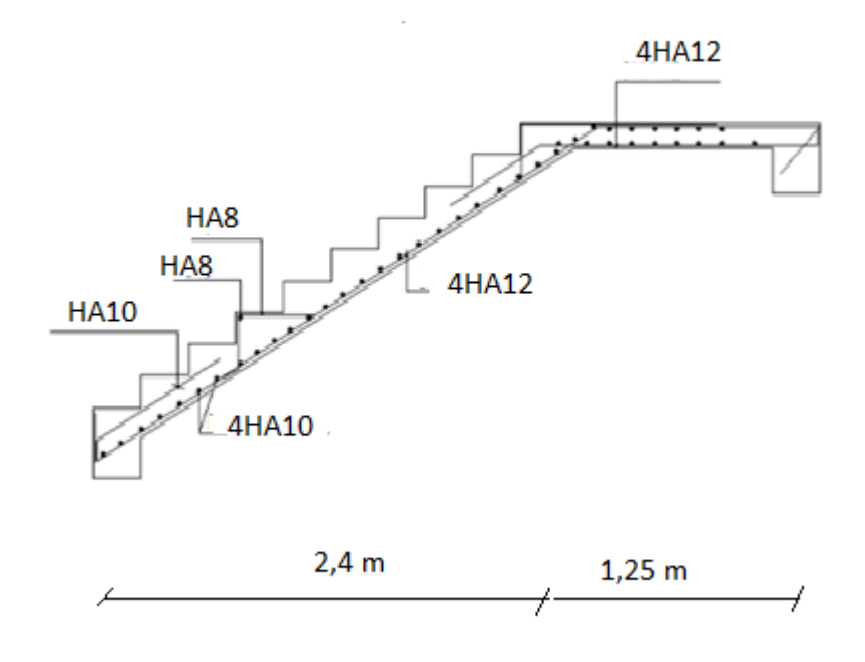

**Fig.III.7-**Ferraillage des escaliers

# **III-3-Etude de la poutre palière :**

Les poutres palières sont encastrées aux extrémités.

## **1-Prédimensionnement :**

 $L_{max}=3.55m$ 

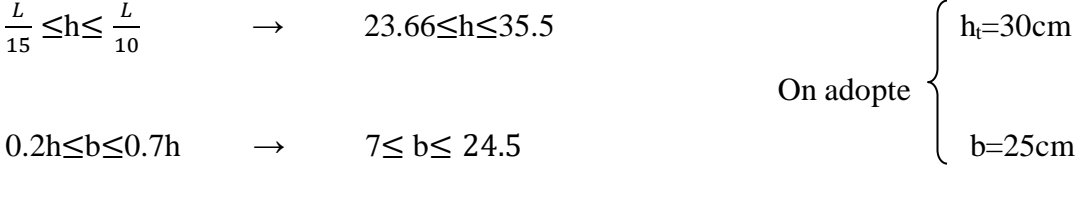

D'après (RPA99version 2003):

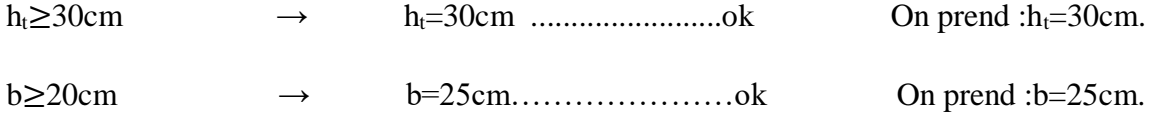

ℎ ≤4 → 30 25 =1.2< 4 …………...ok

### **On adopte la dimension de la poutre palière**  $(b \times h) = (30 \times 25)$ **cm<sup>2</sup>.**

Dans notre cas,la poutre palière la plus défavorable est celle qui support la consol.

### **2-Méthode de calcul:**

 La poutre palière est calculée comme une section rectangulaire travaillant à la flexion simple,elle est soumise à :

- **-** Sont poids propre g
- la réaction de la volée (P,q).
- Poids du mur extérieur gm.

#### **3-Evaluation des charges :**

. poids propre de la poutre:

 $g = h.b. \gamma = 0.3 \times 0.25 \times 2.5 = 0.18 \text{tf/ml}$ 

. la réaction d'escalier:

 $p=p_{eq}\times\frac{l}{a}$  $\frac{l}{2}$ =1.291× $\frac{3.8}{2}$  $\frac{3.8}{2}$  = 2.45tf/ml  $q=Q\times\frac{l}{q}$  $\frac{l}{2}$  = 2.5  $\times \frac{3.8}{2}$  $\frac{3.8}{2}$  =4.75tf/ml . poids du mur:  $G_m=h.\gamma=2.21\times 2.5=5.52tf/ml$ 

### **4**-**Calcul de la poutre à la flexion :**

Combinaisons d'actions:

 $-E.L.U: P<sub>u</sub>=1.35 (g+P+G<sub>m</sub>)+1.5q=18.13tf/ml$ 

 $-E.L.S: P<sub>ser</sub>= g+P+G<sub>m</sub>+q=12.90$ 

#### Calcul du moment maximum :

\*Moment maximum en travée:

$$
M_u = \frac{P u \times l^2}{24} = 2.78t.m
$$

\*Moment maximum aux appuis:

$$
M_{u} = \frac{Puxl^{2}}{12} = 5.57t.m
$$

\*L'effort tranchant:

$$
T = Vmax = p\frac{l}{2} = 15.19
$$

# **5-Ferraillage :**

**a**-Ferraillage en travée :

Mu=2.78t.m

$$
\mu = M_u / (b_0 \times d^2 \times f_{bu})
$$

 $\mu$ =2.78.10<sup>5</sup>/(25× (27)<sup>2</sup> ×142)=0.134<  $\mu$ <sub>r</sub>=0.392

**On a:** 

 $\sigma_s = \frac{fe}{\delta s} = (400/1.15) = 348 MPA$  $\alpha=1.25(1-\sqrt{1-2\mu})=0.18$  $Z=d(1-0.4 \alpha)=25.056cm$  $A = \frac{2.78.10^5}{25.056 \times 3480} = 3.18 \text{cm}^2$ 

# **Soit3 HA14=4.62cm<sup>2</sup>**

### **Condition de non fragilité:**

Amin= $0.23b_0df_{t28}/f_e$ 

Amin=0.81cm<sup>2</sup><4.62………………………………..CV

**b**-Ferraillage en appuis**:** 

Mu=5.57t.m

$$
\mu = M_u / (b_0 \times d^2 \times f_{bu})
$$

 $\mu$ =5.57.10<sup>5</sup>/(25 $\times$  (27)<sup>2</sup>  $\times$ 142)=0.269Tapez une équation ici.

 $\mu < \mu_{\rm r} \Rightarrow A_{\rm s} = 0$ 

 $0.186 < \mu < \mu_r = 0.392$ 

$$
\sigma_s = \frac{fe}{\delta s} = (400/1.15) = 3480 \text{Kgf/cm}^2
$$

 $\alpha=1.25(1-\sqrt{1-2\mu})=0.4$ 

 $Z=d(1-0.4 \alpha)=22.68cm$ 

 $A = \frac{M_U}{Z \times \sigma_S} = 7{,}05cm^2$ 

**Soit 5HA14 =7,70cm<sup>2</sup>**

# **Condition de non fragilité :**

Amin= $0.23$ b $0$ dft $28$ /fe Amin=0.81cm<sup>2</sup><7.70……………………………………..CV

# **Vérifications**

a-Vérification de l'effort tranchant:

On doit vérifie;  $\tau_u < \bar{\tau}$ 

T=Vmax=pl/2=15.19/(25× 27)=2.25MPA

 $\bar{\tau}$ =min{0.18 $f_{c28}$ . 5*MPA*}=4.5MPA

 $\tau_u < \bar{\tau} \Rightarrow CV$ 

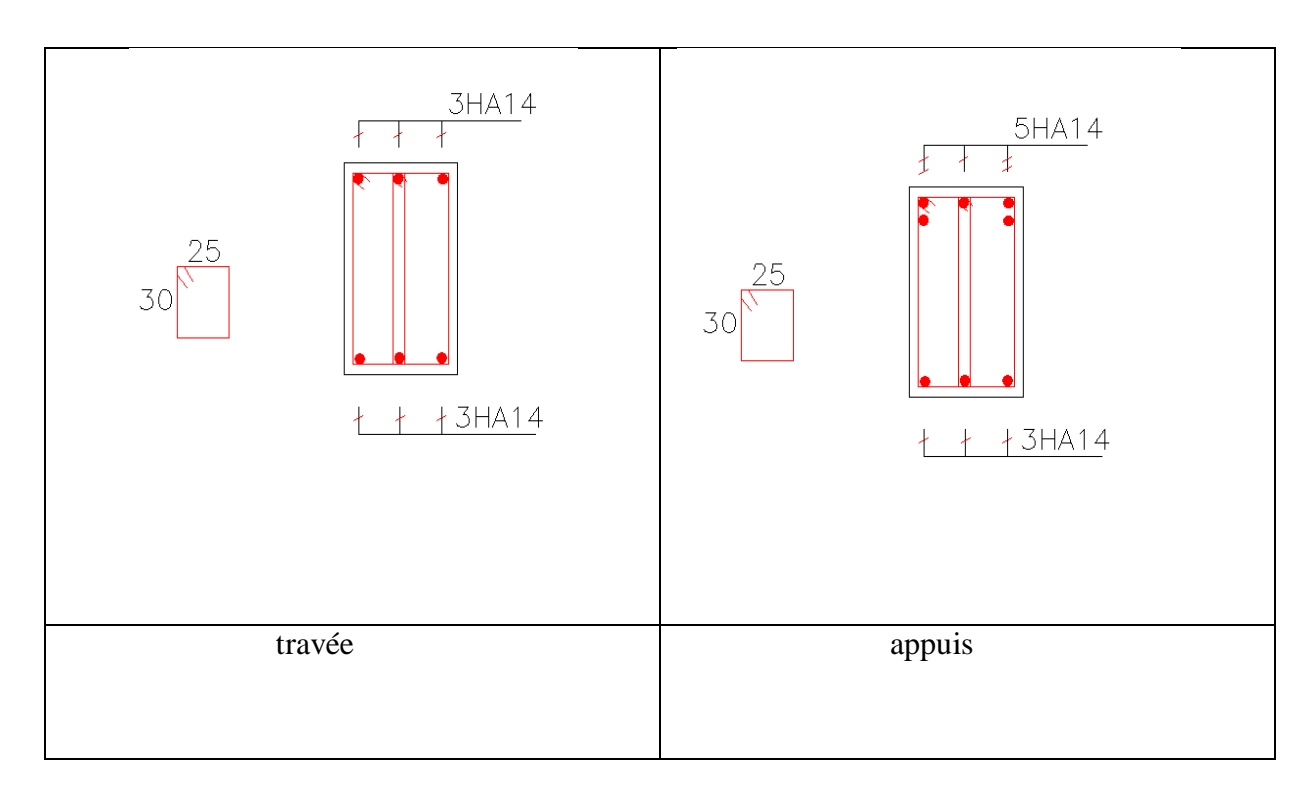

# **Fig.III.8-**Ferraillage de la poutre palière

# **III-4- Etudes de balcons :**

### **III-4-1.Introduction :**

 Dans notre cas les balcons sont réalisés en dalles pleines d'épaisseur 15 cm. Selon les dimensions et les surcharges, nos balcons sont partiellement encastrés et se reposent sur trois appuis.

### **Balcon encastrés Sur Trois Cotes :**

 Le balcon est modélisé comme une dalle uniformément chargées encastrée sur trois cotes pour le calcul, on a fait un calcul à l'aide de tables de BARES.

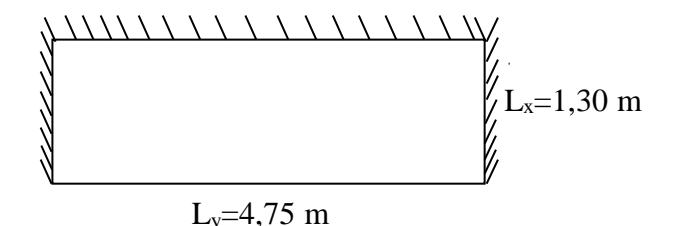

**Fig.III.9 -** vue en plan des balcons

### **III-4-2. Pré dimensionnement :**

On a :  $L_v=4,75 \text{ m}$ ;  $L_x=1,30 \text{ m}$ 

Et on a: 
$$
\rho = \frac{L_x}{L_y} = 0.27 > 0.40
$$

### **III-4-3. Evaluation des charges :**

$$
G = 464 \text{ Kg/m}^2
$$
  
Q= 350 Kg/m<sup>2</sup>  
qu = 1,35G+1,5Q=1,35×4,64+1,5×3,50= 11,51 kn/ml  
q<sub>s</sub> = G+Q = (4,64+3,50) = 8,14 kn/ml

### **III-4-4.Calcul des sollicitations :**

On détermine les moments isostatiques sollicitant la dalle comme suit :

$$
L_x = 1,3 \text{ m } \le \frac{Ly}{2} = 2,37 \text{ m}
$$
\n
$$
L_x \le \frac{Ly}{2} \qquad \Longrightarrow \qquad \begin{cases} \qquad M_{0y} = \frac{p.lx^3}{6} \\ \qquad M_{0x} = \frac{p.lx^2.ly}{2} - \frac{2.p.lx^3}{3} \end{cases}
$$

$$
L_x \leq \frac{Ly}{2}
$$
  $\longrightarrow$   $\left\{\n\begin{array}{l}\nM_{0y} = \frac{11,51.1,3^3}{6} = 4,2 \text{ kn.m} \\
M_{0x} = \frac{11,51.1,3^2.4,75}{2} - \frac{2.11,51.1,3^3}{3} = 43,2 \text{ kn.m}\n\end{array}\n\right.$ 

#### **a-Moments en travées :**

 $M_{tx}$  = 0,85  $M_{0x}$  = 0,85(43,2) = 36,72 kn.m

 $M_{ty} = 0.85 M_{0y} = 0.85(4,2) = 3.57$  kn.m

#### **b-Moments aux appuis :**

 $M_{ax} = M_{ay} = -0.5 M_{0x} = -0.5(43,2) = -21.6$  kn.m

#### **III-4-5. Le Ferraillage :**

Le ferraillage est mené à la flexion simple pour une bonde de largeur  $b = 1m$  et d'épaisseur e  $= 15$  cm.

#### **En travée :**

#### **Sens x-x :**

 $\mu$ u= $\frac{M u}{\hbar d^2 E}$  $\frac{Mu}{bd^2 fbc} = \frac{0.0367}{1 \times (0.135)^2 \times}$  $\frac{0.0387}{1\times(0.135)^2\times14.17} = 0.014 \leq \mu_{\text{R}=0.392}$ 

$$
A'=0
$$

 $Z=(1-0.4\alpha)d$ ,  $\alpha = \frac{1-\sqrt{1-2\mu}}{2.2}$  $\frac{\sqrt{1-2\mu}}{0.8}$ ; d=0.135m

 $\alpha$ u=0,19  $Z=0,124$ cm

#### **Armature principale :**

Ast= $\frac{Mu}{\sqrt{2}}$  $\frac{Mu}{Z \times \sigma st} = \frac{0.0367}{348 \times 0.125}$  $\frac{0.0387}{348 \times 0.124} = 8.50 \text{ cm}^2$ 

### **Donc on adopte : 6HA14=9,24 cm²**

#### **Condition de non fragilité**

A<sub>st min</sub> $\geq 0,23$ .b.d $\frac{f t 28}{f e}$ 

 $0,23\times1\times0,135\frac{2,1}{400}$ 

Ast min≥ 1,63 cm² ……………………………..c.v

### **Armature de répartition :**

$$
A_r = \frac{Ast}{4} = \frac{9,24}{4} = 2,31 \text{ cm}^2
$$

### **Sens y-y :**

 $M_{tv} = 3,57$  kn .m

$$
\mu \mathbf{u} = \frac{M u}{b d^2 f b c} = \frac{0.00357}{1 \times (0.135)^2 \times 14.17} = 0.0138 \le \mu_{\mathcal{R} = 0.392}
$$

$$
A'=0
$$

$$
Z=(1-0.4\alpha)d \qquad , \quad \alpha=\frac{1-\sqrt{1-2\mu}}{0.8} \; ; \quad d=0,135m
$$

 $\alpha$ u=0,017  $Z=0,134$ cm

### **Armature principale :**

$$
Ast = \frac{Mu}{Z \times \sigma st} = \frac{0.00357}{348 \times 0.134} = 1.76 \text{ cm}^2
$$

Donc on adopte : 6HA14=9,24 cm<sup>2</sup>

Condition de non fragilité :

$$
A_{st \ min} {\geq 0,23.b.d \ \frac{ft28}{fe}}
$$

 $0,23\times1\times0,135\frac{2,1}{400}$ 

Ast min≥ 1,63 cm² ……………………………..c.v

### **Armature de répartition :**

$$
A_r = \frac{Ast}{4} = \frac{9.24}{4} = 2.31
$$
 cm<sup>2</sup>

On adopte  $6HAA = 3,02 \text{ cm}^2$ 

# **Condition de non fragilité** :

Ast min≥ 1,63 cm² ……………………………..c.v

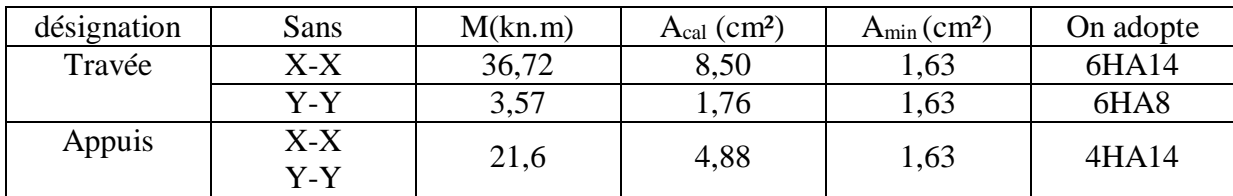

**Tableau III-3** Ferraillage des balcons

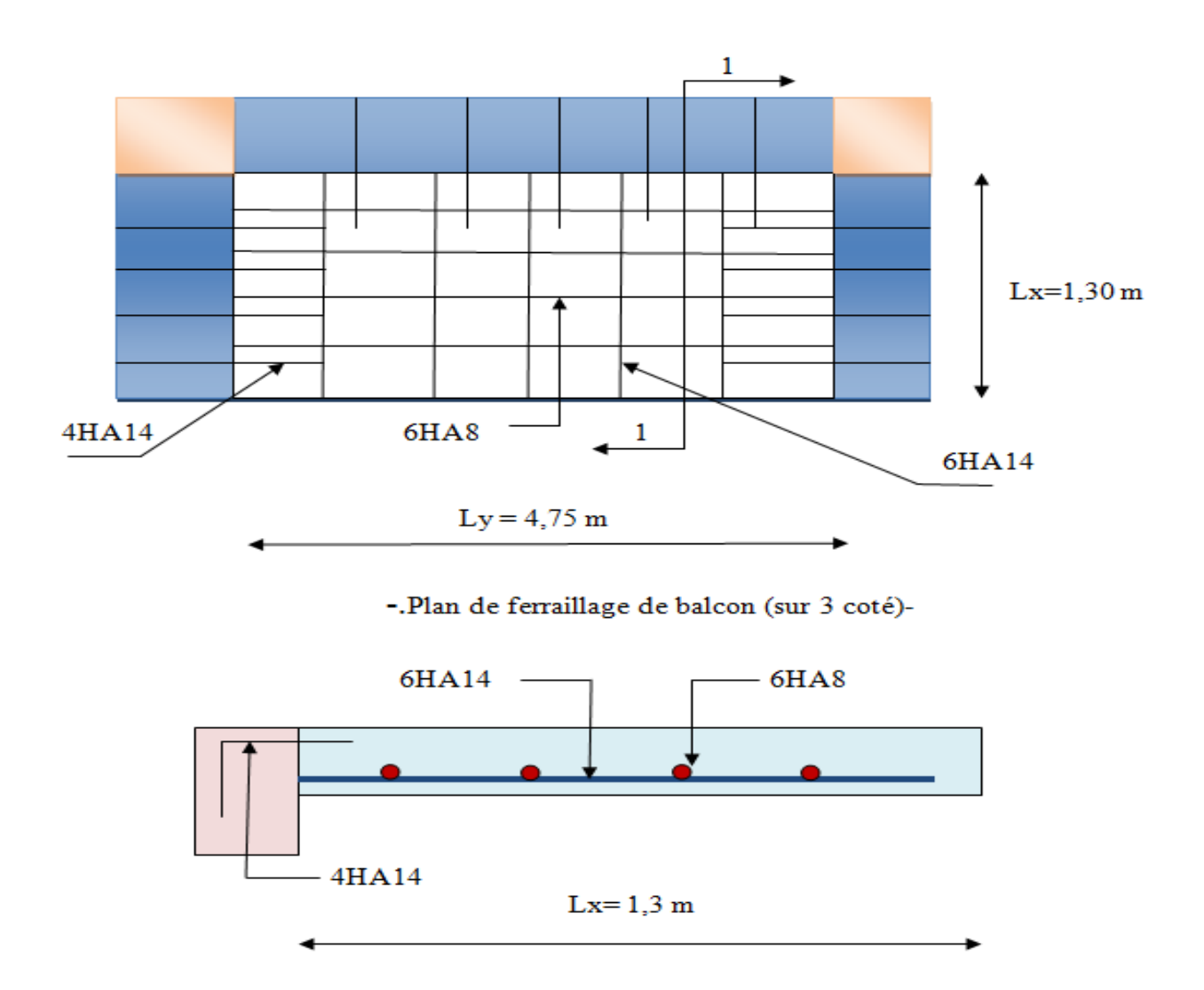

Figure III-10 : Plan de ferraillage des balcons

# **III.5-Etude des planchers :**

### **III-5-1.Introduction :**

 les planchers ce sont des aires- généralement, planes destinées à séparer les différents niveaux d'un bâtiment, il existe trois types.

### **III-5-2.Types des planchers :**

Les planchers en béton armé peuvent être:

- des dalles réalisées entièrement sur place: dalle pleine, dalle à nervures, dalle à corps creux.... etc. nécessitant la construction d'un coffrage.
- des dalles préfabriquées : dont les éléments préfabriqués constituent en quelque sorte le coffrage.
- des dalles entièrement préfabriquées : qui libérées d'usine, constituent l'élément porteur complet.

### **III-5-3.Choix de type de plancher :**

Dans notre structure, on utilise un plancher en corps creux pour la terrasse et les étages courants

dont les raisons sont :

- nature des charges appliquées : absence de charges concentrées importantes.
- il présente l'avantage d'être léger et très économique.
- bonne isolation thermique et acoustique.
- exécution simple et rapide.

# **III-5-4.Les types des poutrelles:**

**Type1 :**

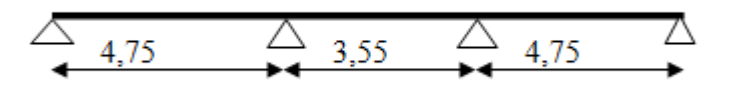

# **Type 2 :**

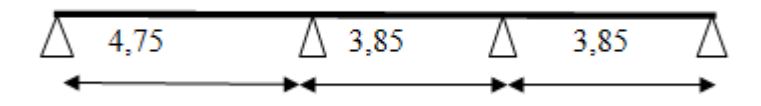

**Type 3** :

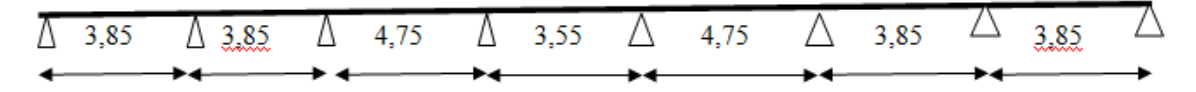

**Type 4 :**

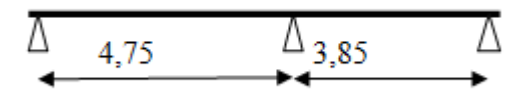

**Type 5 :**

$$
\begin{array}{ccccccccccc}\n\hline\n\Delta & 3,85 & \Delta & 4,75 & \Delta & 3,55 & \Delta & 4,75 & \Delta & 3,85 & \Delta \\
\hline\n\end{array}
$$

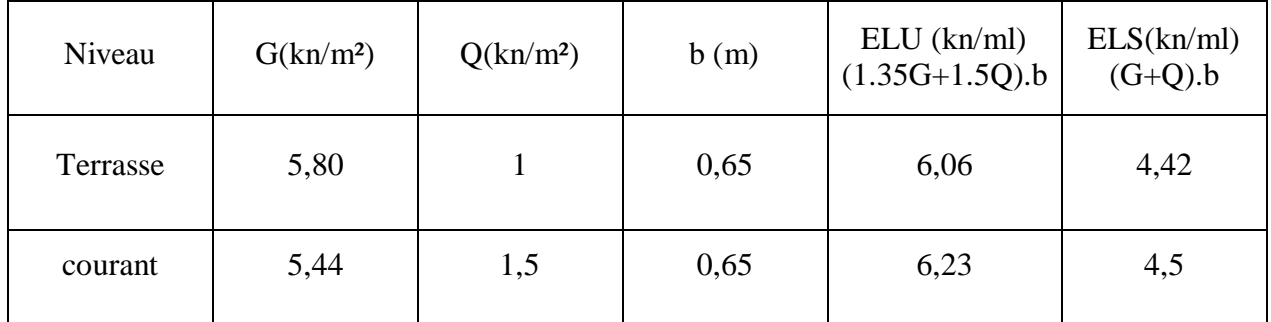

**Tableau III-4:**Charges supporté par Les poutrelles.

# **L'utilisation de logiciel Robot** :

Les résultats obtenus par ce logiciel sont représentés dans les schémas ci-après:

**Plancher terrasse :**

# **Type 1 :**

**ELU :**

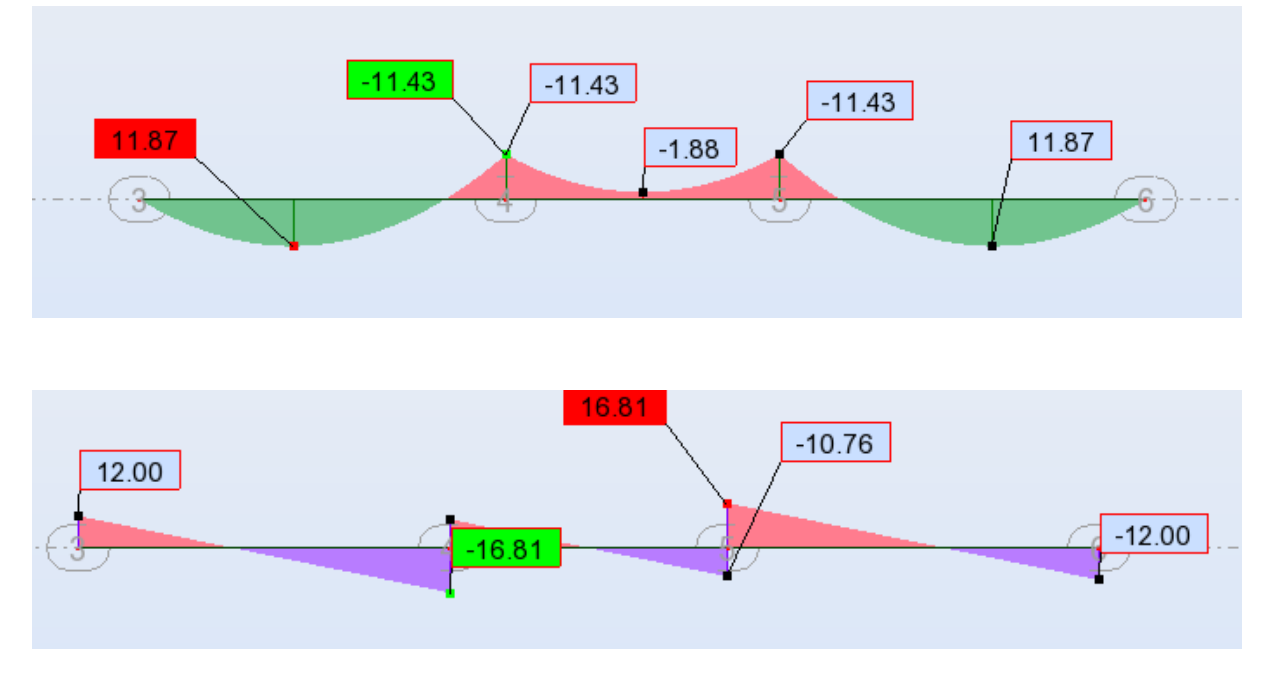

**Figure III-11**:diagramme des moments et efforts tranchants à ELU pour type 1

# **ELS :**

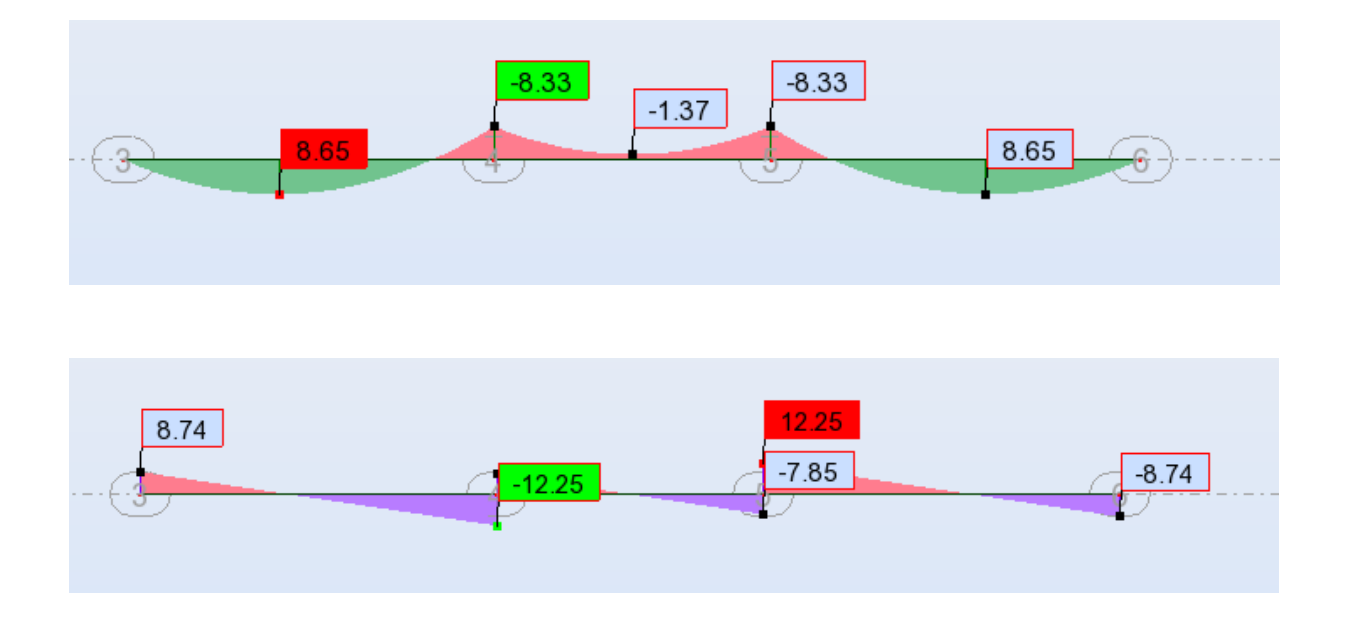

**Figure III-12**:diagramme des moments et efforts tranchants à ELS pour type 1

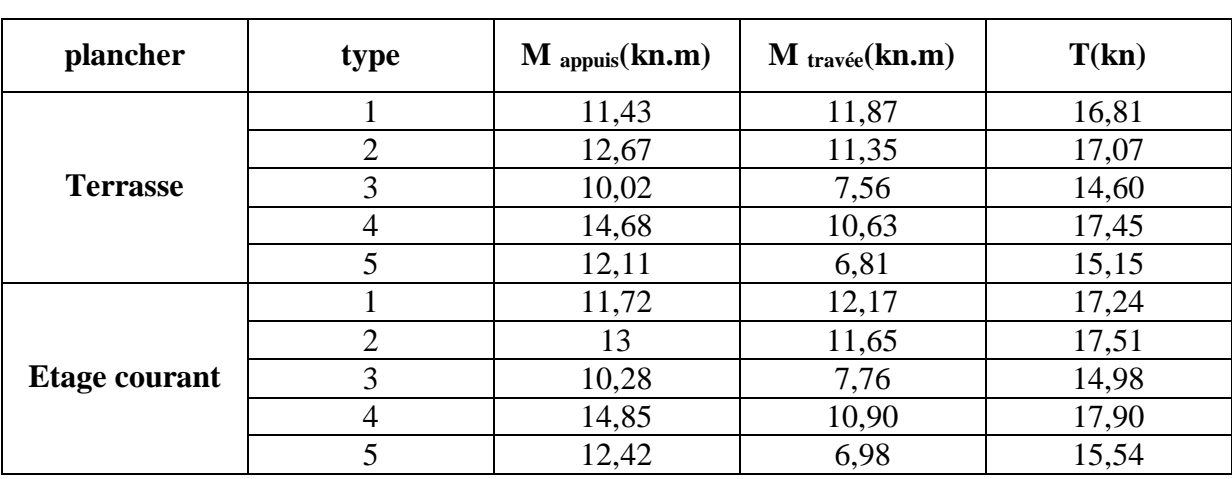

# **Représentation des résultats de calcul:**

# **Tableau III-5** Différents efforts pour l′ ELU

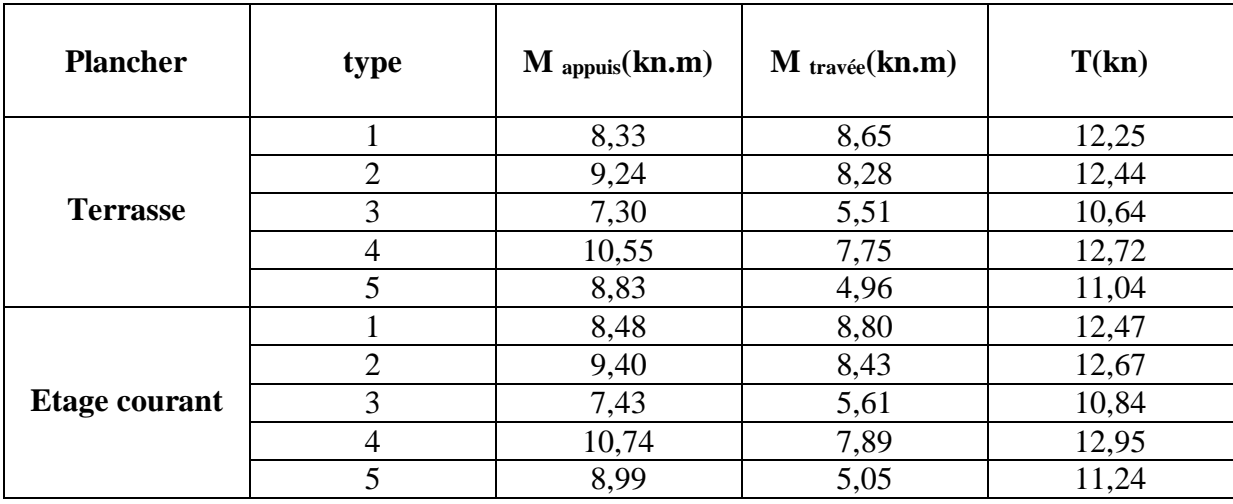

**Tableau III-6** Différents efforts pour l′ ELS

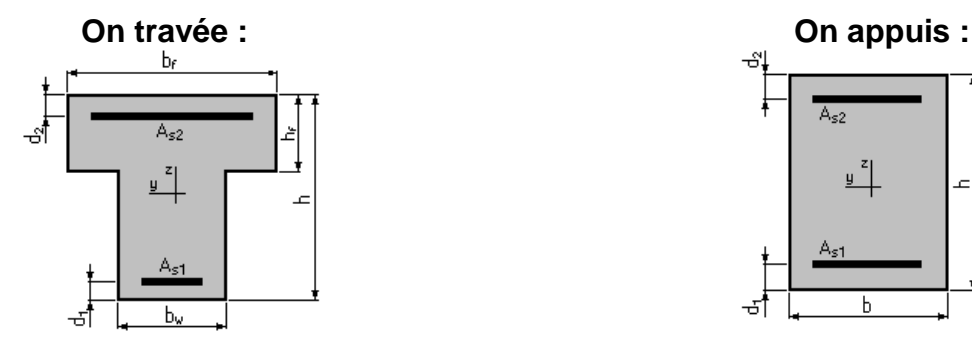

 $bf = 65,0$  (cm) b = 12,0 cm

 $b_W = 12,0$  (cm) h = 20,0 cm

 $hf = 4.0$  (cm)

 $d_1 = d_2 = 2,0$  (cm)

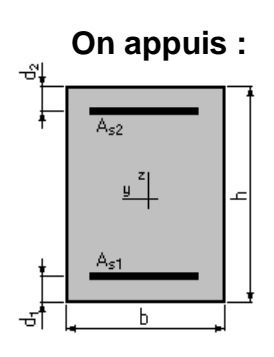

 $h = 20,0$  (cm) d<sub>1</sub> =d<sub>2</sub>= 2,0 (cm)

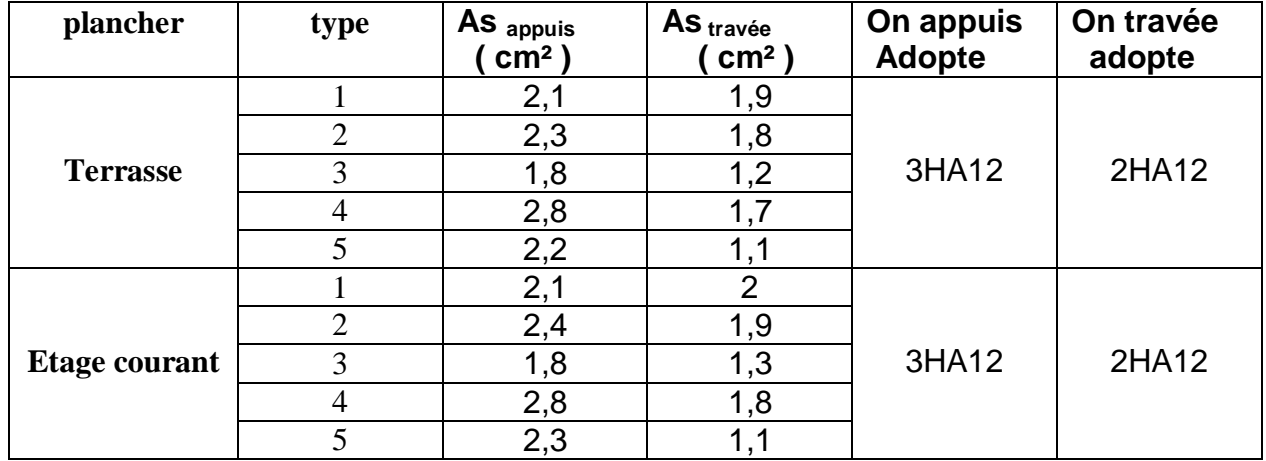

**Tableau III-7-**Ferraillage des poutrelles de tous les étages

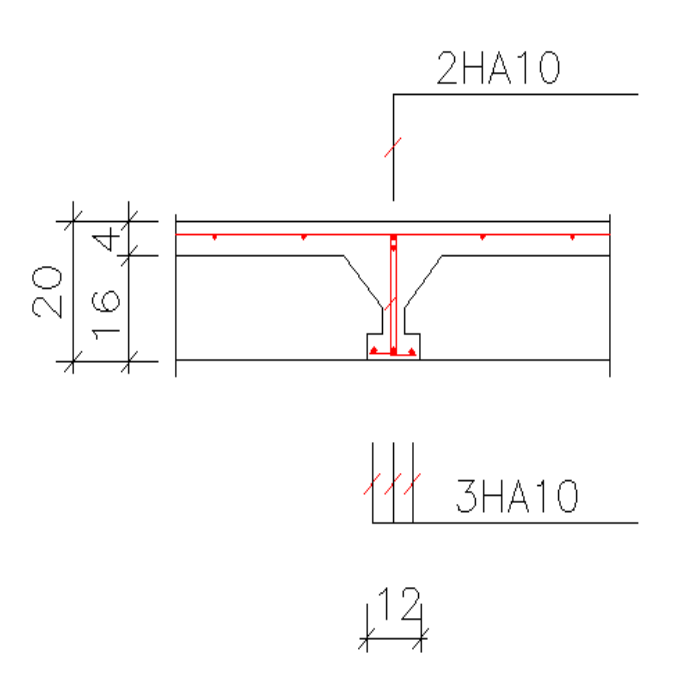

**Figure III-13 :** -Schéma de ferraillage des poutrelles-

# **III-5-5.Flèche de la poutre due à la flexion simple :**

Schéma statique

travée intermédiaire

 $l_0 = 4.8$  (m)

### **Hypothèses de calcul :**

**Facteur de flèche :**  $\alpha_k = 0.60$ 

### **Chargement :**

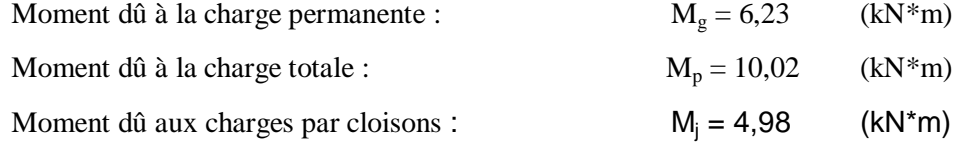

# Section des armatures :  $A_{S1} = 2.4$  (cm2)  $A<sub>S2</sub> = 1,6$  (cm2)

### **Résultats** :

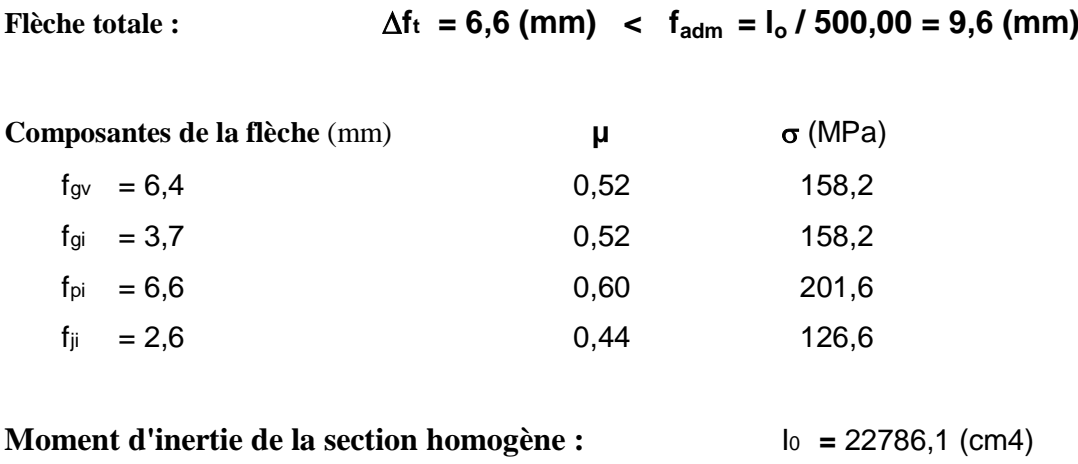

 $\lambda_i = 4,46$ 

fgv - flèche de longue durée due à l'ensemble des charges permanentes

fgi - flèche instantanée due à l'ensemble des charges permanentes

fpi - flèche instantanée due à l'ensemble des charges (permanentes et variables)

fji - flèche instantanée due aux charges permanentes à la pose des cloisons

 $\Delta f_t$ - flèche nuisible

**fadm** - flèche admissible

# **IV .ETUDE SISMIQUE**:

#### **IV.1. Objectifs de l'étude sismique :**

 L'étude parasismique nous permet destiner les valeurs caractéristiques les plus défavorables de la réponse sismique et le dimensionnement des éléments de résistance, afin d'obtenir une sécurité jugée satisfaisante pour l'ensemble de l'ouvrage et d'assurer le confort des occupants. Cette estimation peut être menée par trois méthodes qui sont les suivantes :

- la méthode statique équivalente;
- la méthode d'analyse modale spectrale;
- la méthode d'analyse dynamique par accélérogrammes .

### **IV.2. Choix de la méthode de calcul :**

#### **IV.2.1. Condition d'application de la méthode statique équivalente :**

a) Le bâtiment ou le bloc étudié, satisfaisait aux conditions de régularité en plan et en élévation prescrites au chapitre III, paragraphe 3.5 (RPA99/Version 2003) avec une hauteur au plus égale à 65m en zones I et II et à 30m en zones III

 **b)** Le bâtiment ou bloc étudié présente une configuration irrégulière tout en respectant, outres les conditions de hauteur énoncées en a), les conditions complémentaires suivantes :

### **Zone I :** tous groupes

**Zone IIa** :

- groupe d'usage 3.
- groupes d'usage 2, si la hauteur est inférieure ou égale à 7 niveaux ou 23 m.
- groupe d'usage 1B, si la hauteur est inférieure ou égale à 5 niveaux ou 17m.
- groupe d'usage 1A, si la hauteur est inférieure ou égale à 3 niveaux ou 10m. **Zone II b et III :**
- groupes d'usage 3 et 2, si hauteur est inférieure ou égale à 5 niveaux ou 17m.
- groupe d'usage 1B, si la hauteur est inférieure ou égale à 3 niveaux ou 10m.
- groupe d'usage 1A, si la hauteur est inférieure ou égale à 2 niveaux ou 08m.

#### **IV.2.2. Conditions d'application de la méthode d'analyse modale spectrale :**

La méthode d'analyse modale spectrale peut être utilisée dans tous les cas, et en particulier, dans le cas où la méthode statique équivalente n'est pas applicable.

Hypothèses de calcul.

Les masses sont supposées concentrées au niveau du plancher. Seul les déplacements horizontaux des nœuds sont pris en compte

Les planchers et les fondations doivent être rigides dans leurs plans (vis-à-vis des déplacements horizontaux)

#### **IV.2.3. Conditions d'application de la méthode d'analyse dynamique :**

 La méthode d'analyse dynamique par accélérogrammes peut être utilisée au cas par cas par un personnel qualifié, ayant justifié auparavant les choix des séismes de calcul et des lois de comportement utilisées ainsi que la méthode d'interprétation des résultats et les critères de sécurité à satisfaire.

 La structure étudiée ne répond pas aux conditions exigées par les RPA99/Version 2003 pour l'application de la méthode statique équivalente; c'est pourquoi le calcul sismique se fera par la méthode Modale Spectrale, la méthode statique équivalente sera donnée à titre indicatif.

#### **IV.3. Méthode Statique Equivalente :**

#### **IV.3.1. Principe de la méthode :**

 Dans cette méthode, les actions sismiques réelles qui se développent dans la structure, sont remplacées par un système de forces statiques fictives. Les effets de ces forces sont considérés équivalents à ceux provoqués par mouvement du sol dans une direction quelconque.

Les forces sismiques équivalentes seront considérées appliquées successivement suivant deux directions orthogonales caractéristiques choisies par le projeteur qui correspondent en générale aux directions principales du bâtiment.

#### **IV.3.2. Modélisation de la structure :**

 La modélisation du bâtiment à utiliser dans chacune des deux directions est le modèle brochette qui considère, la masse de chaque niveau comme étant concentrée au centre de gravité du plancher. Un seul degré de liberté en translation horizontale est affecté à chaque niveau pour les deux directions.

 La rigidité latérale des éléments porteurs du système de contreventement est calculée à partir de sections non fissurées des éléments structuraux.

Seul le mode fondamental de vibration de la structure est à considérer dans le calcul de la force sismique totale.

#### **IV.3.3. Calcul de la force sismique totale :**

 Dans cette méthode l'intensité effective de l'action sismique est donnée sous la forme d'effort tranchant maximum à la base de la structure par la formule suivante :

$$
V = \frac{A \cdot D \cdot Q}{R} \cdot W
$$

Avec :

*A :* coefficient d'accélération donné par le tableau des règles RPA99/Version 2003 (tableau [4-1]) en fonction de la zone sismique et du groupe d'usage.

*R*: facteur de comportement dépendant du type de système de contreventement de la structure.

*W :* poids total de la structure

*D:* facteur d'amplification dynamique, dépendant de la période T et du type de sol d'assise de fondation.

*Q:* facteur de qualité, dépendant de la qualité du système structurel (régularité en plan, en élévation, control de la qualité des matériaux).

### **IV.3.3.1. Coefficient d'accélération de zone A :**

 Le coefficient d'accélération de zone, A, est donné par le tableau [4.1] des RPA 99/Version2003 suivant la zone sismique et le groupe d'usage du bâtiment (Tableau [V.1]) Dons notre cas, on a un groupe d'usage 2 en zone  $H_a$  donc :  $A = 0,15$ 

### **IV.3.3.2. Facteur d'amplification dynamique moyen D :**

 Le facteur d'amplification dynamique moyen, est fonction de la catégorie du site, du facteur de coefficient d'amortissement  $(\eta)$  et de la période fondamental de la structure T. Ce coefficient est donné par :

$$
D = \begin{cases} 2.5 \eta & 0 \le T \le T_2 \\ 2.5 \eta \left(\frac{T_2}{T}\right)^{\frac{2}{3}} & T_2 \le T \le 3.0s \\ 2.5 \eta \left(\frac{T_2}{3.0}\right)^{\frac{2}{3}} \left(\frac{3.0}{T}\right)^{\frac{5}{3}} & T \ge 3.0s \end{cases}
$$

Avec : **T2 = 0,40 sec** : période caractéristique associée à la catégorie du site et donnée par le tableau [4.7] des RPA99/Version 2003.

| <b>Site</b>   | $S_1$ | S <sub>2</sub> | S <sub>3</sub> | S <sub>4</sub> |
|---------------|-------|----------------|----------------|----------------|
| $T_{1}$ (sec) | 0,15  | 0,15           | 0,15           | 0,15           |
| $T_{2}$ (sec) | 0,30  | 0,40           | 0,50           | 0,70           |

**Tableau IV-1-** Catégorie du site

: Facteur de correction de l'amortissement.

$$
\eta = \sqrt{\frac{7}{2+\xi}} \ge 0.7
$$

(%) est le pourcentage d'amortissement critique fonction du matériau constitutif, du type de structure et de l'importance des remplissages.

est donné par le tableau [4.2] des RPA99/Version 2003. présenté ci-après.

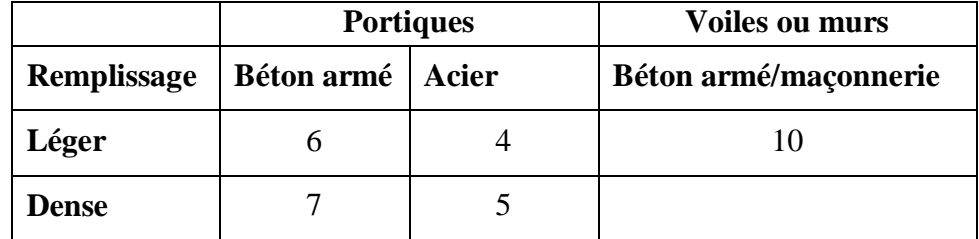

**Tableau IV-2-**Valeurs du coefficient d'amortissement suivant le système structural

Nous avons un contreventement mixte voiles-portiques donc on prend  $\xi = 10$  %.

 $D'$ où :  $\eta = 0,76 \ge 0,7$ 

#### **IV.3.3.3. Estimation empirique de la période fondamentale :**

Dans notre cas (structure mixte), la période fondamentale correspond à la plus petite valeur obtenue par les formules 4-6 et 4-7 des RPA99/Version 2003.

On a donc :

$$
T = \min \left\{ C_T \times h_N^{3/4}; \frac{0.09 \times h_N}{\sqrt{D}} \right\}
$$

: *<sup>N</sup> h* Hauteur en mètres à partir de la base de la structure jusqu'au dernier niveau N.

CT : Coefficient, fonction du système de contreventement, du type de remplissage et donné par le tableau [4.6] des RPA99/Version2003.

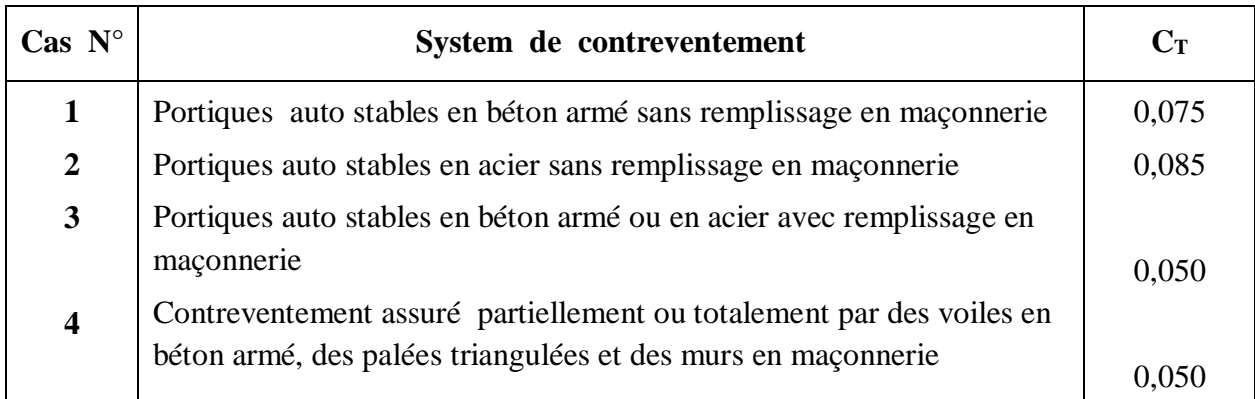

#### **Tableau IV-3-**Type de remplissage

### Donc:  $C_T = 0.05$

D : la dimension du bâtiment mesurée à sa base dans la direction de calcul considérée.

#### **Pour le sens transversal :**

hn =19,64m ,  $D_{\text{trv}}$ =19,20m *T*=min  $\{0,46s;0,40s\}$   $\qquad \Longrightarrow T=0,40s$  $T \geq T_2 = 0,40s$   $\Longrightarrow$   $T_2 \leq T \leq 3s$  $D=2.5\eta(T_{2}/T)^{2/3}$  = 2.5(0.76)(0.40/0.40)<sup>2/3</sup> –  $\implies$   $D=1.9$  **Pour le sens longitudinal :** hn =19,64m ,  $D_{\text{log}}$ =28,8m  $T = min \{0, 46s; 0, 33s\}$   $\qquad \Longrightarrow T = 0, 33s$  $T \geq T_2 = 0,40s$   $\Longrightarrow$   $T_2 \leq T \leq 3s$  $D=2,5\eta(T_{2}/T)^{2/3}$  = 2,5(0,76)(0,40/0,33)<sup>2/3</sup>  $D = 2,15$ 

### **IV.3.3.4. Coefficient de comportement global de la structure R :**

Selon le tableau [4.3] des RPA99/Version 2003 ; Pour une structure en béton armé à

Contreventement mixtes portique / voiles avec interaction on  $a : \mathbb{R} = 5$ 

### **IV.3.3.5. Facteur de qualité Q :**

Q : Facteur de qualité, défini par :

$$
Q=1+\sum_{q=1}^6 P_q
$$

*Pq* : est la pénalité à retenir selon que le critère de qualité "q" est satisfait ou non.

Sa valeur est donnée par le tableau [4.4] des RPA 99/Version. 2003

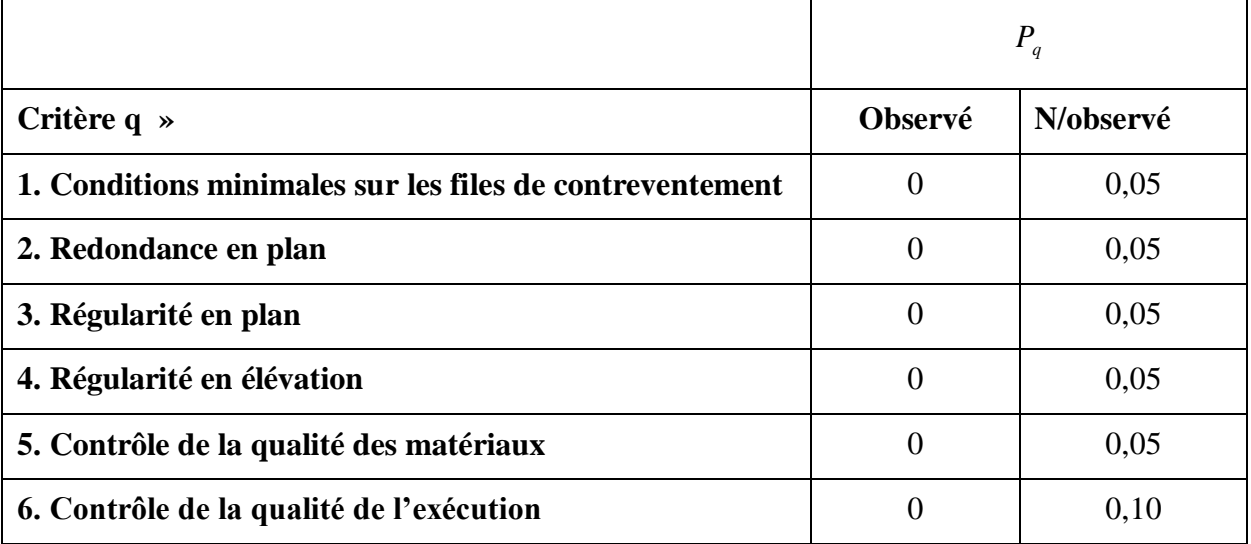

**Tableau IV.4-** Valeurs des pénalités *Pq*

Donc:  $Q = 1+0+0+0+0+0+0+0, 1 = 1, 1$ 

### IV**.3.3.6. Poids total de la structure :**

Le poids de la structure W est égal à la somme des poids Wi de chaque niveau (i).

$$
W = \sum_{i=1}^{n} W_i \qquad avec: \quad W_i = W_{Gi} + \beta W_{Qi}
$$

*WGi :* Poids dû aux charges permanentes et aux équipements fixes éventuels, solidaires de la structure.

*WQi :* Poids dû aux charges d'exploitation.

 $\beta$ : Coefficient de pondération, fonction de la nature et de la durée de la charge d'exploitation et donnée par le tableau [4.5].des RPA99/Version 2003.
Dans notre cas et pour un bâtiment à usage d'habitant  $\beta = 0.20$ 

#### **IV.3.3.7. Résumé des résultats :**

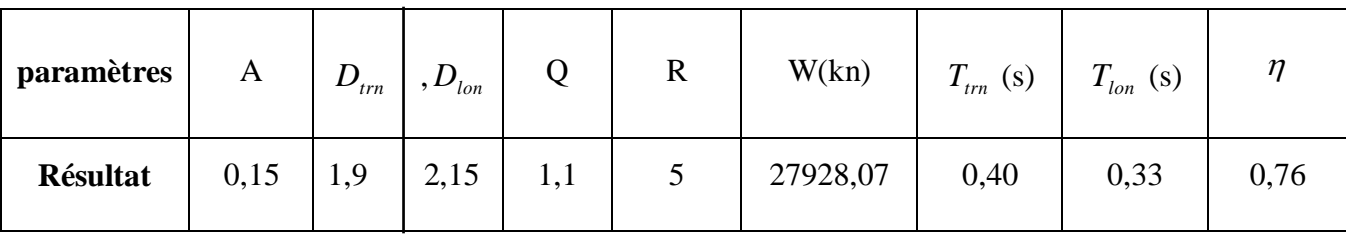

Donc les calculs seront donnés :

$$
V = \frac{A \cdot D \cdot Q}{R} \cdot W
$$

**Pour le sens transversal :**

27928,07 5  $V = \frac{0.15 \times 1.9 \times 1.1}{5} \times$  $\implies$  *V* = 1751,09*kn* 

### **Pour le sens longitudinal :**

$$
V = \frac{0.15 \times 2.15 \times 1.1}{5} \times 27928.07 \qquad \qquad V = 1981.5
$$

## **IV.4. La Méthode Dynamique Spectrale :**

#### **IV.4.1. Principe de la méthode :**

 Par cette méthode il recherché pour chaque mode de vibration le maximum des effets engendrés dans la structure par les forces sismiques représentées par un spectre de calcul ces effets sont combinés par la suite pour obtenir la réponse de la structure.

#### **IV.4.2. Condition d'application :**

 Méthode d'analyse modale spectrale peut être utilisée dans tous les cas et en particulier dans le cas où la méthode statique équivalente n'est pas permise.

#### **IV.4.3. Modélisation de la structure :**

Pour la modélisation de notre structure, on a utilisé le logiciel « ROBOT »

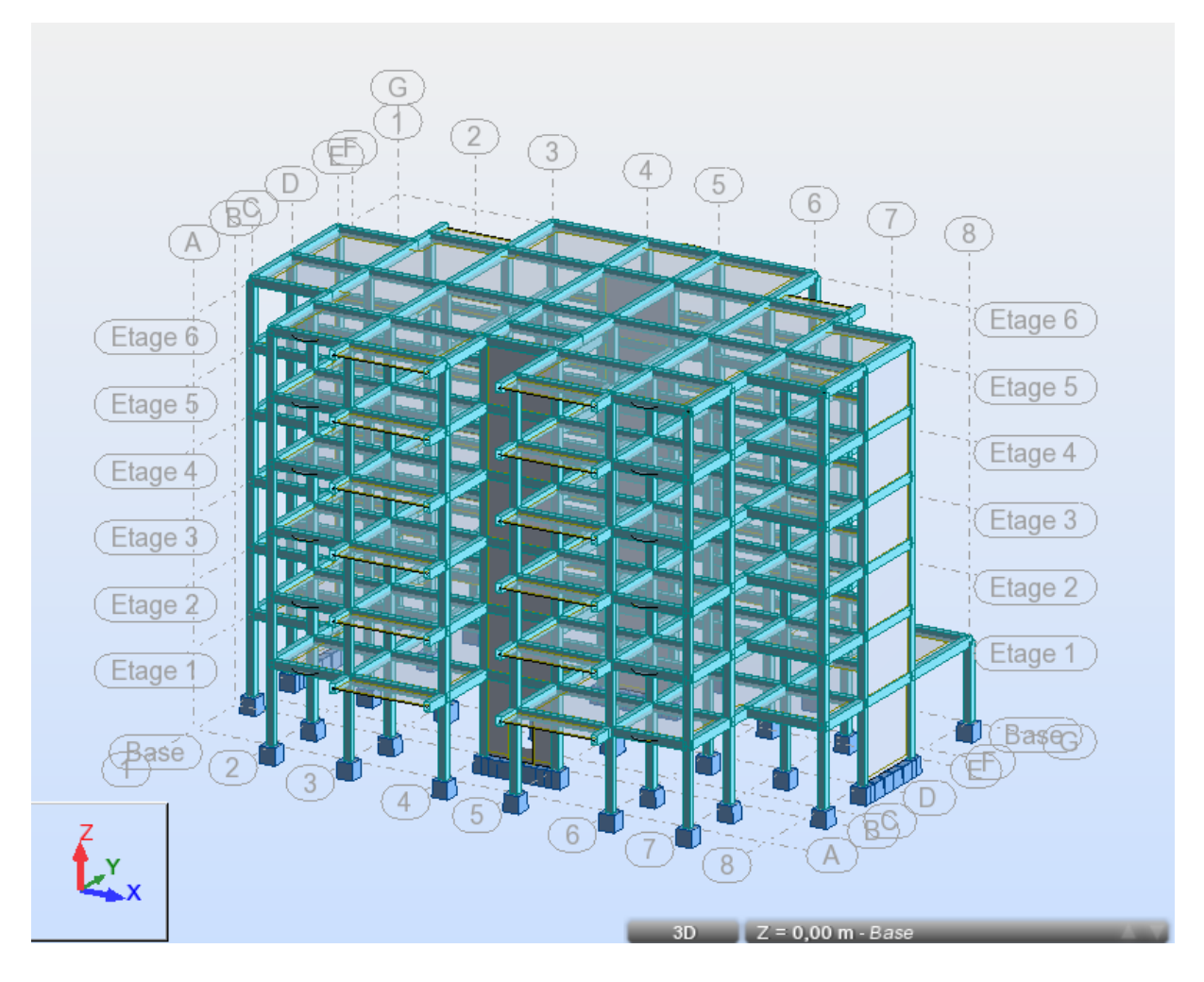

**Figure- IV-1-**Vue de la structure modélisée -

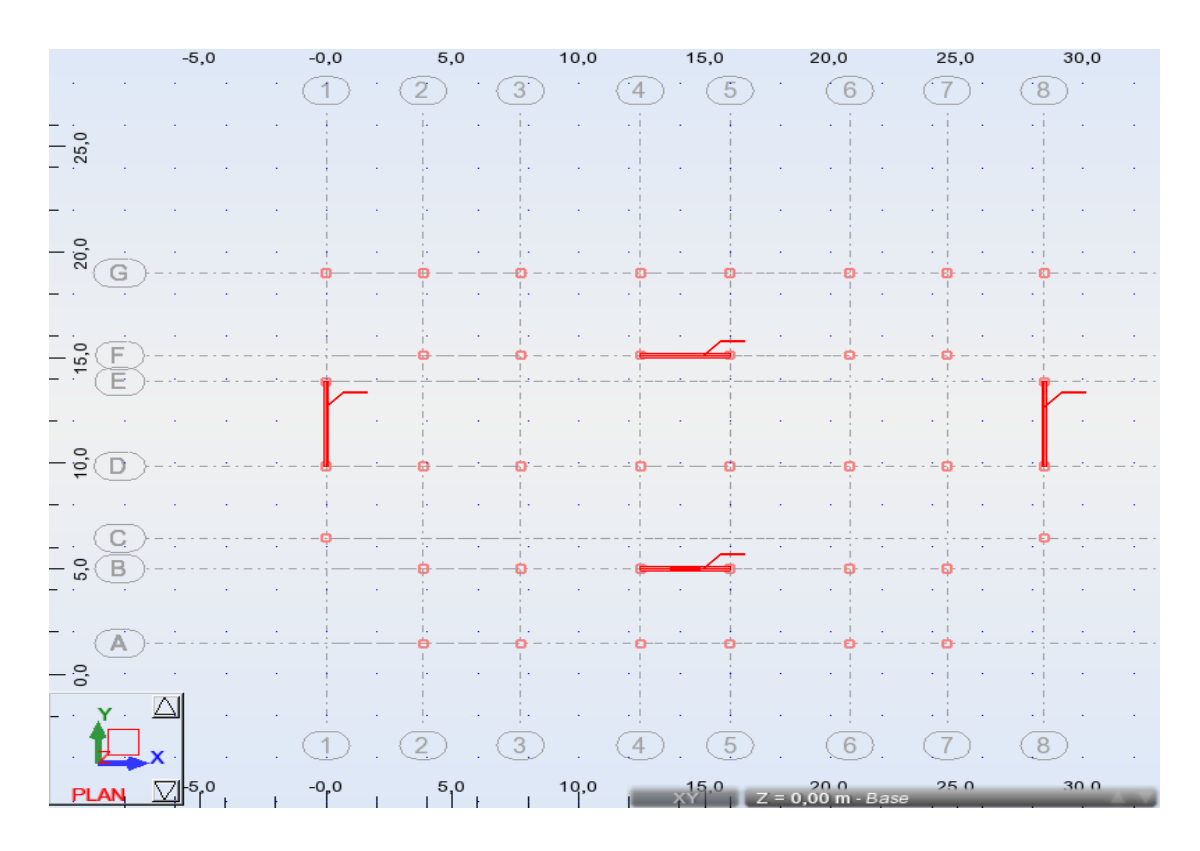

**Figure- IV-2-**Vue de la disposition des voiles -

### **IV.4.4.vérifications réglementaires :**

On doit vérifier que :

La résultante des forces sismiques à la base Vt obtenue par combinaison des valeurs modales ne doit pas être inférieure à 80 % de la résultante des forces sismiques déterminée par la méthode statique équivalente V pour une valeur de la période fondamentale donnée par la formule empirique appropriée.(RPA99 art.4.3.6)

## **Tableau des modes CQC :**

**Suivant Ex : 1,1 EX**

| Modes CQC     | Fx(kn)     | Fy(kn)  | Fz(kn) | $Mx$ (kn. | My (kn.m)   | $Mz$ (kn.m) |
|---------------|------------|---------|--------|-----------|-------------|-------------|
|               |            |         |        | m)        |             |             |
| Somme totale  | $-1443,03$ | $-0.01$ | 1,09   | 0,00      | $-733.57$   | $-0.52$     |
|               |            |         |        |           |             |             |
| Somme des     | $-1430,07$ | $-0.07$ | 0,00   | 0.90      | $-18975,06$ | 14084,13    |
| réactions     |            |         |        |           |             |             |
| Somme efforts | 1430,06    | 0,06    | 0,0    | $-0,90$   | 18975,18    | $-14084,14$ |

**Tableau IV.5-** les modes CQC

# **Suivant Ey : 1,2 EY**

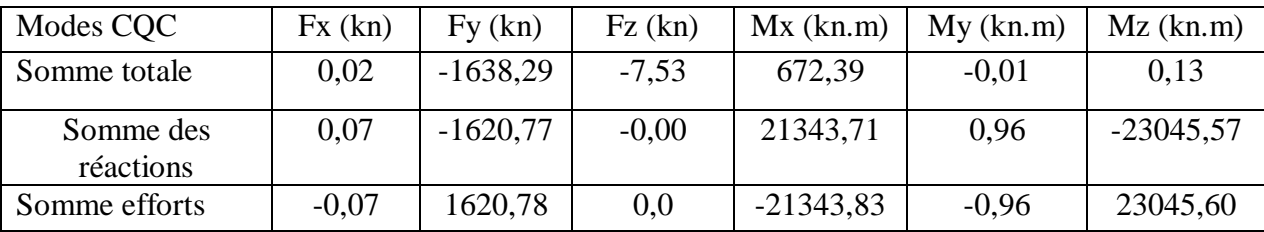

 $\frac{V_{\text{dynamicque}}}{V} \geq 80\%$ Vstatique

**Suivant Ex :** 

$$
V_{dynq} = 1430,07
$$
  $\frac{1430,07}{1751,09} = 0,82 \ge 0,8$ ................. Vérifier

**Suivant Ey :**

$$
V_{dynq} = 1620,78
$$
  $\frac{1620,78}{1981,5} = 0,82 \ge 0,8$ ................. Vérifier

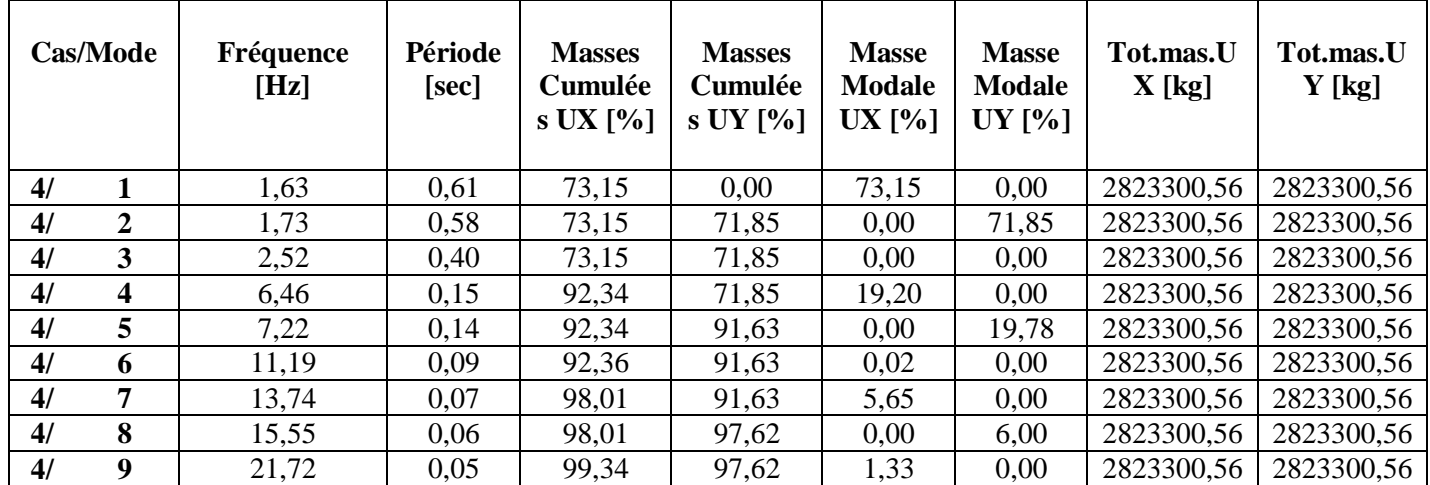

**Tableau IV.6-** Les périodes et Les facteurs de participation massique

# **IV.4.5**.**Justification vis à vis des déformations :**

 Les déplacements relatifs latéraux d'un étage par rapport aux étages qui lui sont adjacents, ne doivent pas dépasser 1.0% de la hauteur de l'étage à moins qu'il ne puisse être prouvé qu'un plus grand déplacement relatif peut être toléré.

D'âpre les résultats de Robot 2014 (on prend le déplacement relatif direct) :

| Dans le sens $X$ |               |                                       |                                        |                    |  |  |  |
|------------------|---------------|---------------------------------------|----------------------------------------|--------------------|--|--|--|
| Etage            | $UX$ [cm]     | <b>Déplacement</b><br>relatif UX [cm] | 1% la hauteur<br>de l'étage en(<br>cm) | <b>Observation</b> |  |  |  |
|                  | 0,4           | 0,4                                   | 3,74                                   | c.v                |  |  |  |
| $\mathfrak{D}$   | 1,1           | 0,6                                   | 3,06                                   | C.V                |  |  |  |
| 3                | 1,9           | 0,8                                   | 3,06                                   | c.v                |  |  |  |
| 4                | 2,7           | 0,8                                   | 3,06                                   | c.v                |  |  |  |
| 5                | 3,5           | 0,8                                   | 3,06                                   | c.v                |  |  |  |
| 6                | $Max=$<br>4,3 | 0,8                                   | 3,06                                   | C.V                |  |  |  |

**Tableau IV.7-** Déplacement relatif X

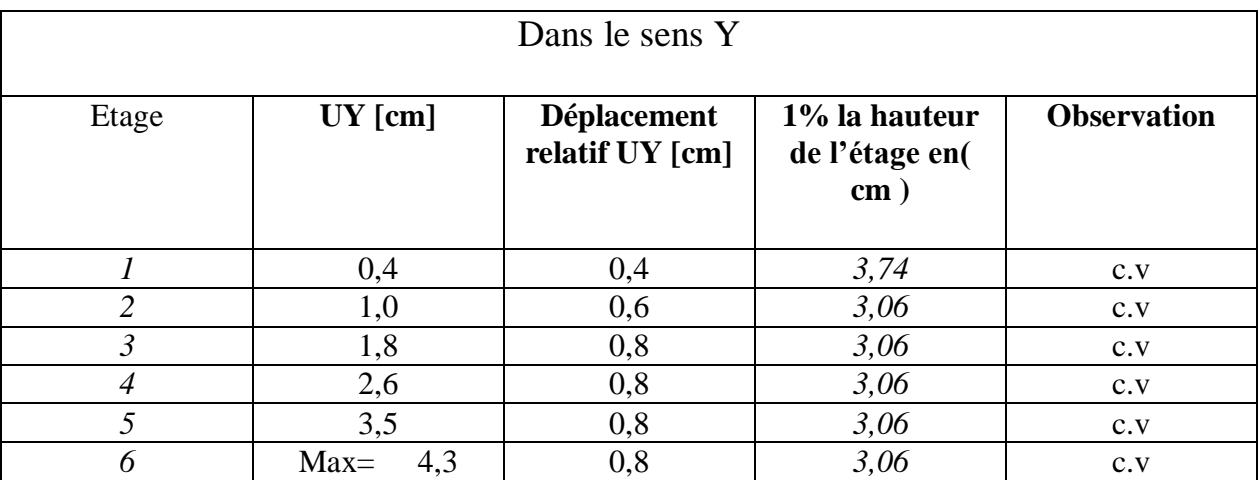

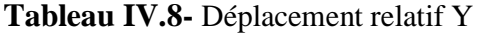

# **IV.4.6 vérifications au sommée :**

15%  $H_{\text{étage}} \leq U X_{\text{max}}$ 

0,15×19,64 = 2,94 cm ≤ 4,3 cm ………………………. Vérifier

15%  $H_{\text{étage}} \leq UV_{\text{max}}$ 

 $0,15\times19,64 = 2,94 \text{ cm } \leq 4,3 \text{ cm } \dots \dots \dots \dots \dots \dots \dots \dots$  Vérifier

# **IV.4.7**. **Justification vis à vis de l'effet P** ∆ **:**

 L'excentricité des charges verticales résultant des déplacements relatifs des étages provoque dans les murs et les poteaux des efforts axiaux additionnelle. Ce Phénomène est appelé « effet P∆».D'après l'article du RPA (5.9)

Les effets du 2° ordre (ou effet P∆.) Peuvent Être négligés dans le cas des bâtiments

Si la condition suivante est satisfaite à tous Les niveaux :

$$
\theta = P_{\mathrm{k}} \cdot \Delta_{\mathrm{k}} / V_{\mathrm{k}} \cdot h_{\mathrm{k}} < 0.10
$$

 $P_k$ : poids total de la structure et des charges

D'exploitation associées au dessus du niveau« k »

V<sup>k</sup> : effort tranchant d'étage au niveau "k"

 $\Delta_k$  : déplacement relatif du niveau « k » par rapport au

Niveau «k-1»

 $h_k$  : hauteur de l'étage « k »

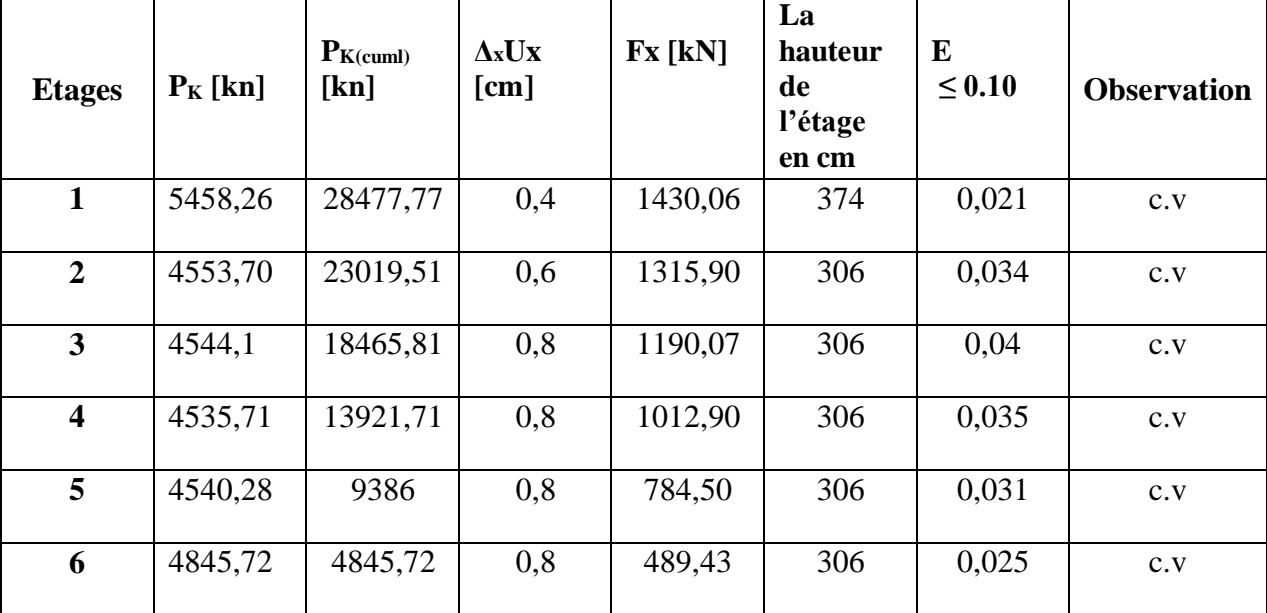

### **Tableau IV.9- l'effet P** ∆ / **Vérifiée selon X**

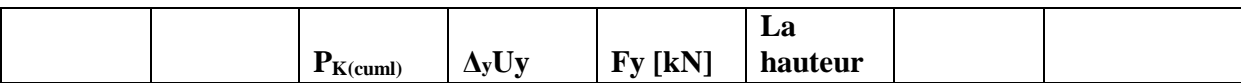

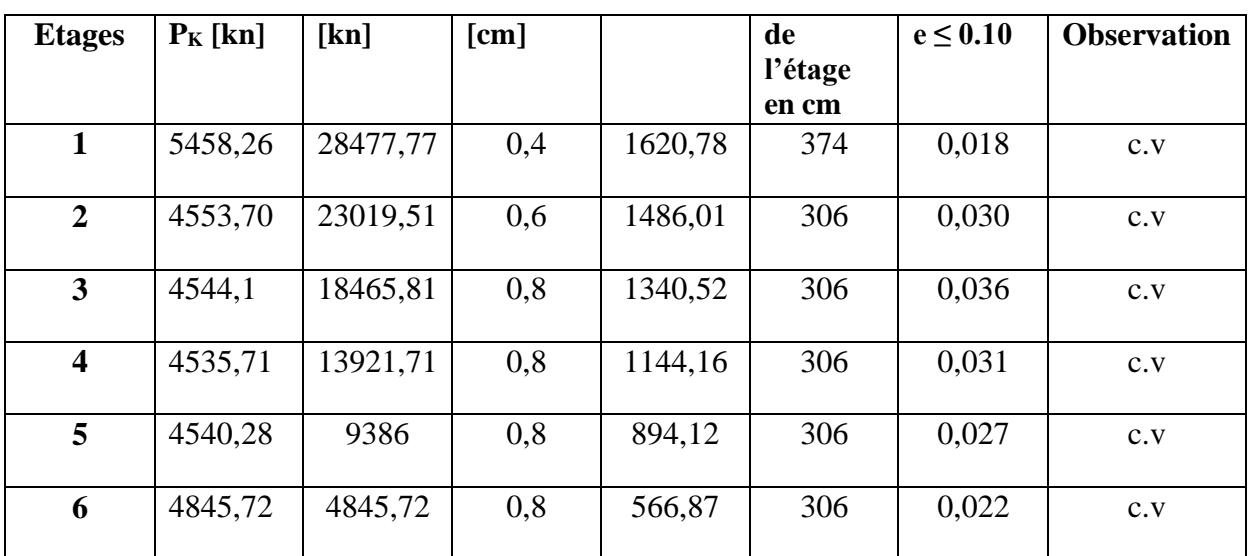

## **Tableau IV.10- l'effet P** ∆ **/ Vérifiée selon Y**

## **IV.4.8**. **Vérification au renversement** :

Pour que la Tour soit stable au renversement il doit vérifier la relation suivante :

**Avec :**

#### Ms Mr ≥ **1,5**

 **Ms** : Moment stabilisant, **Ms**= W×L/2

 $M_r$ : Moment renversant,  $M_r = \sum F_i x h_i$ 

 **W** : Poids du bâtiment.

**F** : Force sismique au niveau i.

## **Sens longitudinal :**

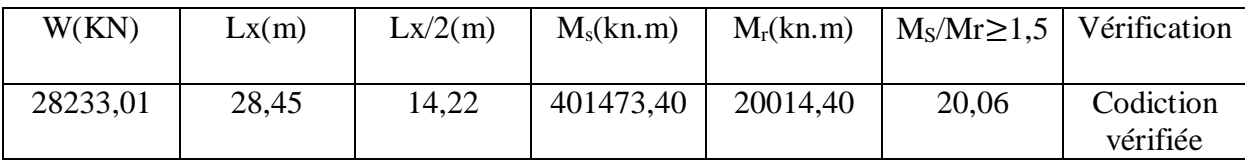

### **Sens transversal :**

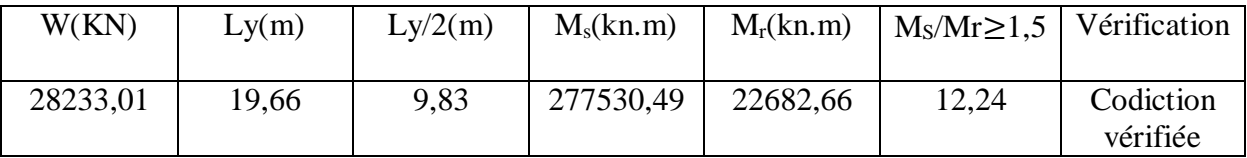

## **IV.4.9**. **Vérification de L'excentricité accidentelle :**

 Dans cette analyse tridimensionnelle l'excentricité accidentelle, est prise en charge par le logiciel, en lui affectant la valeur exigée par le **RPA 99 / version 2003**.

± **0,05 L** (L étant la dimension du plancher perpendiculaire à la direction de l'action sismique), cette

valeur doit être appliquée au niveau du plancher considéré suivant chaque direction.

Sens  $X : e$  accidentelle = 0,05 x Lxi

Sens Y : e accidentelle =  $0.05$  x Lyi

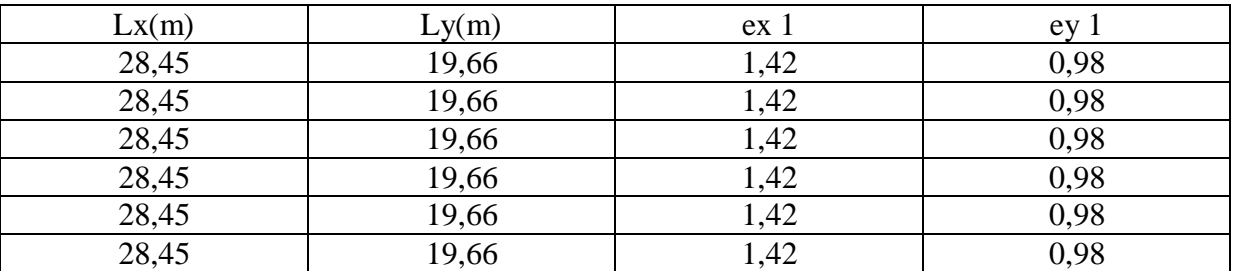

#### **Sens X : 0,15 x Lxi**

0,15×28,45 = 4,26 m ≥ ex<sup>0</sup> ………………………. Vérifier

Sens Y : 0,15 x Lyi

0,15×19,66 = 2,94 m ≥ ey0 ………………………. Vérifier

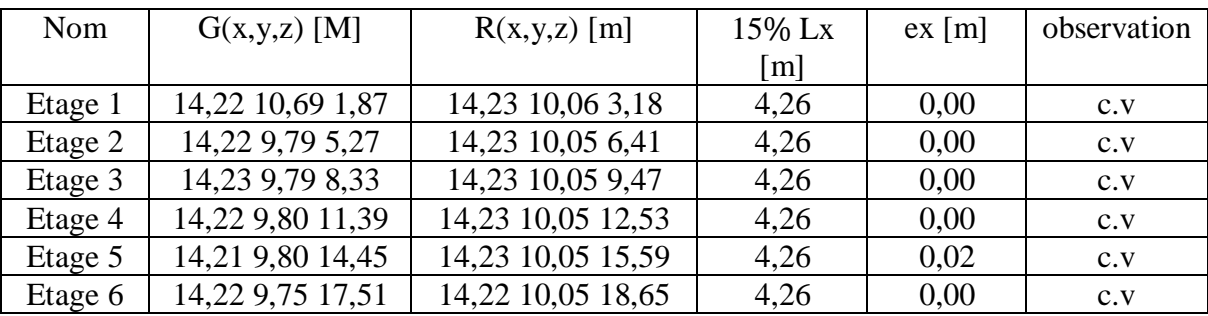

#### Sens X

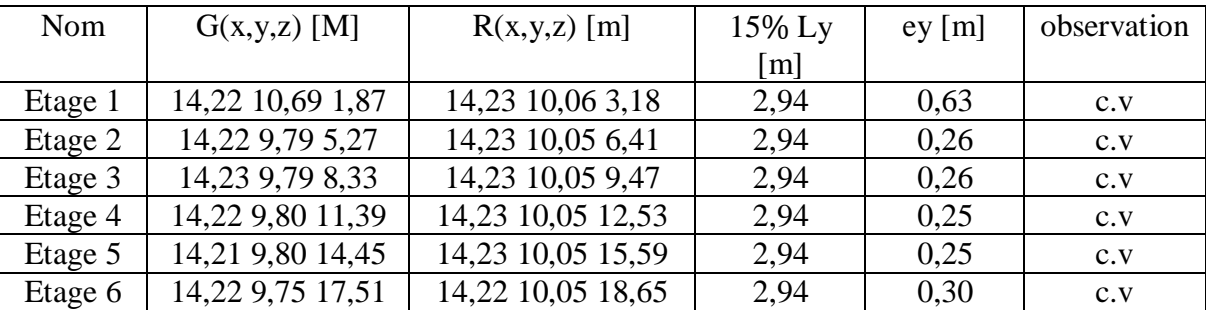

#### **IV.4.10**.**Vérification spécifique sous sollicitations normales :**

 Avant de calculer le ferraillage il faut d'abord faire la vérification prescrite par le RPA 99, dans le but d'éviter ou limiter le risque de rupture fragile sous sollicitation d'ensemble dues au séisme, l'effort normal de compression est limité par la condition suivante :

V= .28 ≤ 0,30…………………………………….RPA 99V2003

Avec :

 $N_d$ : L'effort normal de calcul s'exerce sur une section du béton.

 $B_c$ : Section de poteau.

F<sub>c28</sub>: La résistance caractéristique du béton à 28 jours.

 $V=\frac{1405,82}{(45\times45)3}$ (45×45)2,5 = 0,27 ≤ 0,3……………………………….vérifiée

 $V=\frac{868,41}{(25\times25)}$ (35×35)2,5 = 0,28 ≤ 0,3……………………………….vérifiée

| poteau                  | $N_d$ (KN) | $B_c$ (cm <sup>2</sup> ) | F <sub>C28</sub>      | $V \leq 0,3$ | obsarvation |
|-------------------------|------------|--------------------------|-----------------------|--------------|-------------|
|                         |            |                          | (kn/cm <sup>2</sup> ) |              |             |
| $\mathbf{1}$            | 1126,32    |                          |                       |              |             |
| $\overline{2}$          | 1127,16    |                          |                       |              |             |
| $\mathfrak{Z}$          | 1164,25    |                          |                       |              |             |
| $\overline{\mathbf{4}}$ | 1405,82    |                          |                       |              |             |
| 5                       | 1105,73    | $45\times 45$            | 2,5                   | 0,27         | vérifiée    |
| 6                       | 1163,80    |                          |                       |              |             |
| 7                       | 1405,25    |                          |                       |              |             |
| $8\,$                   | 1104,86    |                          |                       |              |             |
| 9                       | 1248,44    |                          |                       |              |             |
| 10                      | 1248,05    |                          |                       |              |             |
| 11                      | 63,77      |                          |                       |              |             |
| 12                      | 166,65     |                          |                       |              |             |
| 13                      | 225,80     |                          |                       |              |             |
| 14                      | 321,81     |                          |                       |              |             |
| 15                      | 104,05     |                          |                       |              |             |
| 16                      | 810,69     |                          |                       |              |             |
| 17                      | 714,62     |                          |                       |              |             |
| 18                      | 365,41     |                          |                       |              |             |
| 19                      | 63,78      |                          |                       |              |             |
| 20                      | 165,90     |                          |                       |              |             |
| 21                      | 225,64     |                          |                       |              |             |
| 23                      | 320,62     |                          |                       |              |             |
| 24                      | 104,05     |                          |                       |              | vérifiée    |
| 25                      | 814,15     | $35\times35$             | 2,5                   | 0,28         |             |
| 26                      | 714,68     |                          |                       |              |             |
| 27                      | 359,93     |                          |                       |              |             |
| 28                      | 447,47     |                          |                       |              |             |
| 29                      | 864,93     |                          |                       |              |             |
| 30                      | 446,16     |                          |                       |              |             |
| 31                      | 868,41     |                          |                       |              |             |
| 32                      | 586,44     |                          |                       |              |             |
| 33                      | 444,80     |                          |                       |              |             |
| 34                      | 416,43     |                          |                       |              |             |
| 35                      | 596,50     |                          |                       |              |             |
| 36                      | 584,34     |                          |                       |              |             |
| 37                      | 446,08     |                          |                       |              |             |
| 38                      | 417,73     |                          |                       |              |             |
| 39                      | 598,54     |                          |                       |              |             |

**Tableau IV.11-** Vérification spécifique sous sollicitations normales

# **V.FERRAILLAGE DES PORTIQUES :**

#### **V.1. Introduction :**

 Les différentes sollicitations qui seront considérées ultérieurement ont été obtenues lors de l'analyse statique et dynamique de la structure retenue par le logiciel ROBOT Une section d'un élément peut avoir quatre types de sollicitations possibles :

- $\triangleright$  Compression simple.
- $\triangleright$  Traction simple.
- $\triangleright$  Flexion simple.
- $\triangleright$  Flexion composée.

 les poutres sont soumises au moment fléchissant et des efforts tranchants donc elles sont calculées à la flexion simple.

 Les poteaux sont soumis à des efforts normaux, des efforts tranchants et à des moments fléchissant, ils seront donc calculés en flexion composée.

#### **V.2. Le ferraillages des poutres :**

 Les poutres sont des éléments structuraux qui transmettent les efforts de plancher vers les poteaux. Elles sont des éléments non exposée aux intempéries et solliciter par des moments de flexion et des efforts tranchants, donc le calcul se fera en flexion simple avec les sollicitations les plus défavorables suivant les deux sens et pour les deux situations suivantes :

| désignation            | ${\bf v}_b$ | $\gamma_s$ | $\sigma_{hc}(MPa)$ | $f_{c28}(MPa)$ | $\sigma_{\rm s}(MPa)$ |
|------------------------|-------------|------------|--------------------|----------------|-----------------------|
| Situation durable      | 1,5         | 1,15       | 14,17              | 25             | 348                   |
| Situation accidentelle | 1.15        | 1.00       | 18,84              | 25             | 400                   |

**Tableau V.1 :** Donnés de calcul de ferraillage des poutres

Le ferraillage est calculé à l'état limité ultime sous l'effet du moment le plus défavorable suivant les recommandations de le RPA 99/version 2003, et les contraintes seront vérifiées à l'E.L.S vis-à-vis de la durabilité.

#### **Les combinaisons de calcul :**

En fonction du type de sollicitation. Nous distinguons les différentes combinaisons suivantes :

**Selon BAEL 91 :** E.L.U **:** 1.35 G +1.5 Q

**Selon le R.P.A 99/version2003 :** Accidentels: G+Q ± E

Accidentels:  $0.8G + E$ 

### **Recommandation du RPA 99/version 2003 :**

Le pourcentage total minimum des aciers longitudinaux sur toute la longueur de la poutre est de 0.5% en toute section.

Le pourcentage total maximum des aciers longitudinaux est de :

4% en zone courante.

6 % en zone de recouvrement.

Les poutres supportant de faibles charges verticales et sollicitées principalement par les forces latérales sismiques doivent avoir des armatures symétriques avec une section en travée au moins égale à la moitié de la section sur appui.

La longueur minimale de recouvrement est de : 50 $\phi$  en zone III.

Les armatures longitudinales supérieures et inférieures doivent être coudées à 90°.

Dans notre cas nous allons ferraillés les poutres les plus sollicitées.

#### **V.2.1.Ferraillages des poutres transversales :**

L'utilisation de logiciel Robot :

Les résultats obtenus par ce logiciel sont représentés

#### **Présentation des résultats dans un Tableau:**

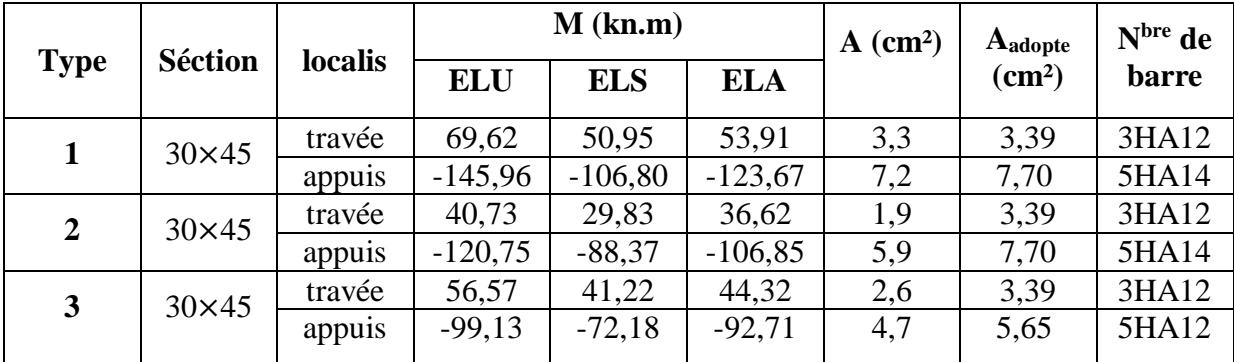

**-Tableau V.2 :** Ferraillages des poutres transversales

# **Exemple de calcule type 1 :**

# ELU (1,35G+1,5Q) :

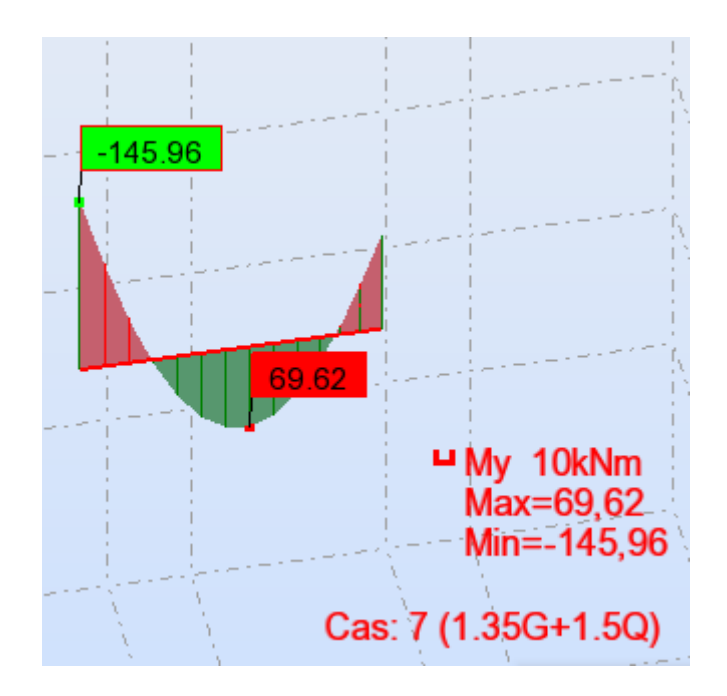

ELA  $(G+Q \pm E)$ :  $(0,8G \pm E)$ :

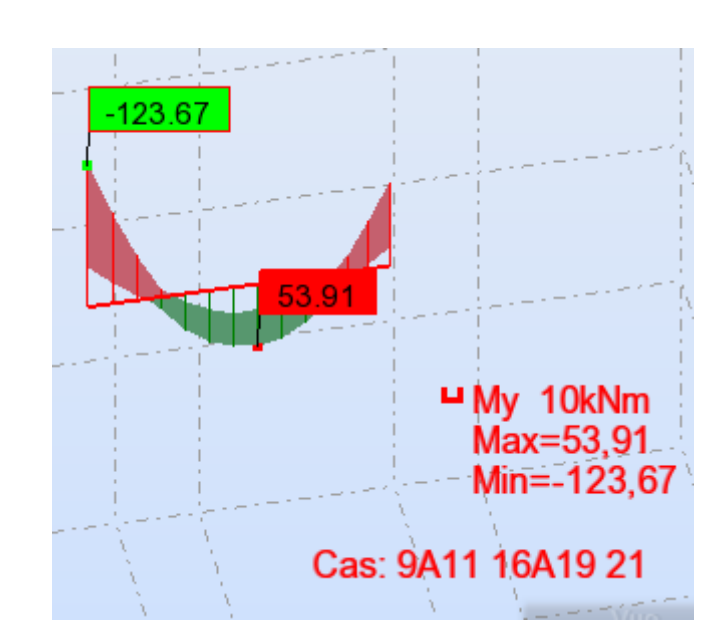

 $ELS$   $(G+Q)$ :

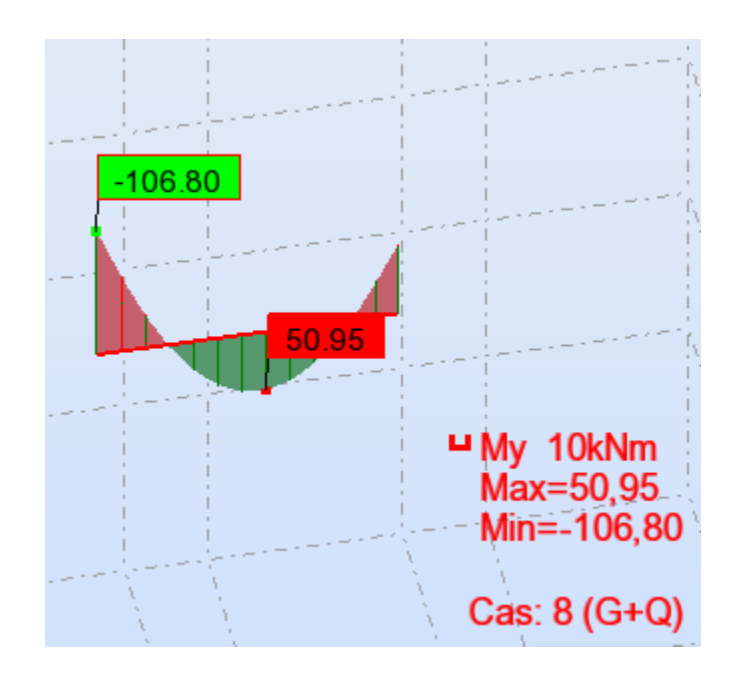

Donc on adopte:  $5HA14 = 7,70$  cm<sup>2</sup> en appuis  $3H A 12 = 3,39$  cm<sup>2</sup> en travée

# **V.2.2.Ferraillages des poutres longitudinales :**

Présentation des résultats dans un Tableau:

| <b>Type</b>      | <b>Séction</b> | localis | $M$ (kn.m) |            |            |                        |                               | $Nbre$ de    |
|------------------|----------------|---------|------------|------------|------------|------------------------|-------------------------------|--------------|
|                  |                |         | <b>ELU</b> | <b>ELS</b> | <b>ELA</b> | $A$ (cm <sup>2</sup> ) | Aadopte<br>(cm <sup>2</sup> ) | <b>barre</b> |
| $\mathbf{1}$     | $30\times40$   | travée  | 21,42      | 15,62      | 29,93      | 1,3                    | 3,39                          | 3HA12        |
|                  |                | appuis  | $-58,49$   | $-42,67$   | $-77,22$   | 3,1                    | 3,39                          | 3HA12        |
| $\boldsymbol{2}$ | $30\times40$   | travée  | 19,56      | 14,27      | 16,30      | 1,3                    | 3,39                          | 3HA12        |
|                  |                | appuis  | $-31,25$   | $-22,83$   | $-40,49$   | 1,7                    | 3,39                          | 3HA12        |
| 3                | $30\times40$   | travée  | 17,01      | 12,42      | 28,65      | 1,3                    | 3,39                          | 3HA12        |
|                  |                | appuis  | $-44,95$   | $-32,84$   | $-56,79$   | 2,4                    | 3,39                          | 3HA12        |

**-Tableau V-3 :** Ferraillages des poutres longitudinales

# **Exemple de calcule type 1 :**

ELU(1.35G+1.5Q) :

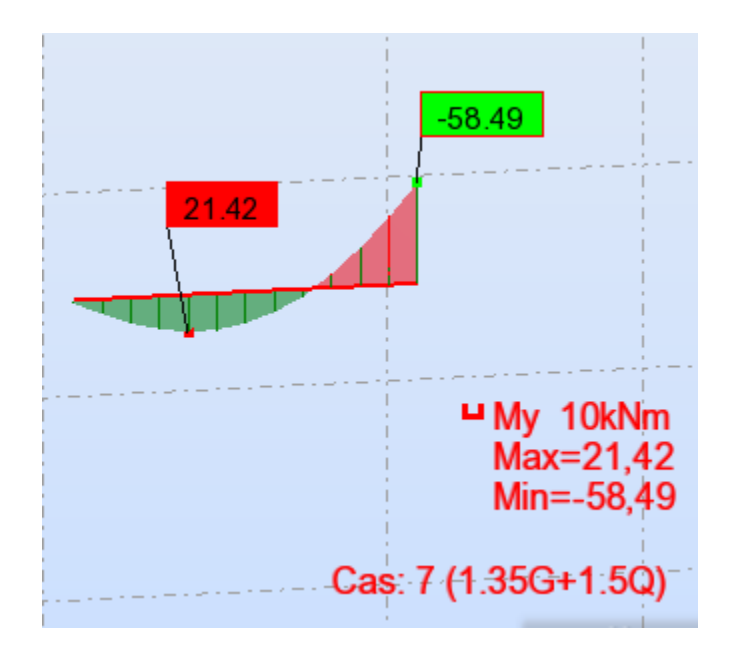

ELA  $(G+Q \pm E)$ :  $(0.8G \pm E)$ :

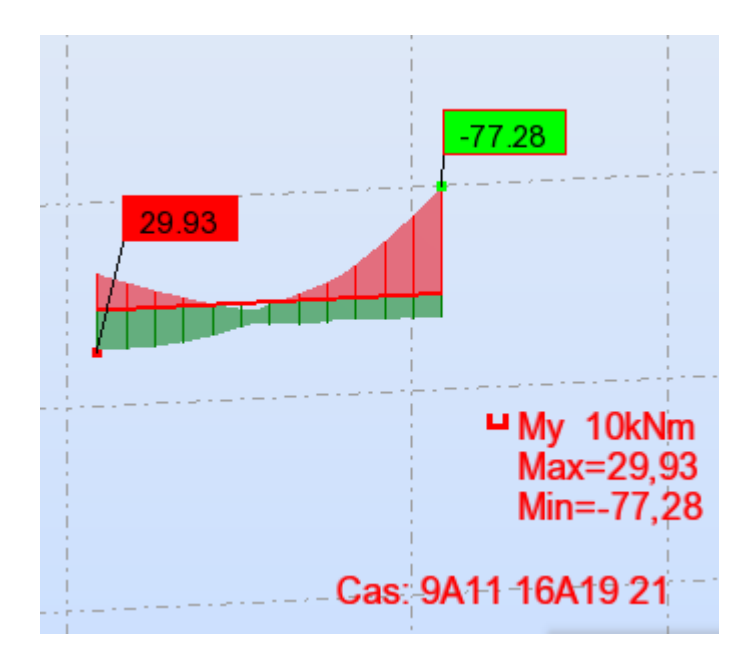

ELS  $(G+Q)$ :

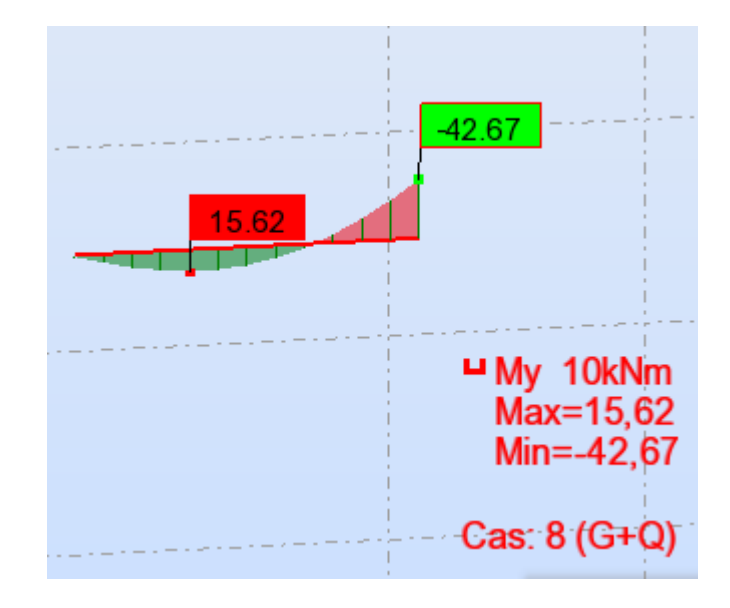

Donc on adopte: En travée :3HA12 = 3,39 cm<sup>2</sup> Sur appuis :  $3HA12 = 3,39$  cm<sup>2</sup>

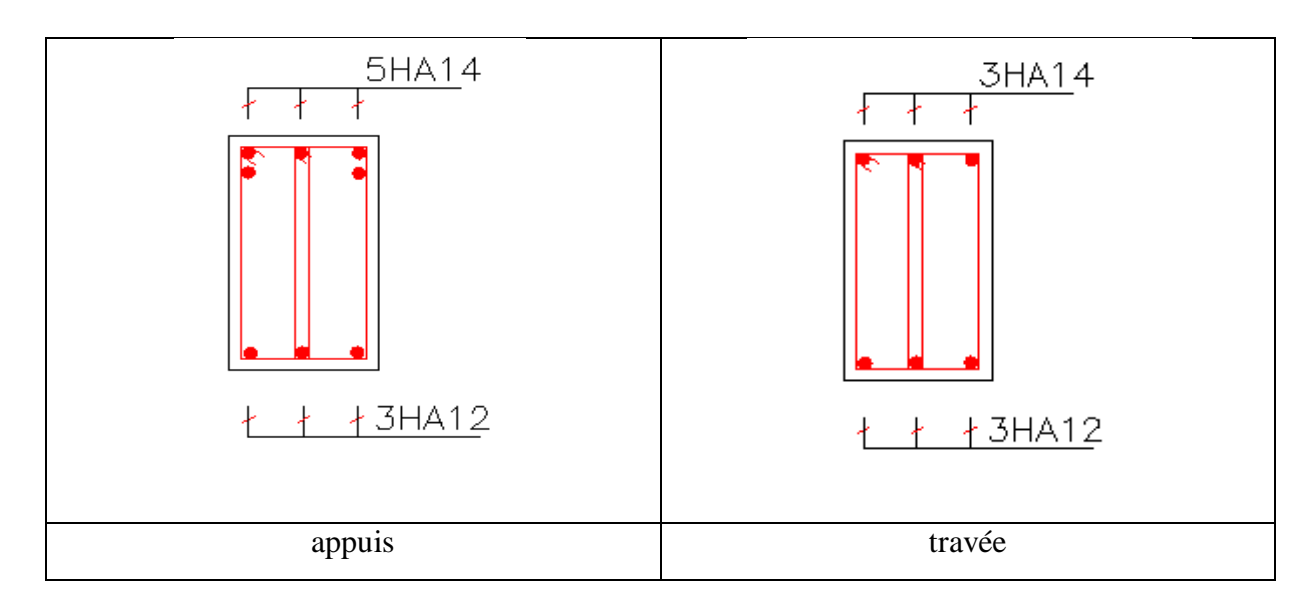

**Figure V-1** : Schéma de ferraillage des poutres transversales

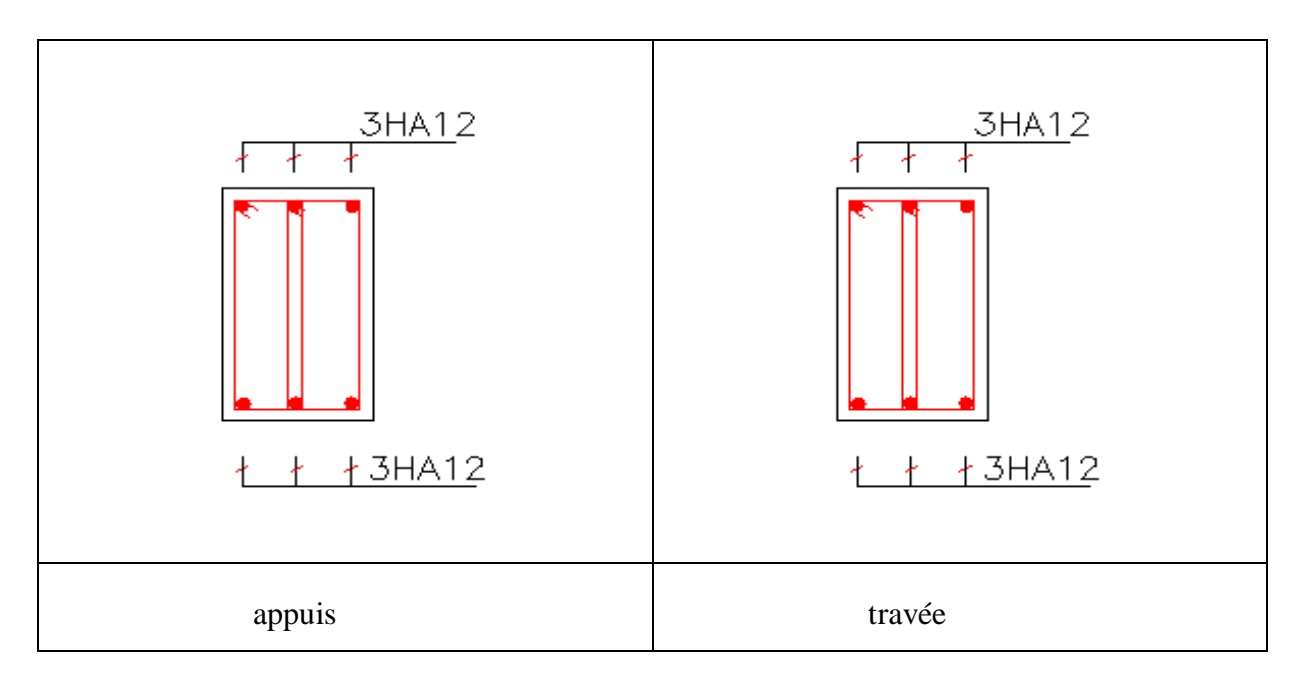

**Figure V-2** :Schéma de ferraillage des poutres longitudinales

# **V.3.Ferraillages les poteaux :**

**V.3.1.Poteau (35**×**35) :**

Selon le règlement parasismique Algérienne (RPA 99) :

# **Les armatures longitudinales**

Les armatures longitudinales doivent être à haute adhérence, droites et sans crochets :

leur pourcentage **minimal** sera de :

0,8% en zone II

**As = ( 35**×**35).0,008 = 9,8 cm²**

**V.3.2.Poteau (45**×**45) :**

**As = ( 45**×**45).0,008 = 16 cm²**

| poteau | Séction $(cm^2)$ | $A_s$ (cm <sup>2</sup> ) | Aadopte | on adopte |
|--------|------------------|--------------------------|---------|-----------|
|        | $35\times35$     | 9,8                      | 12,32   | 8HA14     |
| ∍      | $45\times 45$    | 16                       | 16      | 8HA16     |

**-Tableau V.4:** ferraillages les poteaux

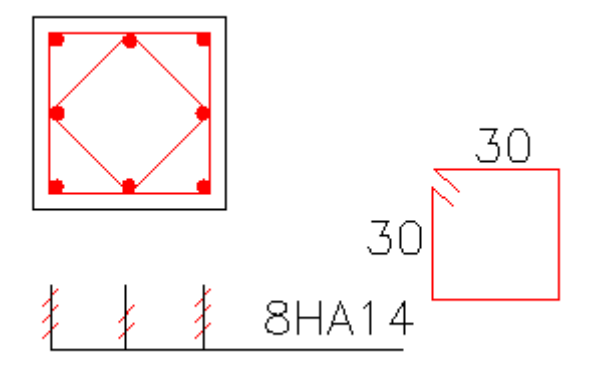

**Figure V-3** : Schéma de ferraillage des poteaux (35×35)

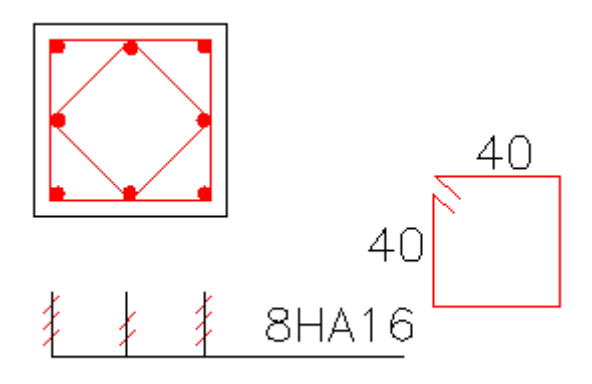

**Figure V- 4** : Schéma de ferraillage des poteaux (45×45)

### **V.4.Ferraillage Des Voiles :**

### **V.4.1.Introduction :**

Les voiles seront sollicitées par :

-Moment fléchissant et effort tranchant provoques par l'action sismique.

 -Effort normal du à la combinaison des charges permanentes, d'exploitation ainsi que la charge sismique.

#### **V.4.2 Stabilité des constructions vis-à-vis les charges latérales :**

 Du point de vue de la stabilité sous charges horizontales (vent, séisme), on Distingue différents types des structures en béton armé :

- Structures auto stables.

- Structure contreventée par voiles.

 Dans notre projet, la structure est contreventée par des voiles et portiques , dont le but est d'assurer la stabilité (et la rigidité) de l'ouvrage vis à vis des charges horizontales.

#### **V.4.3 Rôle de contreventement :**

Le contreventement a donc principalement pour objet :

- Assurer la stabilité des constructions non auto stable vis à vis des charges horizontales et de les transmettre jusqu'au sol.

- De raidir les constructions, car les déformations excessives de la structure sont source de dommages aux éléments non structuraux et à l'équipement.

#### **V.4.4**. **Ferraillage des voiles :**

 Les voiles seront calculés en flexion composée sous l'effet des sollicitations qui Les engendrent, le moment fléchissant et l'effort normal sont déterminés selon les combinaisons comprenant la charge permanente, d'exploitation ainsi que les charges sismiques.

### **V .4.5 Combinaison :**

Selon le règlement parasismique Algérienne (RPA 99) les combinaisons à considérer dons notre cas (voiles) sont les suivants :

## $G + Q \pm E$

```
0.8G + E
```
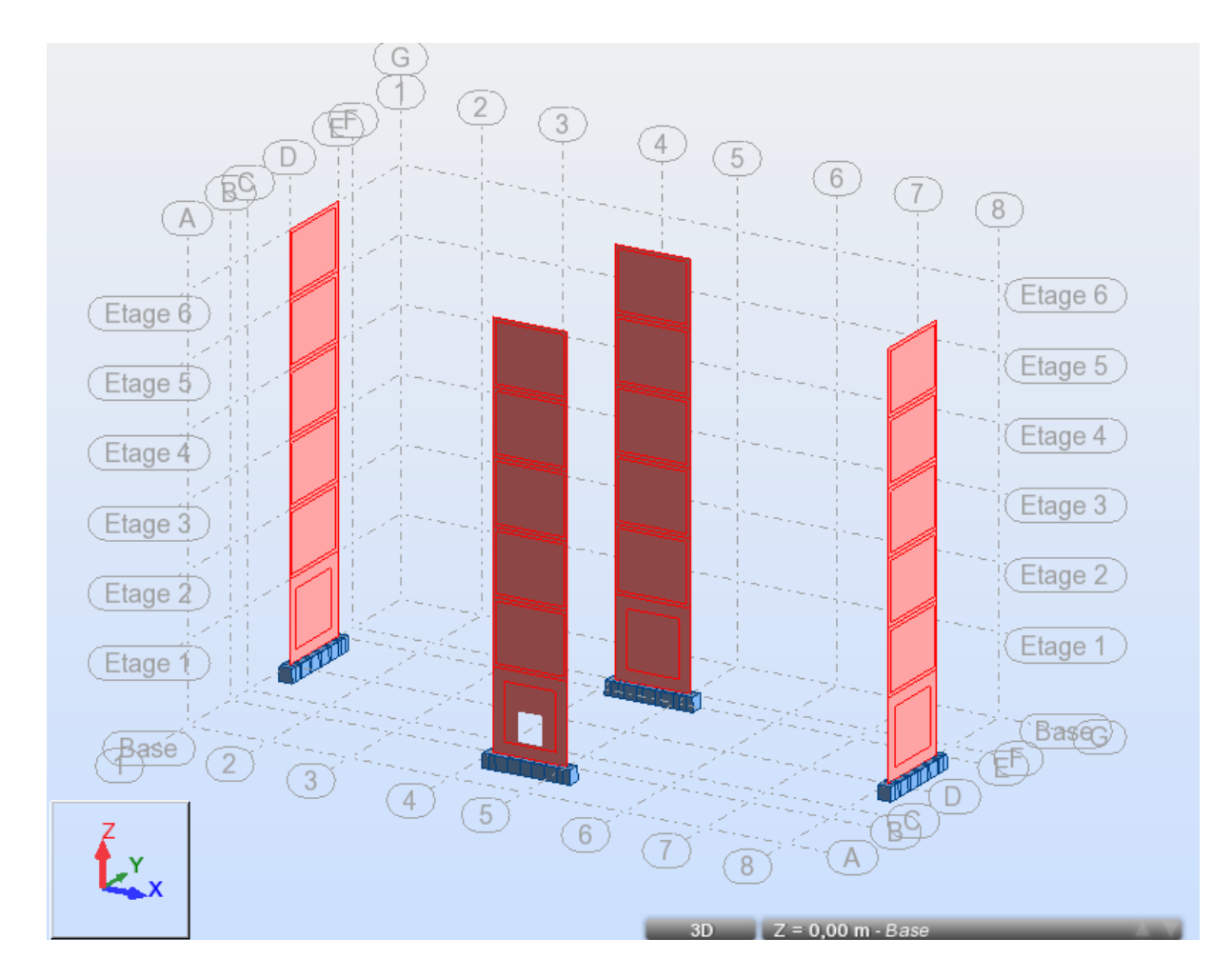

**Figure V- 5** : Schéma de disposition des voiles

# **V .4.6. Méthode de calcule :**

 Elle consiste à rechercher l'équilibre entre portique et refends, en remplaçant les Portiques par un système de forces, qui est fonction du déplacement imposé aux portiques par les refends.

 Dans le cas d'un petit ouvrage ou d'un avant-projet pour lequel on désirerait avoir un ordre de grandeur des efforts horizontaux repris par les portiques,Ferraillage des voiles avec logiciel robot : On va au menu analyse  $\implies$  dimensionnement éléments B.A  $\implies$  dimensionnement panneaux B.A

calculer :

La boite de dialogue suivante va apparaitre :

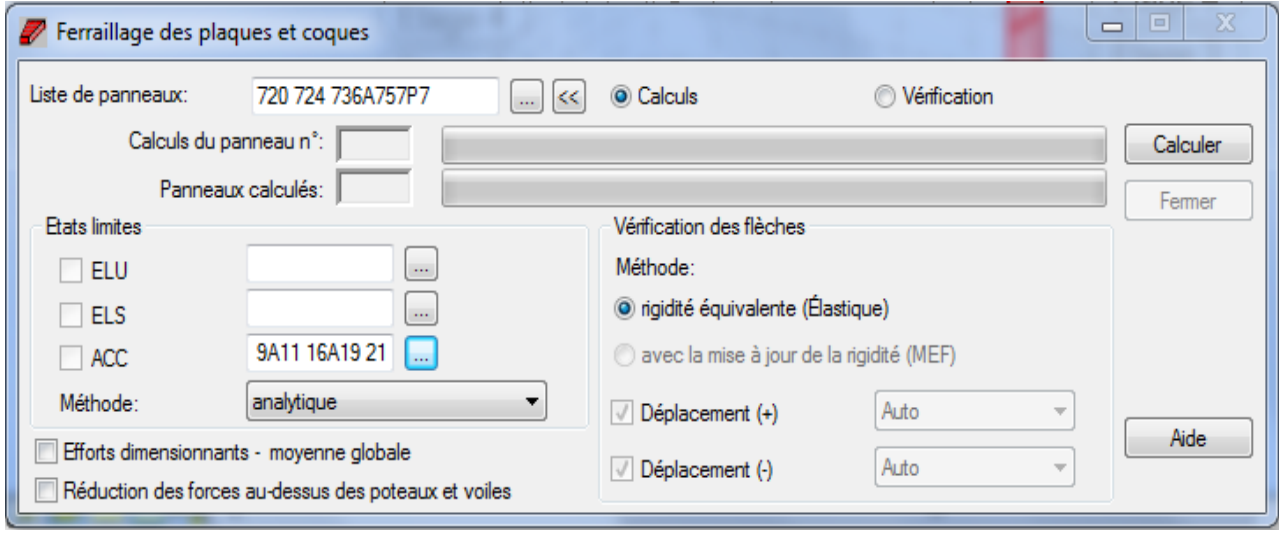

# **V.4.6.1. Voile Sens Y :**

On sélectionne les 2 voiles du sens Y on et on entre leur numéraux dans la liste

des panneaux, dans l'état limite accidentelle on entre les numéraux des ELA

dans le sens Y qui sont les cas suivants

G+Q+Ey ; G+Q-Ey ; 0.8G+Ey ; 0.8G-Ey et on lance le calcul.

Après avoir lancé le calcul on va au menu résultats  $\Box$  cartographie ferraillage

La boite de dialogue suivante va apparaitre :

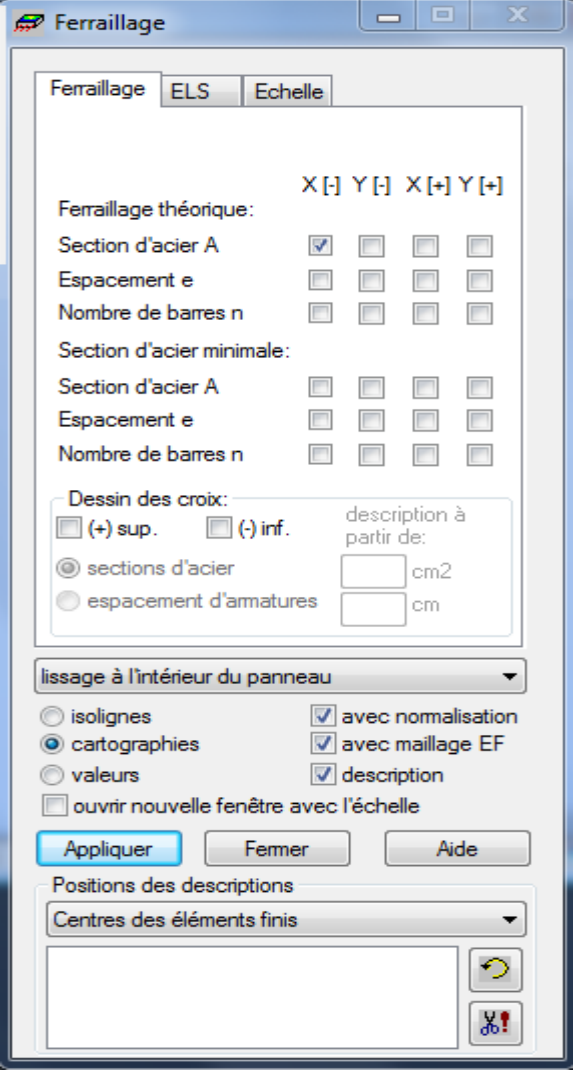

Comme les voiles sont dans le sens X on choisit la section d'acier X

Le résultat suivant va apparaitre :

On prend le max des résultats dans chaque 2 niveaux

Le résultat suivant est donné dans chaque mètre linéaire :

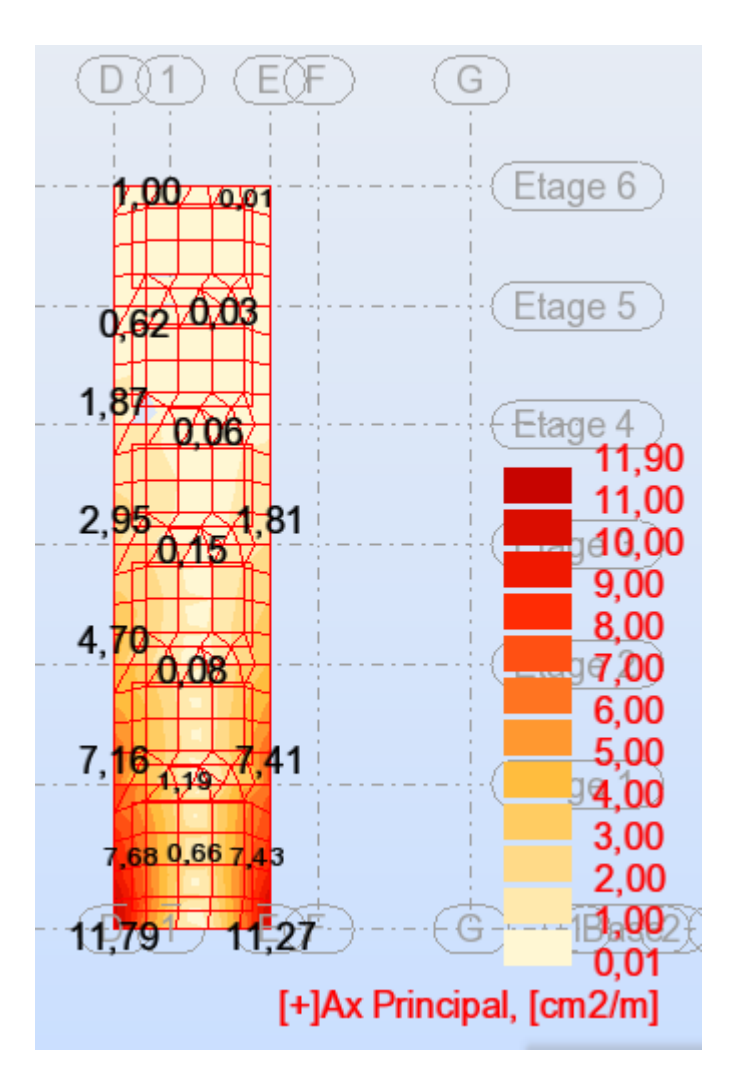

**Figure V- 6** : Schéma de Voile N° 01

# **1) Niveau 0 et 1 :**

Longueur du voile 3 ,65 m

Armatures longitudinales :

Premier mètre d'extrémité 1m :

 $As = 11,79 \text{ cm}^2$ 

a) raidisseur (35x35) :

On adopte  $8H A12 = 9,05$ cm<sup>2</sup>

Restant : 2,74 cm²

b) zone d'extrémité (65 cm) :

 $4H A 10 = 3,14$  cm<sup>2</sup> avec un espacement = 20 cm

Deuxième mètre intermédiaire 1m (de 1,65 m) **:** 

As = 6 cm<sup>2</sup> on adopte  $10HA10= 7,85$  cm<sup>2</sup>

Avec un espacement  $e = 18$  cm.

Armatures transversales :

On adopte la section maximum de :

1) Ax =  $0,15\%$ B =  $0,0015 \times 20 \times 100 \implies$  Ax = 3 cm<sup>2</sup>

2) Ax = As/4 = 2,94 cm<sup>2</sup>  $\Rightarrow$  on adopte 6 HA10 = 4,71 cm<sup>2</sup>

Avec un espacement  $e = 20$  cm.

B : surface du voile par un mètre linéaire

avec un espacement e = 25cm.

**2) Niveau 2, 3, 4, 5 :**

## **Armatures longitudinales :**

Premier mètre d'extrémité 1m :

 $As = 4,70 \text{ cm}^2$ 

**a) Raidisseur 35x35 :** 

#### **On adopte 8HA12= 9,05cm²**

b) Zone d'extrémité 65 cm :

On adopte  $4H A10 = 3,14$  cm<sup>2</sup> Avec un espacement e = 20 cm

Deuxième mètre de la zone courante (1,65 m) :

As  $= 2.95$  cm<sup>2</sup> on adopte 10HA8  $= 5.03$ cm<sup>2</sup>

Avec un espacement  $e = 20$ cm.

Armatures transversales :

On adopte la section maximum de :

1)  $Ax = 0.15\%B = 0.0015 \times 20 \times 100 \Rightarrow Ax = 3 \text{ cm}^2$ 

2)  $Ax = As/4 = 1,1$  cm<sup>2</sup> = > on adopte 8HA8 = 4.02 cm<sup>2</sup>

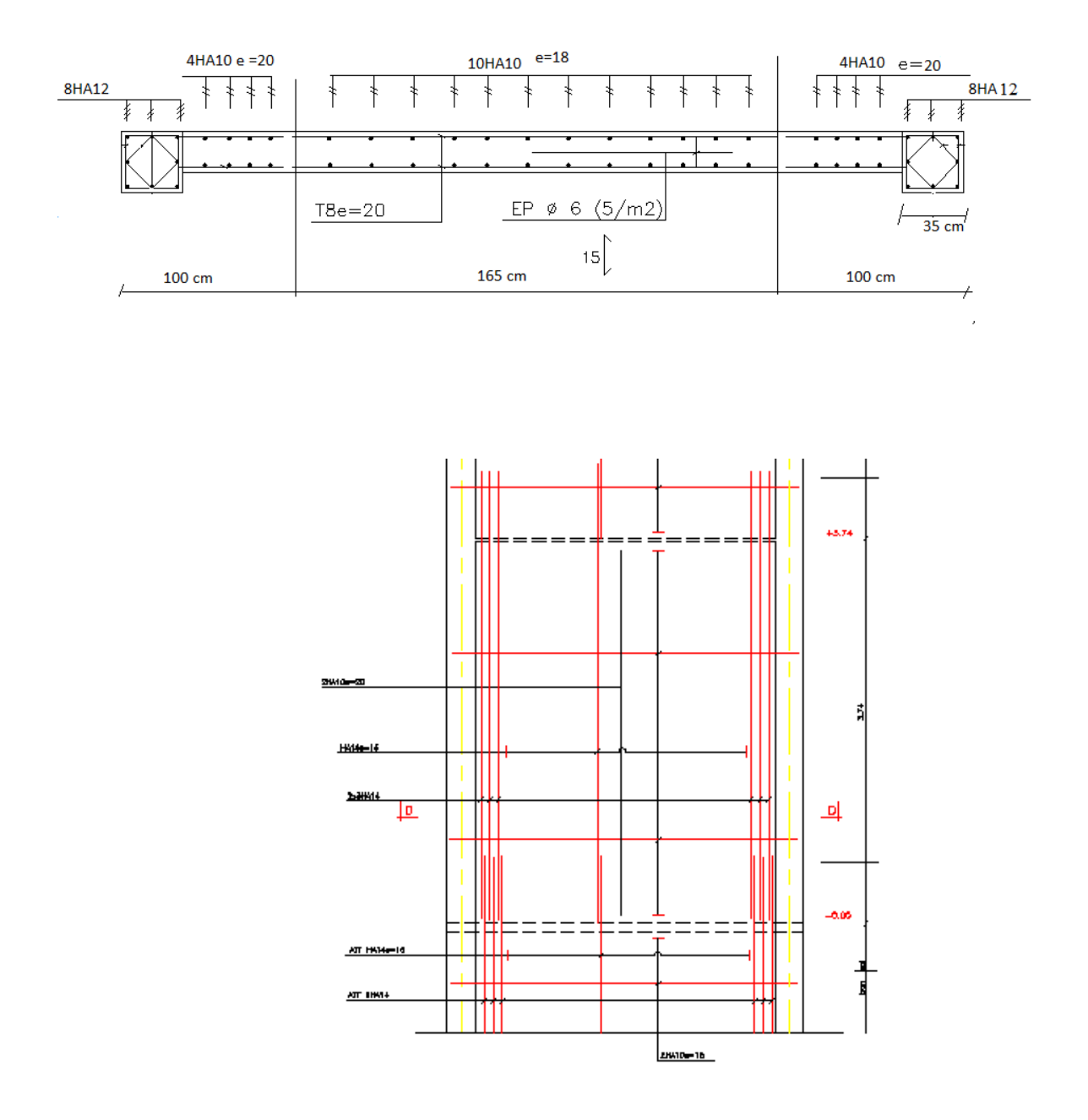

**Figure V- 7** : Schéma de ferraillage de voile 01

# **V .4.6.2. Voile Sens X :**

On recommence les mêmes étapes sauf :

On sélectionne le voile 2 du sens x on et on entre leur numéraux dans la liste des panneaux, dans l'état limite accidentelle on entre les numéraux des ELA dans le sens X qui sont les cas suivants :

 $G+Q+Ex$ ;  $G+Q-Ex$ ;  $0.8G+Ex$ ;  $0.8G-Ex$  et on lance le calcul.

Dans la boite de dialogue ferraillage on coche la section d'acier y.

Le résultat suivant va apparaitre :

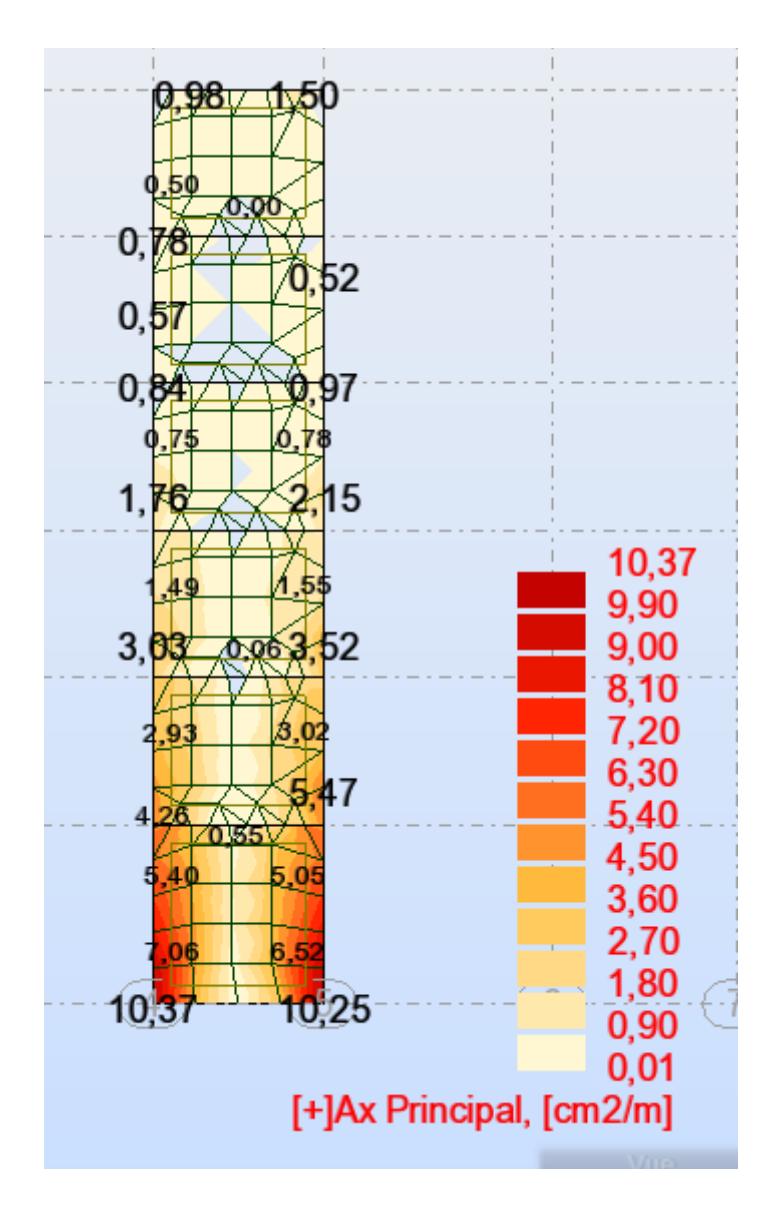

**Figure V- 8** : Schéma de Voile N° 02

### **Voile 02**

**1) Niveau 0 et 1 :**  Longueur du voile 3,20 m Armatures longitudinales : Premier mètre d'extrémité 1m :  $As = 10,37$  cm<sup>2</sup> a) raidisseur (35x35) : On adopte  $8H A12 = 9,05$ cm<sup>2</sup>

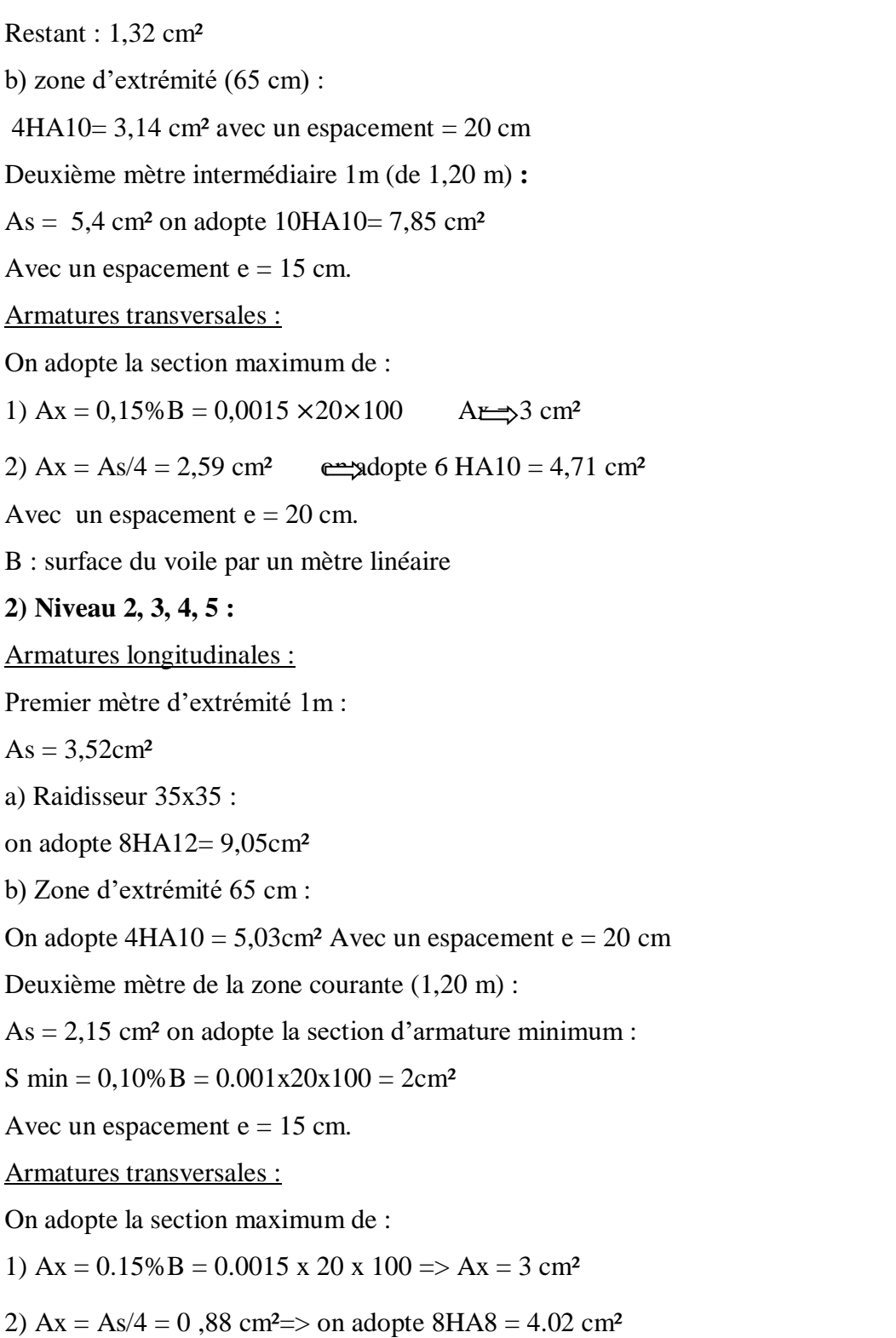

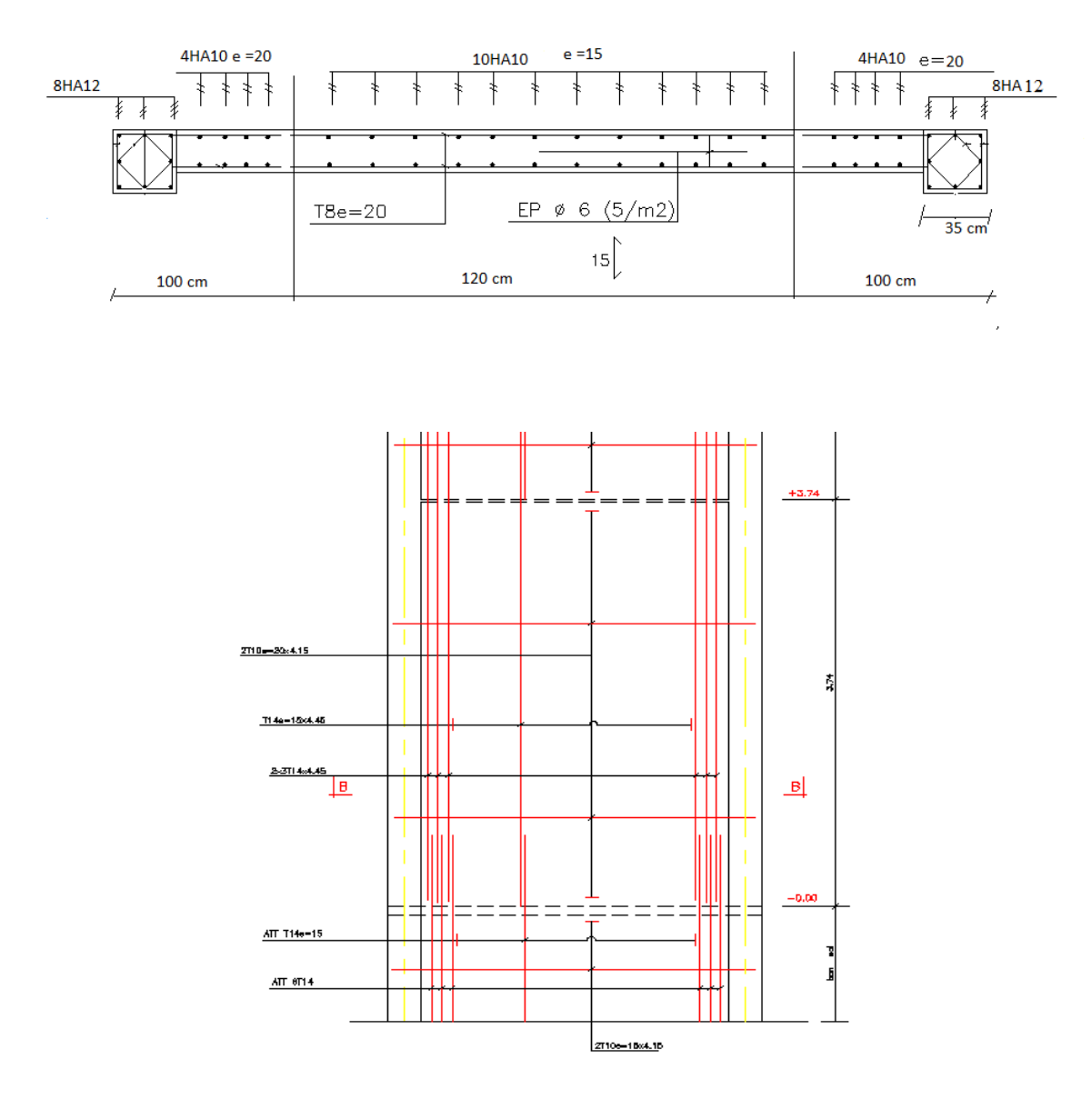

**Figure V- 9** : Schéma de ferraillage de voile 02

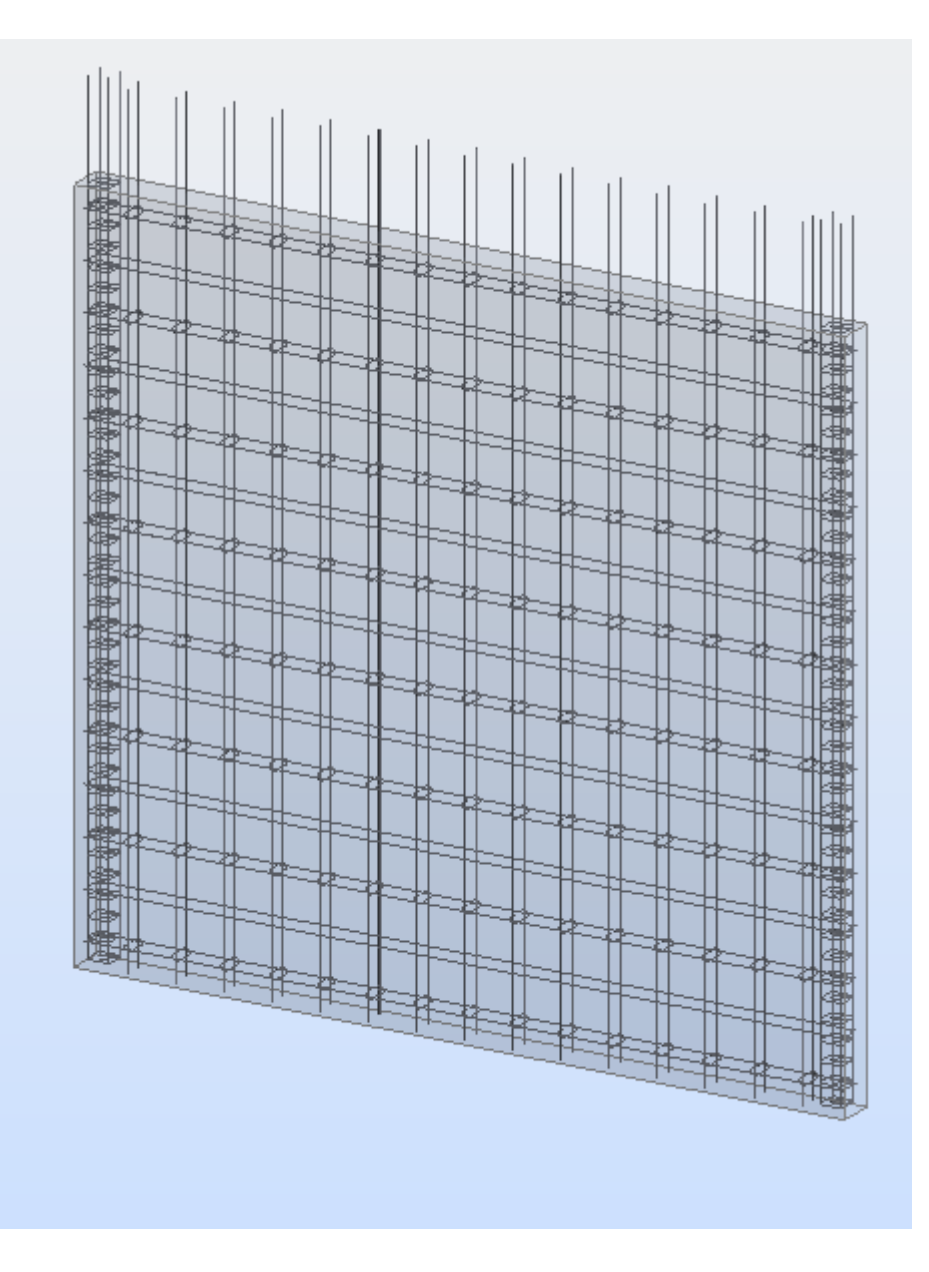

**Figure V- 10** : Vue 3d de Ferraillage de Voile N°02

### **V .4.6.3. Voile Sens X :**

On recommence les mêmes étapes sauf :

On sélectionne le voile 3 du sens x on et on entre leur numéraux dans la liste des panneaux, dans l'état limite accidentelle on entre les numéraux des ELA dans le sens X qui sont les cas suivants :

G+Q+Ex ; G+Q-Ex ; 0.8G+Ex ; 0.8G-Ex et on lance le calcul.

Dans la boite de dialogue ferraillage on coche la section d'acier y.

Le résultat suivant va apparaitre :

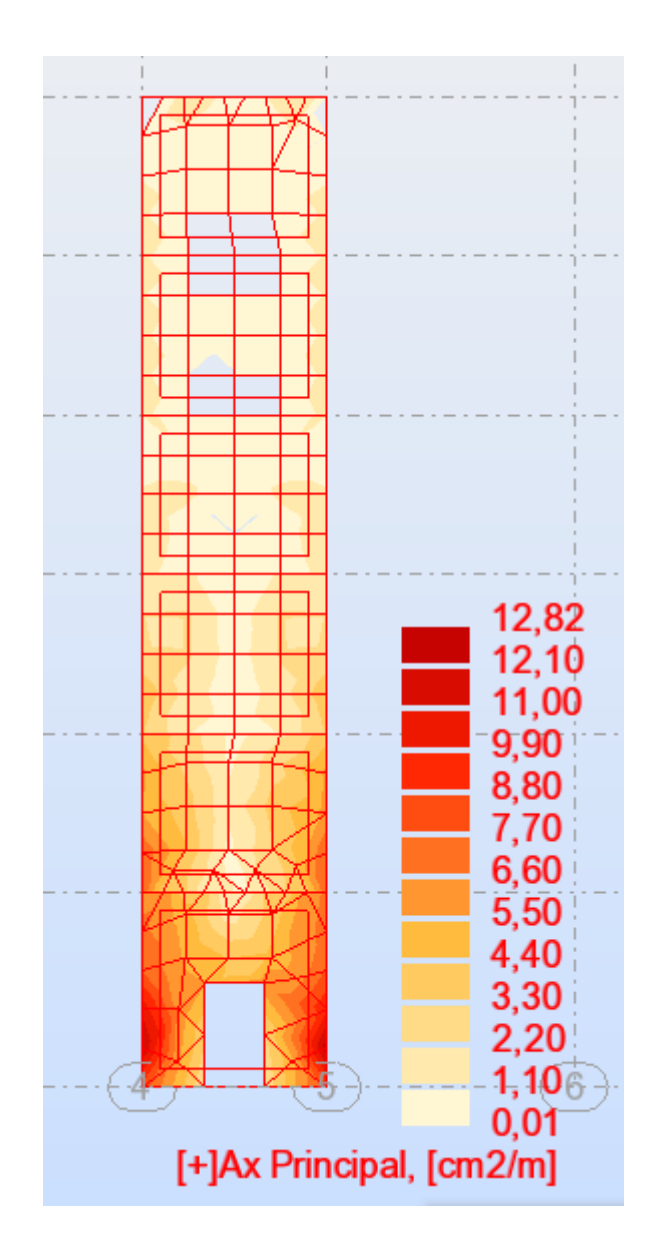

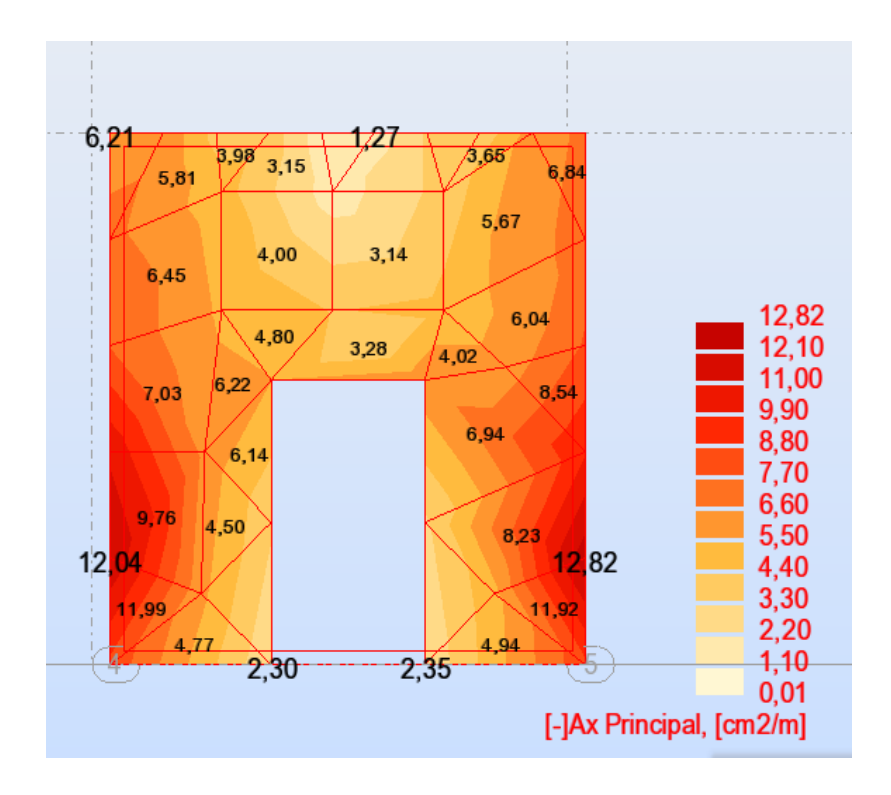

**Figure V- 11** : Schéma de Voile N° 03

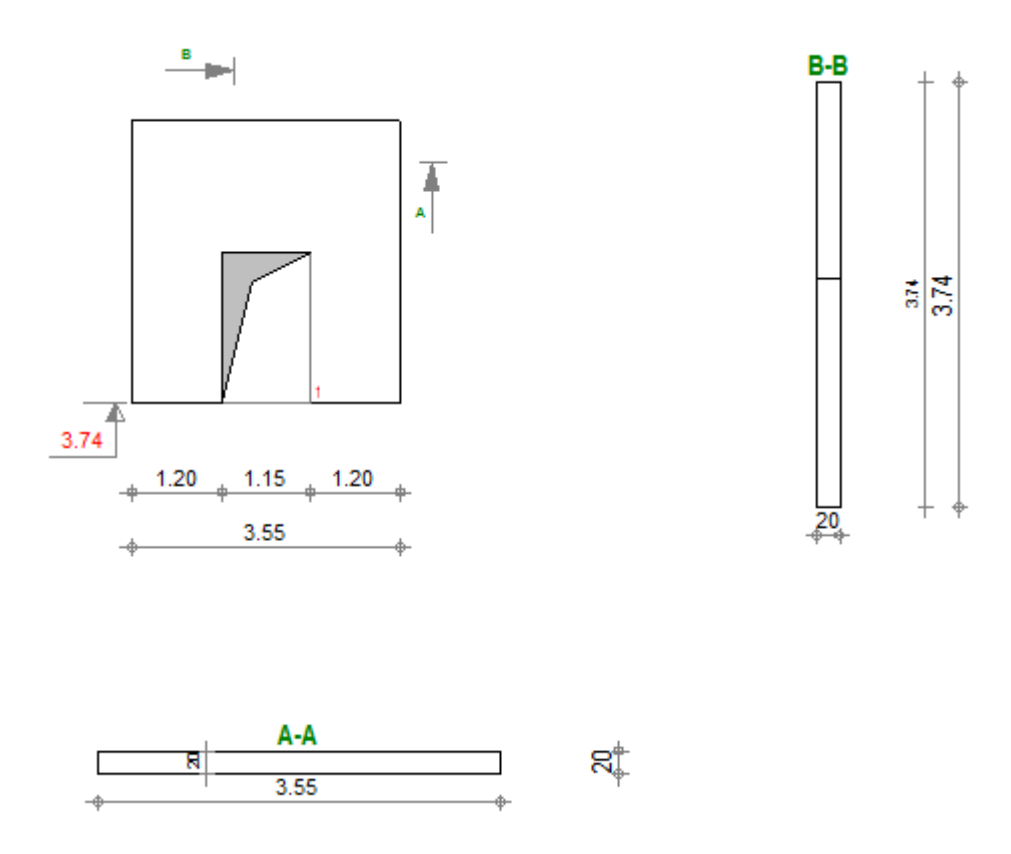

## **Voile 03 :**

Longueur du voile 3,20 m

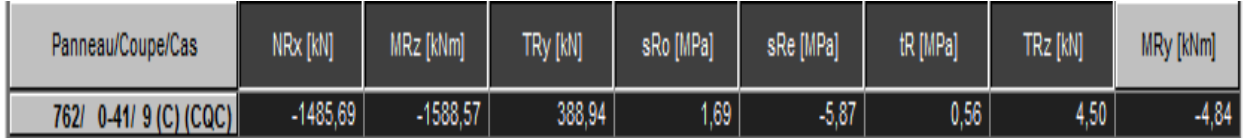

## **Voiles avec ouverture :**

**1) Niveau RDC :** 

**Selon R.P.A :**

# **Ferraillage linteaux**

V= 388,94 KN

d=0,9h=0,9x1,64=1,47 m

#### $\tau_b = \frac{V}{h}$  $\frac{V}{b \times d} = \frac{388,94}{0.2*1.47}$  = 1322,92 KN/m<sup>2</sup> = 1,3 Mpa < 0.2<sub>fc28</sub> = 0.2x25 = 5 Mpa **(RPA99-2003)**

 $\tau_{b}$ =1,3MPa < 0,06fc28=0,06×25 = 1,5MPa

# **a/Acier Longitudinale :**

h : la hauteur totale de linteau : h =1,64 m

d' : distance d'enrobage 2cm

M : moment du à l'effort tranchant

 $Z = h-2d' = 164 - (2 \times 2) = 160$  cm

$$
\text{Al} \geq \frac{M}{Z \cdot fe40}
$$

**M = v**×**l = 447,28 kn.m**  Al  $\geq \frac{447280}{1.60488}$  $\frac{117288}{1,6x400}$  = 6,98cm<sup>2</sup>. Al  $\geq$  (RPA) : Al = Al'  $\geq$  0.0015b.h = 0,0015x20x164 = **4,92 cm<sup>2</sup>** 

 $A1 \geq A1 (RPA) \longrightarrow$  on adopte : 5HA14  $\longrightarrow$  As = 7,70 cm<sup>2</sup>

### **b/Acier Transversale :**

#### **Elancement Géométrique :**

 $\lambda = 1 / h = 3.2 / 1.64 = 1.95 \ge 1$  linteau court

**L'espacement:** St  $\leq \frac{At \cdot fe \cdot Z}{V}$  $\frac{10.6}{V}$ 

**SelonRPA** : St  $\leq h/4 = 100/4 = 25$  cm

 $Z = h - 2d' = 100 - 2x20 = 60$  cm.

 $A_t \geq \frac{St.V}{f_0.7}$  $\frac{\text{St.V}}{\text{fe.Z}} \implies A_t \geq \frac{25 \times 388,94 \times 10^3}{4000 \times 60}$  $\frac{4000\times60}{4000\times60}$  = 4,05cm<sup>2</sup>

 **On adopte : 5HA12 = 5,65 cm².**

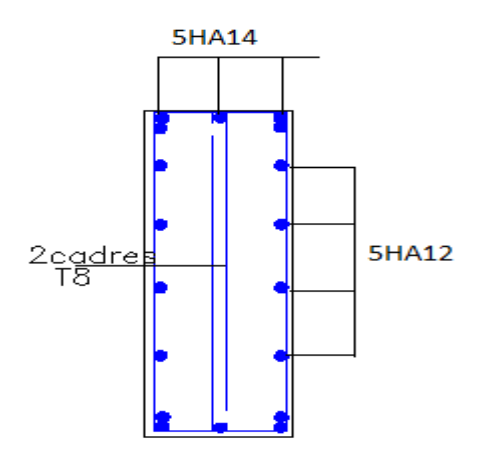

**Figure V- 12** :Schéma de linteaux de voile 03

# **Ferraillage trumeaux (L=1,2m)**

Armatures longitudinales :

 $As = 12 cm<sup>2</sup>$ 

a) raidisseur (35x35) :

On adopte  $8HA12 = 9,05cm<sup>2</sup>$ 

Restant : 2,95 cm²

b) zone d'extrémité (85 cm) :

5HA10= 3,93 cm<sup>2</sup> avec un espacement =  $20 \text{ cm}$ 

## **2) Niveau 2, 3,4, 5 :**

Armatures longitudinales :

Premier mètre d'extrémité 1m :

As  $=$  5,50 cm<sup>2</sup>

a) Raidisseur 35x35 :

on adopte 8HA12= 9,05cm²

b) Zone d'extrémité 65 cm :

On adopte  $4H A10 = 5,03 \text{ cm}^2$  Avec un espacement e = 20 cm

Deuxième mètre de la zone courante (1,20 m) :

 $As = 3.30$  cm<sup>2</sup> on adopte la section d'armature minimum :

S min =  $0.10\%$  B =  $0.001x20x100 = 2cm^2$ 

Avec un espacement  $e = 15$  cm.

Armatures transversales :

On adopte la section maximum de :

1)  $Ax = 0.15\%B = 0.0015 \times 20 \times 100 \Rightarrow Ax = 3 \text{ cm}^2$ 

2)  $Ax = As/4 = 1,37$  cm<sup>2</sup> = > on adopte 8HA8 = 4.02 cm<sup>2</sup>

# **VI. ETUDE DES FONDATIONS** :

#### **VI.1. Introduction :**

 Les fondations sont des ouvrages qui servent à transmettre au sol support les charges provenant de la superstructure à savoir :

Le poids propre ou charges permanentes, les surcharges d'exploitations, les surcharges climatiques et sismiques.

#### **VI.2.Différents fonctions des fondations :**

 En générale elles doivent reprendre les charges supportées par la structure et les transmettre au sol dans de bonnes conditions de façon à assurer la stabilité de l'ouvrage.

• Assurer la stabilité de l'ouvrage et des fondations (Stabilité au tassement ; Stabilité au

Renversement ; Stabilité au glissement ; Stabilité au soulèvement)

- Assurer la résistance des massifs de fondations
- Vérifier la résistance du terrain de fondations (Résister aux sollicitations M, N, T)
- S'assurer de la durabilité des fondations
- Trouver la solution la plus économique

#### **VI.3. Facteurs de choix du type de fondation :**

- **Nature du sol :** sol homogène ou non, contrainte de sol faible, moyenne ou bonne. Terrain accidenté ou non.
- **Nature des charges appliquées :** variables ou non d'un endroit a l'autre, Charges réparties ou concentrées, grandeur et direction.
- **La nature de l'ouvrage à fonder :** pont, bât D'habitation, bât industriel, soutènement,...
- Le site : urbain, campagne, montagne, bord de mer,...
- **La mise en œuvre des fondations :** terrain sec, présence d'eau
- **Le type d'entreprise :** matériel disponible et compétences,...
- **L'économie :** Si deux solutions sont possibles, on doit choisir :
	- > La plus économique en matériaux.
	- > La plus facile a exécuté.

# **VI.4. Risques à criarde:**

- Fondation sur un remblai mal tassé.
- Fondation sans précaution sur un terrain hétérogène
- Fondation de types différents pour un même ouvrage (sans tenir compte de la symétrie).
- Existence d'une construction avoisinante dont les effets sur la nouvelle construction sont négligés.
- Instabilité de l'ensemble
- Faute de calcul ou d'exécution
- Attaque de la fondation par des milieux fortement agressifs.

### **VI. 5. Choix du type de fondations :**

 Avec une capacité portante du sol égale à 1,2 bars, Il y a lieu de projeter à priori, des fondations

Superficielles de type :

- Semelles isolée
- Semelles filantes.
- Radier général.

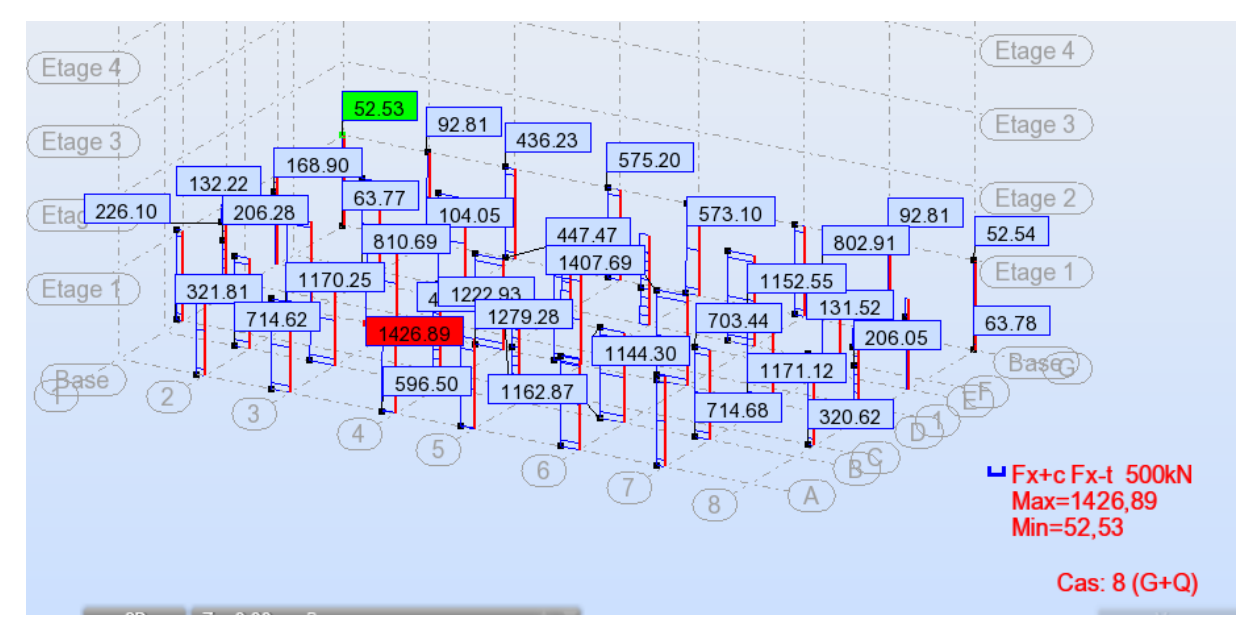

**Figure VI .1-**Schéma des efforts normale sur les poteaux-

## 1**. Vérification des semelles isolées**

Les poteaux étant de sections rectangulaires, on choisit des semelles rectangulaires.

La vérification à faire est :
$$
\frac{N}{S} \leq \overline{\sigma}_{\text{sol}}
$$

Effort normal à la base de poteau, obtenu par le logiciel **ROBOT** 

$$
\bar{\sigma}_{sol} = 120 \text{ kn/m}^2
$$

$$
(\text{A} \times \text{B}) \ge \frac{N}{\bar{\sigma}}
$$

D'après le résultat on remarque qu'il y aura chevauchement entres les semelles, et vu les distances entre axes des poteaux, le choix des semelles isolées dans ce cas est à exclure.

### 2**. Vérification des semelles filantes**

Nous allons faire le calcul de la semelle sous un portique formé de poteaux comme suit :

$$
\bar{\sigma}_{\text{sol}} \geq \frac{N}{S} = \frac{N}{B \times l} \implies B \geq \frac{N}{\bar{\sigma}} \times L
$$

Le Portique le plus sollicité :  $N = N1 + N2 + N3 + N4 + N5 + N6 + N7 + N8$ 

 $N = 24,50$  MN

$$
\mathrm{B} \geq \, \frac{24.5}{0.12 \times 28} \, = 7.29 \; m
$$

#### **Remarque**

Vu la distance existante entre les axes de deux portiques parallèles, on constate qu'il y a un chevauchement entre les deux semelles, donc se choix ne convient pas.

#### **3.Vérification du radier général :**

Le radier est une fondation superficielle travaillant comme un plancher renversé, il est

choisi selon ces trois principales caractéristiques :

-Un mauvais sol (présence d'eau dans le sol).

-Charges transmises au sol sont importantes.

-Les poteaux rapprochés (petites trames).

On opte pour un radier nervuré afin d'augmenter sa rigidité.

### **Pré dimensionnement :**

Condition de coffrage :

Pour les nervures :

 $h_t \geq \frac{Lmax}{10}$ <sup>10</sup> …………………… (1) **;** avec *t h* est la hauteur de la nervure.

Lmax **:** La plus grande portée entre deux éléments porteurs successifs. ; Lmax **=** 525 cm En remplaçant dans la relation (1) on obtient :  $h_t \geq 52$  cm On adopte pour une hauteur  $h_t = 50$  cm

Tous le calculs ont été fait à ELS

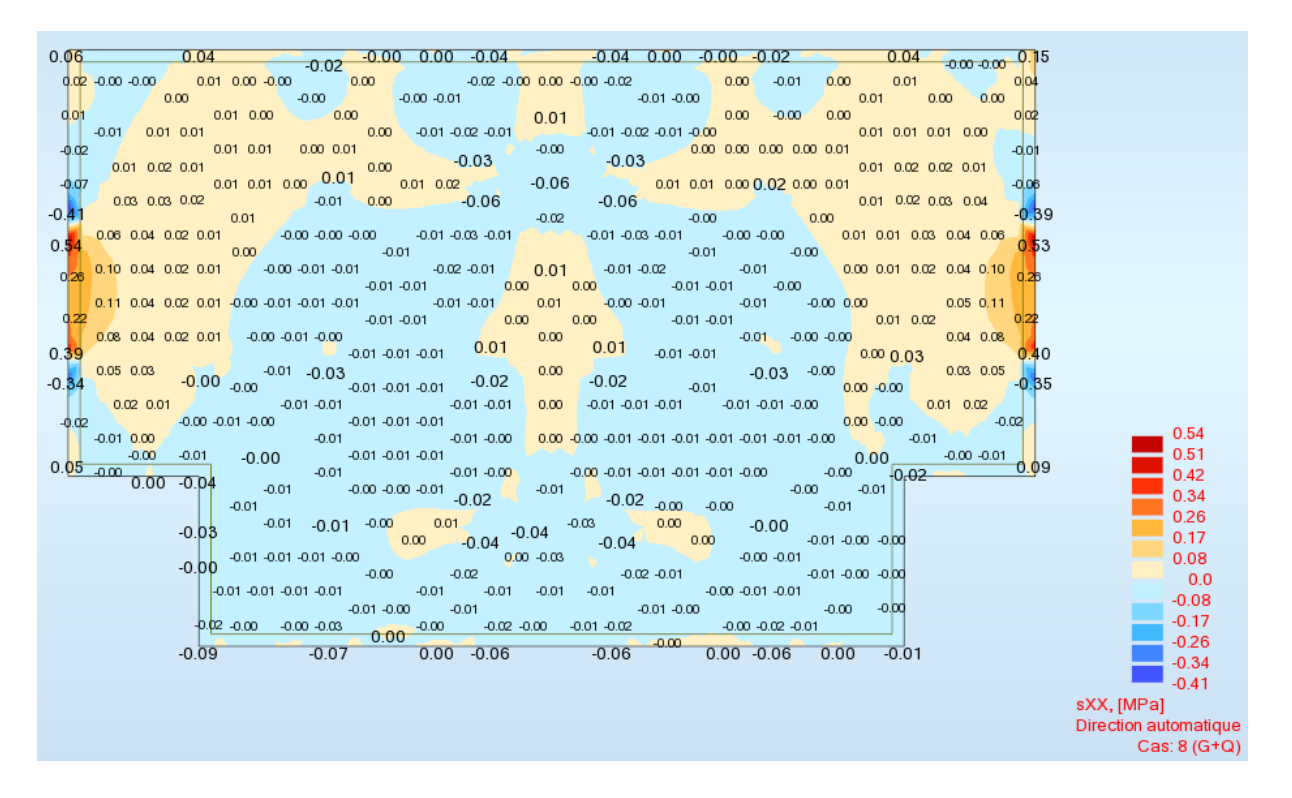

**Figure VI .2-**Schéma de La contrainte σxx

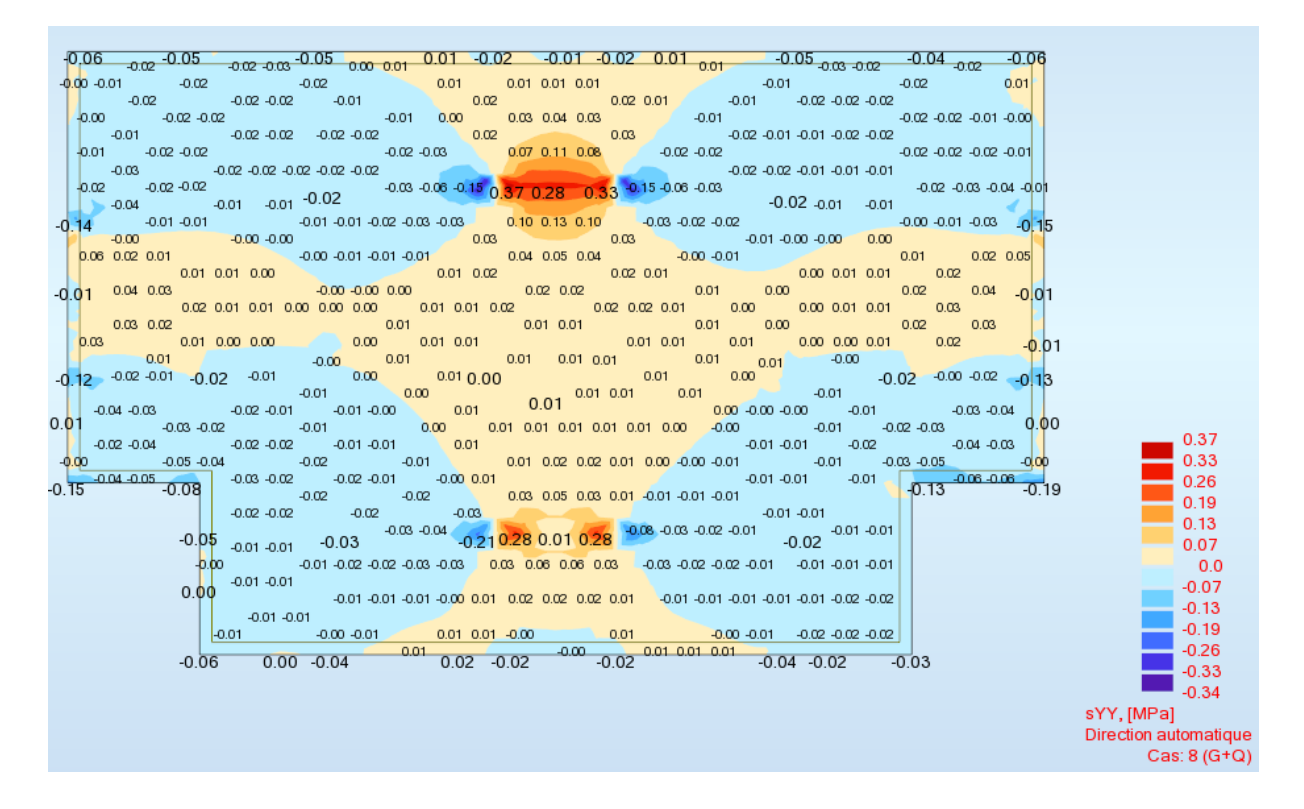

Figure VI .3-Schéma de La contrainte σγγ

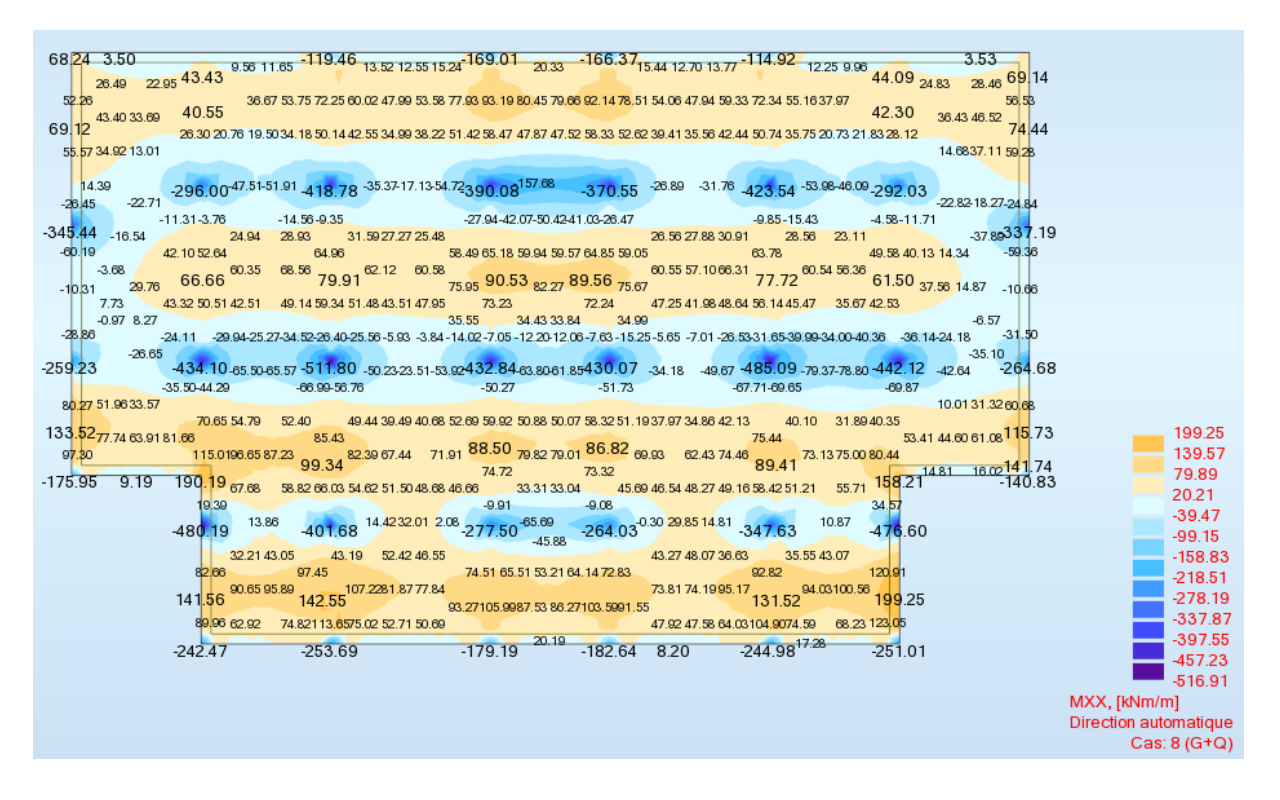

**Figure VI.4-schéma de moment M xx** 

| $-10$ <sup>10</sup>        |              | 55.16 41.34 46.44           |        |                 | -302.82 <sub>51.61</sub> 92.44 | $-364.48$ 25.73 359.17 |                          |                  |        | $93.62_{53.41}$ -295.28 | 48.07-38.11         | 60.62        | $-48.51$      |                                        |
|----------------------------|--------------|-----------------------------|--------|-----------------|--------------------------------|------------------------|--------------------------|------------------|--------|-------------------------|---------------------|--------------|---------------|----------------------------------------|
| 3.01                       | 46.44        | 33.34                       |        | $-71.33$        | 74.37                          | $-83.40$               |                          | $-4.07 -76.99$   | 75.00  | $-69.28$                | 34.28               | 50.69        | 2.42          |                                        |
|                            | 46.31        | 28.21                       | 8.98   | $-28.73$        |                                | $-45.26$               |                          | $-32.16 - 41.66$ |        | $-27.44$                | 8.17<br>30.40       | 49.14        |               |                                        |
| 4.77                       | 59.83        | 22.39<br>26.92              |        | $-60.70$        | 69.65                          |                        | $-77.72 - 50.16 - 71.76$ |                  | 70.33  | $-60.34$                | 22.57<br>27.62      | 61.52        | 5.43          |                                        |
| 11.61                      |              |                             | 42.33  |                 | 84.12                          |                        |                          |                  | 84.49  |                         | 41.32               |              | 13.34         |                                        |
| $-7.52$                    | 82.72        | $-242.6357.05$              |        | $-410.45$       | 92.17                          | $-336.93$              | $-65.66$                 | $-317.18$        | 92.58  | $-444.03$               | 56.30 - 240.75      | 83.30        | $-5.47$       |                                        |
| $-196.23$                  | 103.08       | 0.60<br>52.82               | 44.77  | $-71.84$        | 79.19                          |                        | -96.57 -51.34 -87.86     |                  | 79.41  | $-79.11$                | 43.72 1.96<br>48.46 | 101.86       | $-195.75$     |                                        |
|                            | 107.79       |                             |        |                 | 62.50                          | $-37.19$               |                          | $-34.20$         | 62.76  |                         | 21.04               | 105.56       |               |                                        |
| $-23.83$                   |              | 71.90<br>42.34              | 23.98  |                 | 22.77                          | 11.89                  | $-16.94$                 |                  | 12.42  | 23.71                   | 40.23<br>67.90      |              | $-23.77$      |                                        |
| 11.84                      | 111.54 64.13 | 40.52                       |        | $-9.72$         | 17.34<br>60.12                 | $-24.86$               |                          | $-23.42$         | 59.47  | 18.45<br>$-13.11$       | 38.38<br>59.72      | 108.38       | 13.38         |                                        |
|                            | 126.73 34.75 |                             | 54.90  | $-96.33$        | 75.16                          | $-81.78$               | 10.86                    | $-77.95$         | 73.34  | $-98.92$                | 50.89<br>$-31.14$   | 123.30       |               |                                        |
|                            |              | -172.39 138.86 -367.9673.25 |        | $-499.01$       | 88.72                          | $-421.26$              |                          | 29.76 418.22     | 86.28  | -455.88                 | 70.04 356 77 135.46 |              | $-176.27$     |                                        |
| 12.39                      | 126.18       |                             | 60.53  | $-56.19$        | 80.41                          | $-55.27$               | 16.44                    | $-53.99$         | 76.66  | $-64.23$                | 55.28<br>4.34       | 124.88       | 12.18         |                                        |
|                            | 112.32 50.39 |                             | 45.87  |                 | 67.73                          |                        | $-3.42$                  |                  | 62.47  | $-18.09$                | 42.62               | 61.54 111.68 |               | 170.87                                 |
| $-0.43$                    | 124.63 63.98 |                             |        | 5.11 25.71      |                                | 17.81 - 18.53          |                          | $-17.78$ 13.86   |        |                         | 43.37               | 71.46 121.56 | $-0.30$       | 130.00                                 |
| $-332.39$ $150.12$ $-4118$ |              |                             | 57.28  | $-33.59$        | 73.19                          | $-42.89$               | $-19.84 - 41.69$         |                  | 64.45  | $-52.05$                | 54.31               |              | 142.11 361.52 | 65.00<br>0.0                           |
|                            |              | 91.80                       |        |                 | 92.62                          |                        |                          |                  | 80.74  |                         | 12.73               |              |               | $-65.00$                               |
|                            |              | 169.18                      |        | $-445.15$       | 105.76                         | $-259.45$ 3.78         |                          | $-250.69$        | 91.18  | -406.97                 | $77.03 - 182.58$    |              |               | $-130.00$                              |
|                            |              | 108.71<br>2.79              |        | $-78.94$        | 101.51                         | $-71.19$               | $-13.46$                 | $-68.36$         | 86.35  | $-108.47$               | 61.09 22.67         |              |               | $-195.00$<br>$-260.00$                 |
|                            |              | 26.26                       | 101.38 | $-6.11$ $25.77$ | 99.94                          | $-25.82$               |                          | $-27.29$         | 83.41  | $-62.11$                | 7.94<br>44.14       |              |               | $-325.00$                              |
|                            |              | 9.30                        |        | $-114.72$       | 119.13                         | $-64.34$               | 22.53                    | $-63.12$         | 100.34 | $-146.35$               | 18.34               |              |               | $-390.00$                              |
|                            |              | $-236.27$                   | 130.32 | $-531.70$       | 146.26                         | $-361.9053.96$         |                          | $-365.45$        | 124.00 | $-541.68$               | 67.16 136.31        |              |               | -455.00<br>$-520.00$                   |
|                            |              |                             |        |                 |                                |                        |                          |                  |        |                         |                     |              |               | $-547.09$                              |
|                            |              |                             |        |                 |                                |                        |                          |                  |        |                         |                     |              |               | MYY, [kNm/m]                           |
|                            |              |                             |        |                 |                                |                        |                          |                  |        |                         |                     |              |               | Direction automatique<br>Cas: $8(G+Q)$ |

Figure VI.5-schéma de moment M yy

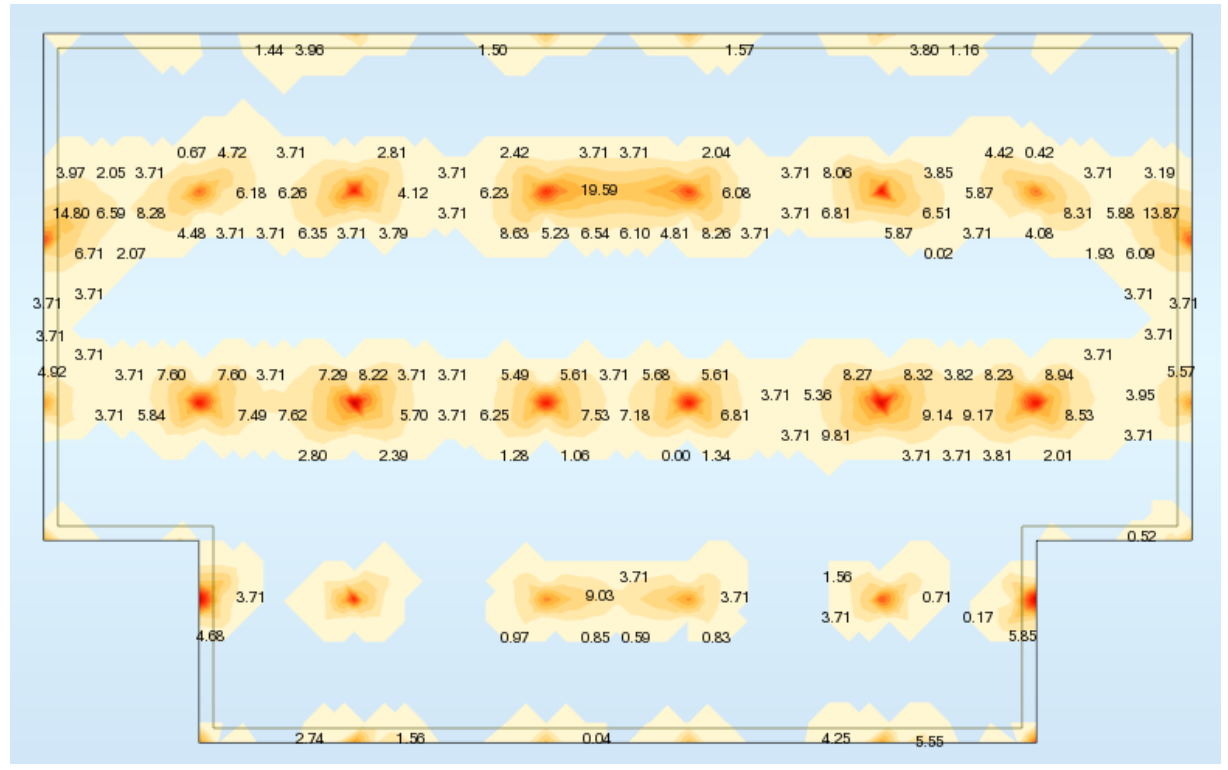

Figure VI .6-schéma -As appuis direction x-

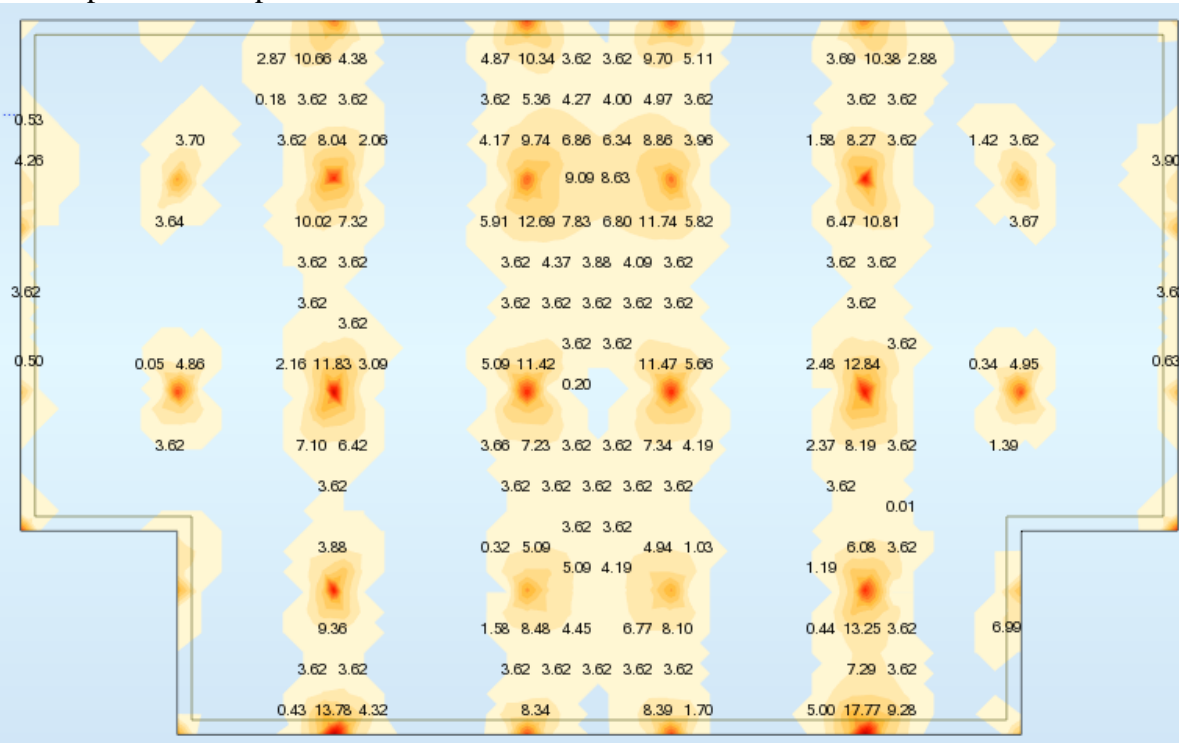

On adopte HA 12 esp 15

**Figure VI .7-**schéma- As appuis direction y-

On adopte HA 12 esp 15

| $3.71 \t\t 4.57 \t\t 3.71 \t\t 4.66 \t 4.58 \t\t 3.71 \t\t 8.33 \t 5.91$                                                                                                    |                                                                                                |                                |                                             |
|----------------------------------------------------------------------------------------------------|------------------------------------------------------------------------------------------------|--------------------------------|---------------------------------------------|
| 6.58 5.47 10.66 5.51 9.53 9.70 5.30 7.98 5.37 6.37 5.15 3.71                                                                                                    |                                                                                                |                                |                                             |
| 7.00 5.64 5.92 7.75 8.80 6.58 11.09 9.91 9.89 11.09 6.74 7.77 6.64 7.77 6.64 11.09 9.91 9.84 1.09 9.91 9.89 11.09 6.74                                                                                                    |                                                                                                |                                |                                             |
| 10.70 6.85 4.28 4.59 5.87 4.50 8.09 4.93 6.86 5.43 5.39 6.89 5.02 5.17 5.86 8.37 10.70                                                                                                    |                                                                                                |                                |                                             |
|                                                                                                    | 3.71 4.12 4.75 4.82 3.71 5.29 3.71 3.71 3.71 3.71 3.71                                         |                                | the contract of the contract of the<br>8.96 |
| 10.59                                                                                                    |                                                                                                |                                | 2.33 10.75                                  |
| 6.66<br>4.62 4.96 0.98 1.83                                                                                                    |                                                                                                | 1.79 1.44 4.63 4.36            | 6.25                                        |
|                                                                                                    | 5.76 4.51 7.15 7.28 4.65 5.58 0.15                                                             |                                |                                             |
|                                                                                                    | 2.62 6.81 7.96 6.81 9.06 7.32 6.06 10.36 7.39 6.66 7.46 10.38 5.99 7.37 8.75 6.26 7.41 6.48    |                                |                                             |
| at 13.71 and 13.71 and 13.71 and 13.71 and 13.71 and 13.71 and 13.71 and 13.71 and 13.71 and 13.71 and 13.71 and 13.71 and 13.71 and 13.71 and 13.71 and 13.71 and 13.71 and 13.71 and 13.71 and 13.71 and 13.71 and 13.71 and |                                                                                                |                                |                                             |
|                                                                                                    | 3.88 6.24 7.21 5.48 5.71 7.23 6.80 5.54 7.31 8.94 9.04 7.25 5.43 6.39 6.75 5.38 4.40 6.03 3.71 |                                |                                             |
|                                                                                                    | 8.50 5.70 5.66 5.70 5.66 5.89 5.89 5.89 6.97 0.40 2.25 2.09 0.38 0.55                          |                                | 3.88                                        |
|                                                                                                    |                                                                                                |                                |                                             |
|                                                                                                    |                                                                                                |                                |                                             |
| 0.53<br>11.83 7.03 5.48 3.71 4.53 3.71 3.71 4.88 3.71 3.71 4.58 3.71 4.58 3.71 4.728 3.71 1.87                                                                                                    |                                                                                                |                                | 4.03 3.71 8.71                              |
| 9.60 8.14 6.51 8.18 7.12 6.98 5.28 4.54 6.64 5.06                                                                                                    |                                                                                                |                                |                                             |
| 15.96 9.97 10.03 8.83 7.09 7.16 8.37 9.66 9.55 8.16 7.84 9.59 8.55 7.69 9.44 14.7/                                                                                                    |                                                                                                |                                |                                             |
| 11.28 14.57 11.01 9.24 9.20 7.42 9.91 11.49 3.71 7.4                                                                                                    |                                                                                                |                                | $3.71$ 7.61                                 |
|                                                                                                    | 12.85 8.47 7.67 7.72 4.54 3.71 4.44 7.28 5.90 9.85 7.37                                        |                                |                                             |
| $\bullet$ 3.71 $\sim$                                                                                                    | 6.15 5.62 4.67 4.75 4.97 3.71 6.04                                                             | $3.71$ $2.71$                  |                                             |
| $1.13$ 3.71 3.71 4.88                                                                                                    |                                                                                                |                                |                                             |
| $8.65 -$                                                                                                    | 7.02<br>9.84 9.62 13.23 10.78 9.04 9.54 8.64 6.57 6.46 8.35 10.43 48 9.38 9.38                 | 6.38 5.54 6.62 4.49 9.50 17.10 |                                             |
|                                                                                                    | 12.00 0.34 9.72 12.85 15.14                                                                    |                                |                                             |
|                                                                                                    | 15.10 16.15 18.25 11.86 13.57 9.60 13.29 11.18 16.30 16.30 18.67                               |                                |                                             |
|                                                                                                    | 8.95 8.48 14.71 8.83 3.71 4.92 4.71 6.55 8.48 14.71 6.15                                       | 8.00<br>6.15                   |                                             |

**Figure VI .8-**Schéma -As travée direction x-

## On adopte HA 14 esp 15

|                                                                                                    | 7.38 3.62 0.32 7.48                      |               |                                                                  |                 |                            |
|----------------------------------------------------------------------------------------------------|------------------------------------------|---------------|------------------------------------------------------------------|-----------------|----------------------------|
| 3.62 5.40 7.22 5.93 5.55 6.85 3.50 9.97 7.47 7.40 10.20 3.19 6.77 5.60 5.93 7.21 5.17 3.62                                         |                                          |               |                                                                  |                 |                            |
| 5.48 7.43 5.83 4.53 3.62 6.01 8.35 3.62 3.62 3.62 5.36 8.51 6.36 4.55 5.66 7.24 5.27                                               |                                          |               |                                                                  |                 |                            |
| 5.85                                                                                                    |                                          |               |                                                                  | 3.62 5.76       |                            |
| 9.16 10.59 2.62 2.68 2.68 3.62 4.91 9.36 8.11 1.98 1.91 8.14 9.54 5.33 2.663 2.72 8.58 10.33 5.36<br>7.10 8.82 4.91 9.36 8.11 1.98 |                                          |               |                                                                  |                 |                            |
| 7.10 6.82<br>$7.50$ 10.61 5.70 5.61 10.67 7.77                                                                                     |                                          |               |                                                                  |                 | 15.53 8.77                 |
| 11.68 8.25 3.62                                                                                                    |                                          |               | $4.46$ $3.40$ $6.59$ $2.18$ $3.70$ $15.83$ $8.70$ $15.83$ $8.70$ |                 |                            |
| $\sim$ 4.12                                                                                                    |                                          |               |                                                                  |                 |                            |
| 17.54 10.20 4.14 6.11 3.62 7.72 9.73 3.97 3.98 9.73 7.86 9.73 7.86 3.98 9.73 7.86 3.84 7.17.03 7.84<br>7.84                        |                                          |               |                                                                  | 4.19 9.74 8.06  |                            |
| 13.82 9.80 6.44 5.69 3.96 0.87 3.62 5.40 8.00 5.69 0.79 1.01 5.66 7.96 5.44 3.62 0.46 5.26 5.98 13.26                              |                                          |               |                                                                  |                 |                            |
|                                                                                                    |                                          |               |                                                                  |                 | 7.24                       |
| 7.19 8.66 4.94 6.14 3.62 4.38 8.19 6.01 3.62 4.38 8.19 6.01 3.62 5.82 5.82 5.82 5.82 4.34 3.62 5.55 4.62 8.10 13.10<br>15.04       |                                          |               |                                                                  |                 | 8.38                       |
| 9.37 8.21 0.14 7.38 5.03 5.41 9.87 8.28 1.56 3.62 0.97 8.11 9.49 5.17 4.60 6.25 7.35 15.35                                         |                                          |               |                                                                  |                 |                            |
|                                                                                                    |                                          |               |                                                                  |                 | 10.26                      |
| 16.61 3.62 3.62                                                                                                    |                                          | 3.62 3.62     |                                                                  |                 |                            |
| 1.17 7.03 4.40<br>14.72 7.03 4.40<br>14.72 7.03 4.40<br>15.12<br>15.12                                                             |                                          |               |                                                                  |                 | <b>12.55 12.55 12.13</b>   |
| 14.72 7.03 4.40 0.00 3.74 8.14 7.67 3.62 3.62 6.96 7.73 3.62 3.62 3.62 5.12 9.22 15.77<br>7.63                                     |                                          |               |                                                                  |                 |                            |
| 11.02 4.09 4.37 6.08                                                                                                    |                                          |               |                                                                  | 6.56 1996       |                            |
| 4.45 17.73 2 3.62 3.62 3.62 6.05 7.89 5.43 0.54 0.37 4.90 7.29 4.47<br>14.47 5.39 9.20 5.62                                        |                                          |               |                                                                  | 5.94            | 3.62 8.37 11.81 18.79 10.0 |
|                                                                                                    | 5.99 10.38 9.80 4.40 3.75 9.01 8.38 3.67 |               |                                                                  |                 |                            |
| 17.92 8.47                                                                                                    |                                          |               |                                                                  | 3.12 8.19 10.52 |                            |
| 9.72 12.27 7.83<br>11.36                                                                                                    |                                          |               | 7.33 10.33 7.08                                                  | 9.28            |                            |
|                                                                                                    |                                          |               |                                                                  |                 |                            |
| $\begin{array}{ c c c c }\n\hline\n & 4.40 & 8.91 & 9.38 \\ \hline\n & 9.59 & 0.15 & 9.38 \\ \hline\n\end{array}$                  |                                          |               | 7.64<br>10.69 6.27<br>2009 6.27<br>2009 6.27<br>$7.64$ $7.10$    |                 |                            |
| 12.42 9.24 13.25<br><b>CONTRACTOR</b>                                                                                              | 0.04 8.25                                |               | 6.97                                                             |                 |                            |
| 8.65 15.59 9.96 16.88                                                                                                    |                                          | $3.85$ $3.77$ | 13.36 6.63                                                       | 2.44 8.41 9.30  |                            |
|                                                                                                    | $-10.49$ $+12.74$                        |               | 10.76                                                            |                 |                            |

**Figure VI .9-**schéma -As travée direction y-

## On adote HA 14 esp 15

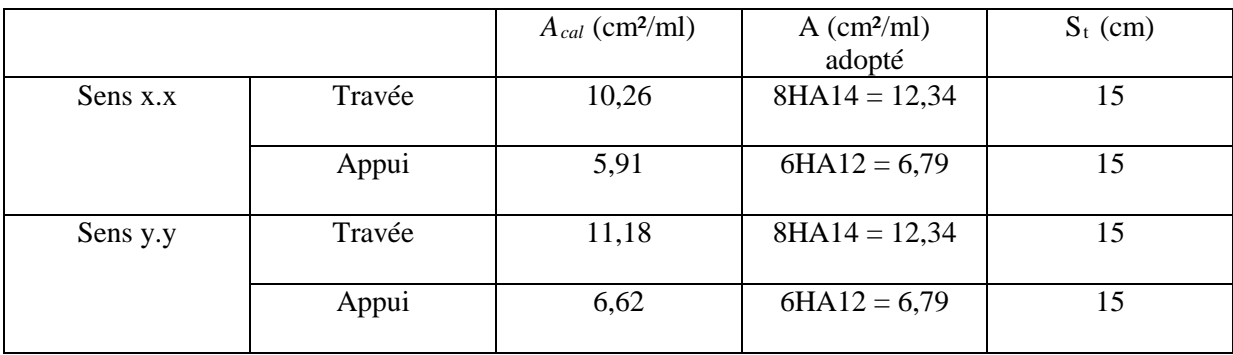

**Tableau.VI.1** Résumé des résultats du ferraillage.

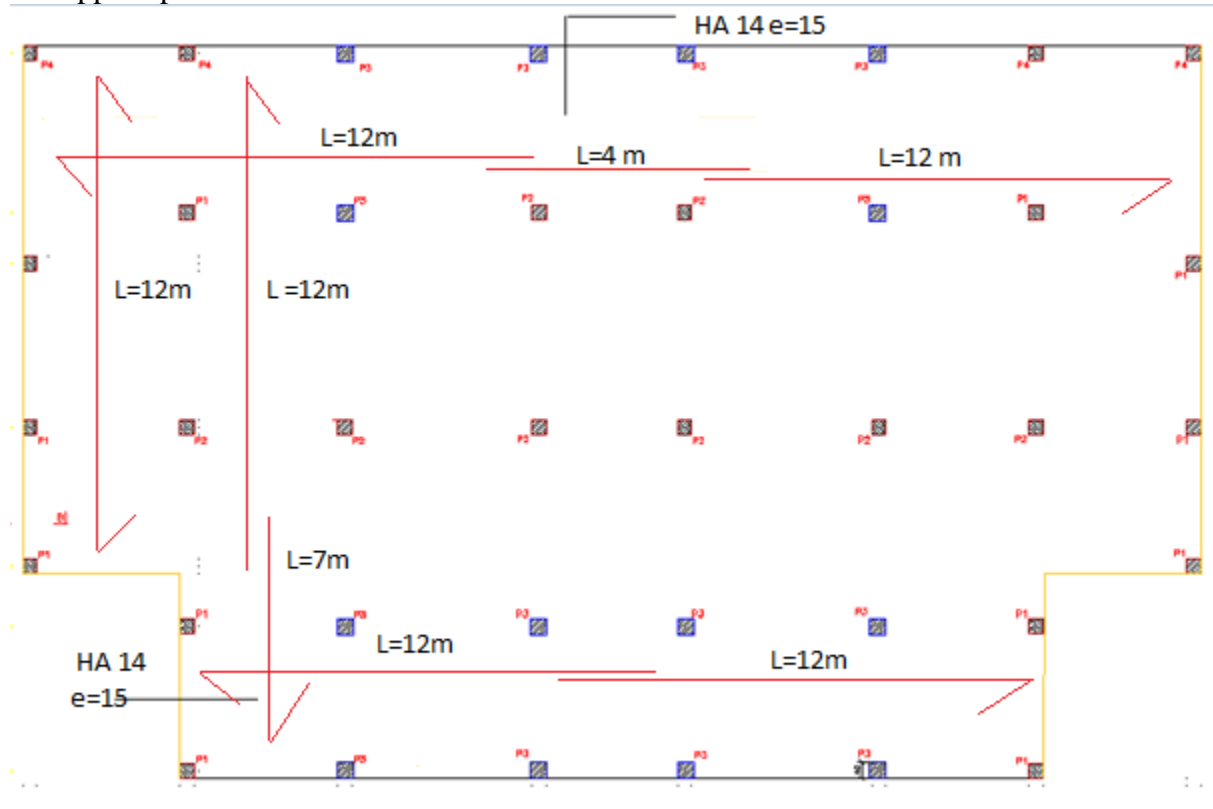

La nappe supérieure :

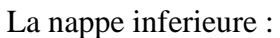

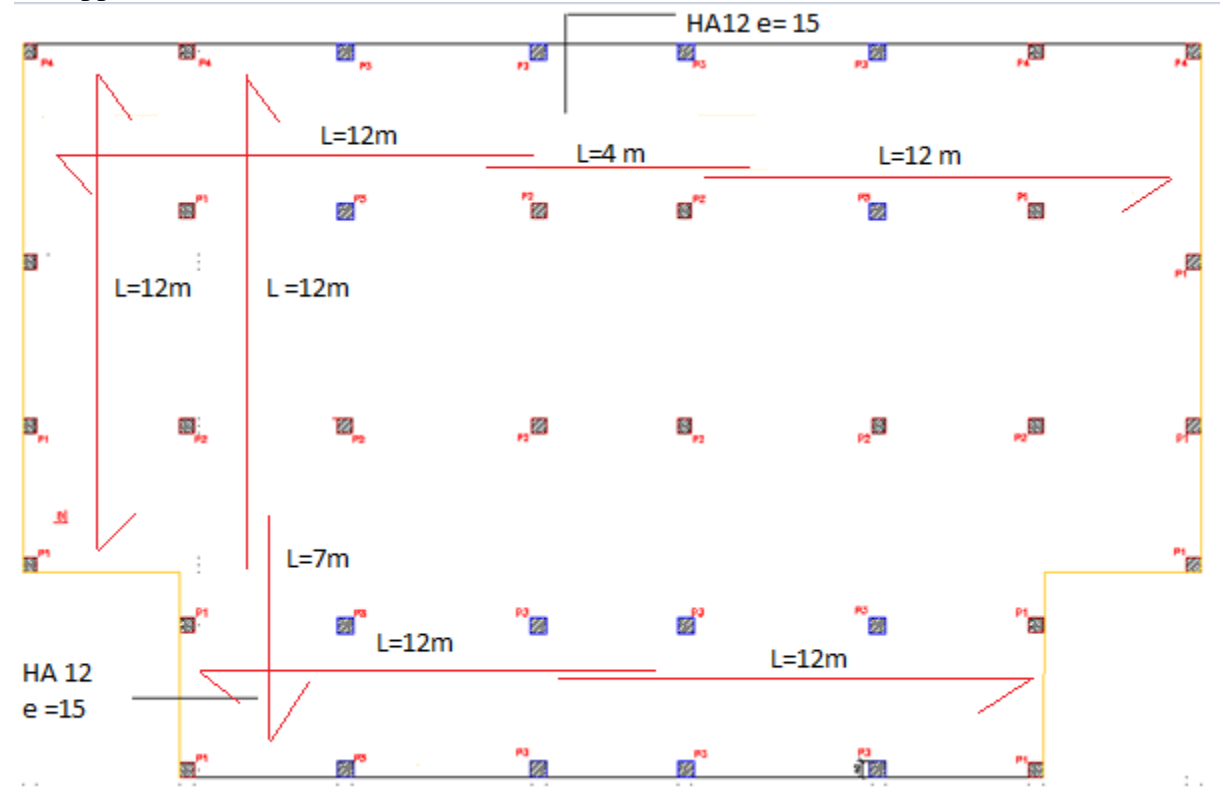

**Figure VI-10 :** Les Plans de Coffrage et Ferraillage du Radier

# **Conclusion générale**

L'analyse de la structure d'un ouvrage est une étape très importante qui permettre de faire une bonne conception parasismique au moindre coût, et cela par la mise en application des méthodes de calcul efficaces, toute en consultant des document de référence de base pour le calcul en béton armée, ainsi par l'interrogation des documents techniques réglementaires algériennes.

L'étude de ce projet nous a permis, d'appliquer toutes nos connaissances acquises durant le cursus universitaire ainsi que les approfondir d'avantage concernant le domaine de bâtiment tout on respectant la règlementation en vigueur. Les points important tirés de cette étude sont :

 \*La disposition des voiles en respectant l'aspect architectural du bâtiment, est souvent un obstacle majeur pour l'ingénieur du Génie Civil, ces contraintes architecturales influent directement sur le bon comportement de la structure vis-à-vis des sollicitations extérieures, telles que les séismes.

\*La simplicité de la structure doit être respectée en priorité par le concepteur car sa modélisation, son calcul, son dimensionnement et même sa mise en œuvre permettent de prévoir aisément son comportement en cas de séisme.

Il est apparu que la vérification de l'interaction entre les voiles et les portiques dans les constructions mixtes vis-à-vis des charges verticales et horizontales est indispensable et dans la plus part des cas est déterminant pour le dimensionnement des éléments structuraux. Pour garantir une stabilité totale de la structure vis-à-vis des déplacements horizontaux, nous avons vérifié l'effet du second ordre (Effet P- delta).

 Dans l'étude des éléments porteurs, on a constaté que les poteaux sont ferraillés avec le minimum du RPA99, qui valorise la sécurité avant l'économie., nous avons vérifié les moments résistants aux niveaux des zones nodales.

 Il est important de souligner la nécessité de garantir une meilleure qualité des matériaux, et leur mise en œuvre. Une construction peut s'effondrer suite à l'utilisation des matériaux de qualité médiocre.

Outre la résistance, l'économie est un facteur très important qu'on peut concrétiser en jouant sur le choix de section du béton et d'acier dans les éléments résistants de l'ouvrage, tout en respectant les sections minimales requises par le règlement en vigueur.

# *RÉFÉRENCES BIBLIOGRAPHIQUES*

# **LES LIVRES:**

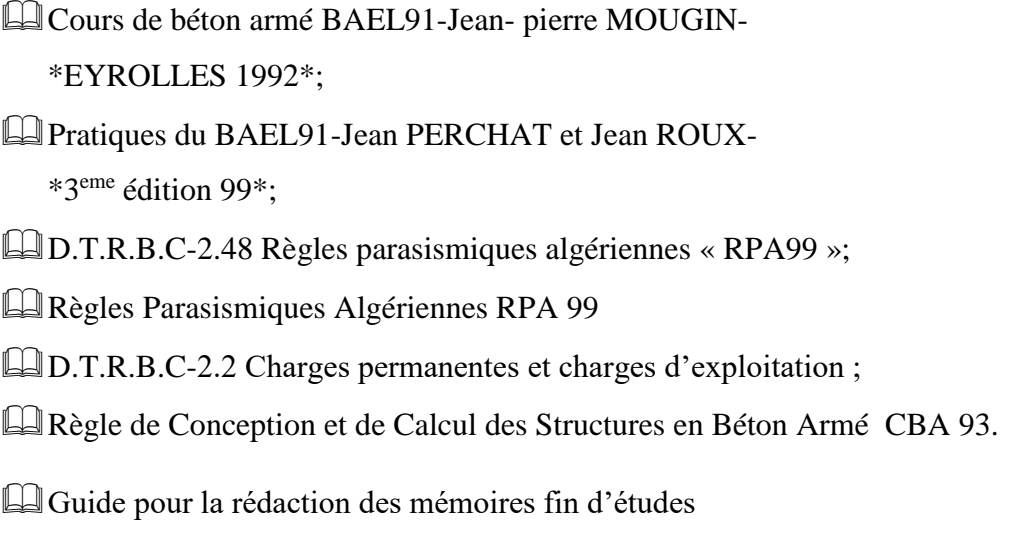

# **LOGICIELS**

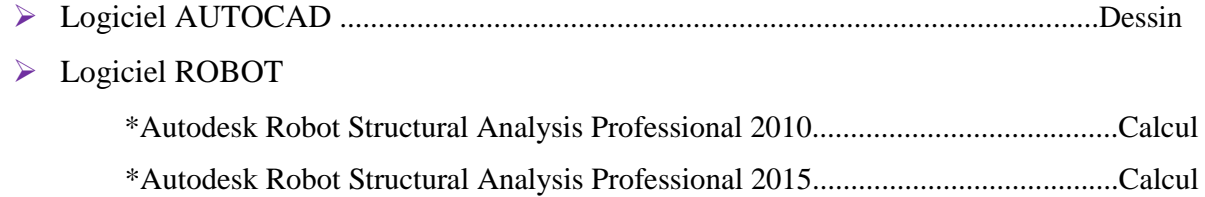